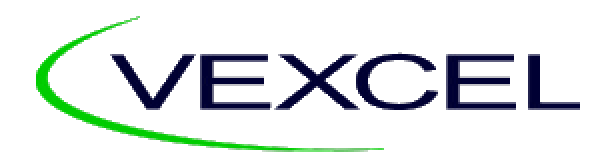

# **APEX 2005 SKY Telemetry Format**

VX-STF-001 March 1, 2005

Vexcel Corporation 1690 38<sup>th</sup> Street Boulder, CO 80301, USA Tel. 303-583-0200

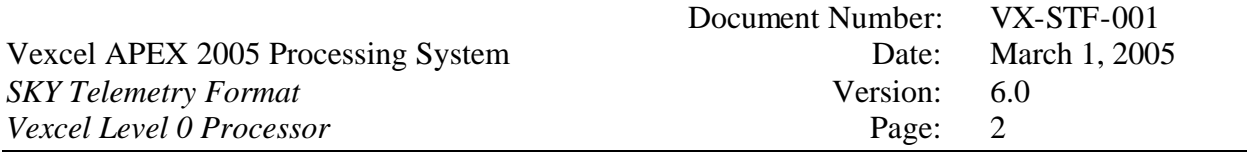

(this page intentionally left blank)

# **Change Record**

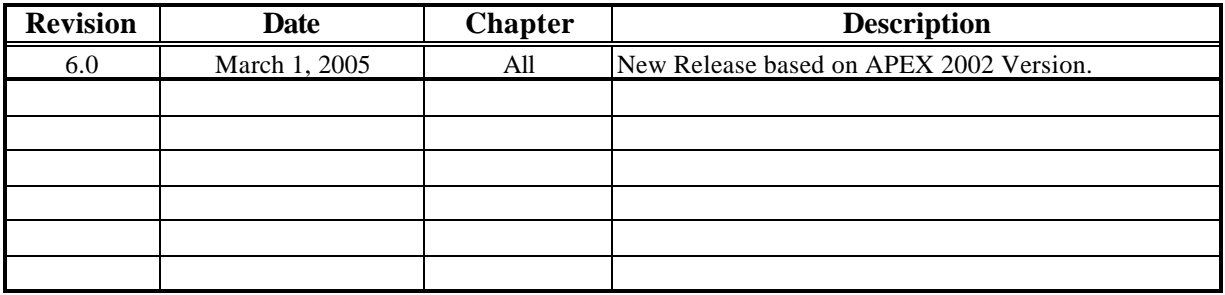

# **CONFIDENTIALITY NOTICE**

**This document contains details of Vexcel Corporation's hardware and software that are considered confidential, and competition sensitive. For that reason, neither this manual nor any part or section thereof may be released without Vexcel Corporation's expressed written permission.**

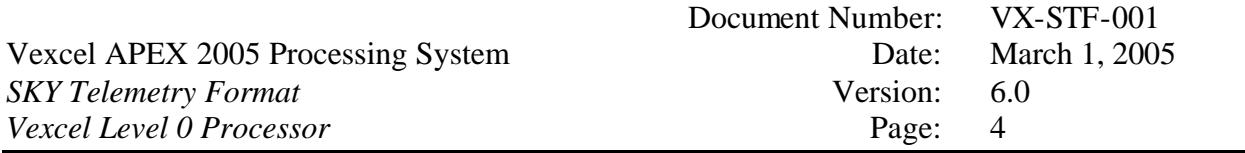

(this page intentionally left blank)

#### **References**

- 1. Annex A ERS SAR.RAW CCT and EXABYTE, ER-IS-EPO-GS-5902.1, issue 3.0 July 1, 1996.
- 2. Radarsat Data Products Manual, RZ-MA-50-5309, Rev 2/1, Sept. 21, 1995.
- 3. Radarsat Product Specification, RZ-SP-50-5313, Rev 5/1, August 28, 1995.
- 4. Radarsat CDPF Product Specification Technical Supplement: Detail Processing Parameters Record Description, RZ-TN-50-7097, Rev 1/0, November 10, 1995.
- 5. User's Guide for JERS-1 SAR Data Format, March 22, 1993
- 6. JERS-1 Operational Interface Specification, NASDA HE-89033, Rev 4, April 15, 1993.
- *7.* ESRIN ERS Central Facility to National and Foreign Stations Interface Specification, ER-IS-EPO-GU-0107-1.5 Issue 1, Rev. 5, March 6, 1995
- 8. LZP Vexcel Level 0 Processor Architecture and Design, VX -LZP-001, Vexcel Corporation
- 9. The SPOT Scene Standard Digital Product Format, S4-ST-73-01-SI, Edition 1, Revision 2, November 17, 1997, SPOT IMAGE
- 10. LANDSAT 7 SYSTEM: Data Format Control Book (DFCB) Volume IV Wideband Data, Revision K, 23007702-IV-K, Lockheed Martin Missiles & Space, December 16, 1998
- 11. ENVISAT Satellite to National & Foreign Ground Stations Interface Control Document, Ref: PO-ID-ESA-SY-1003, Issue: 2.2, ENVISAT Satellite System and Payload Division, May 04, 2000

# **Table of Contents**

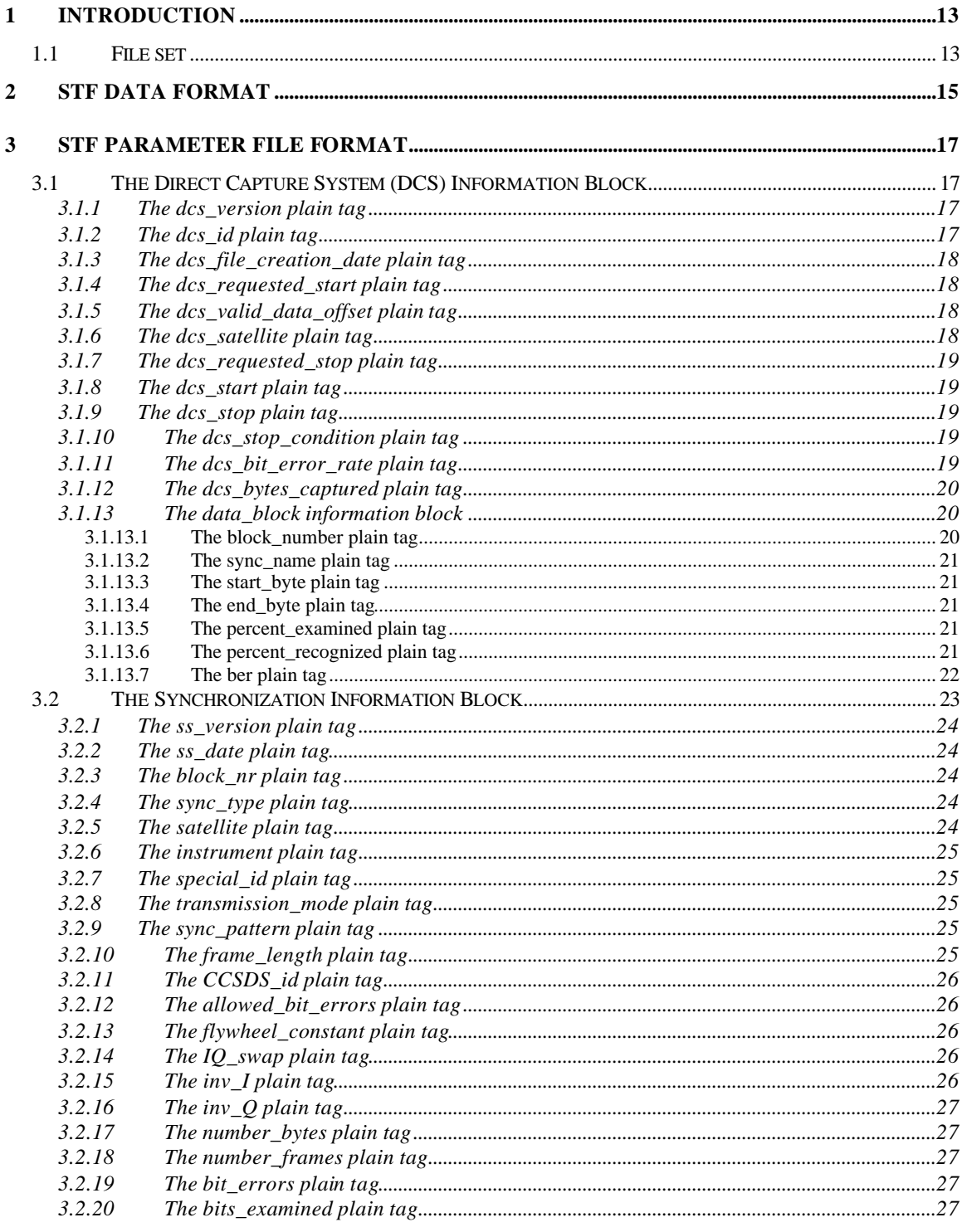

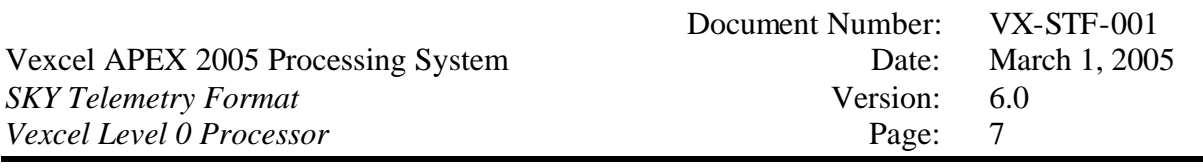

 $\overline{1}$ 

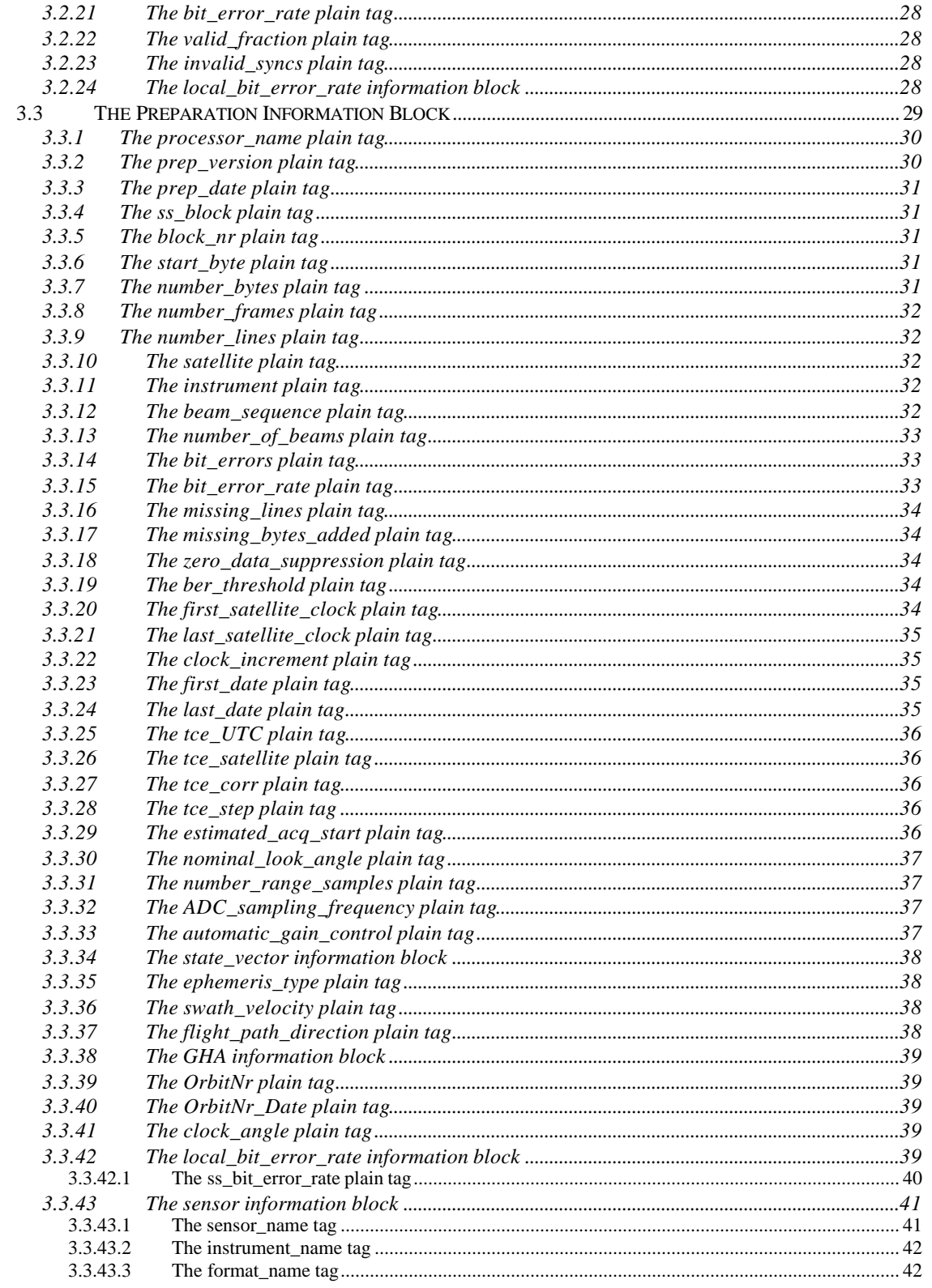

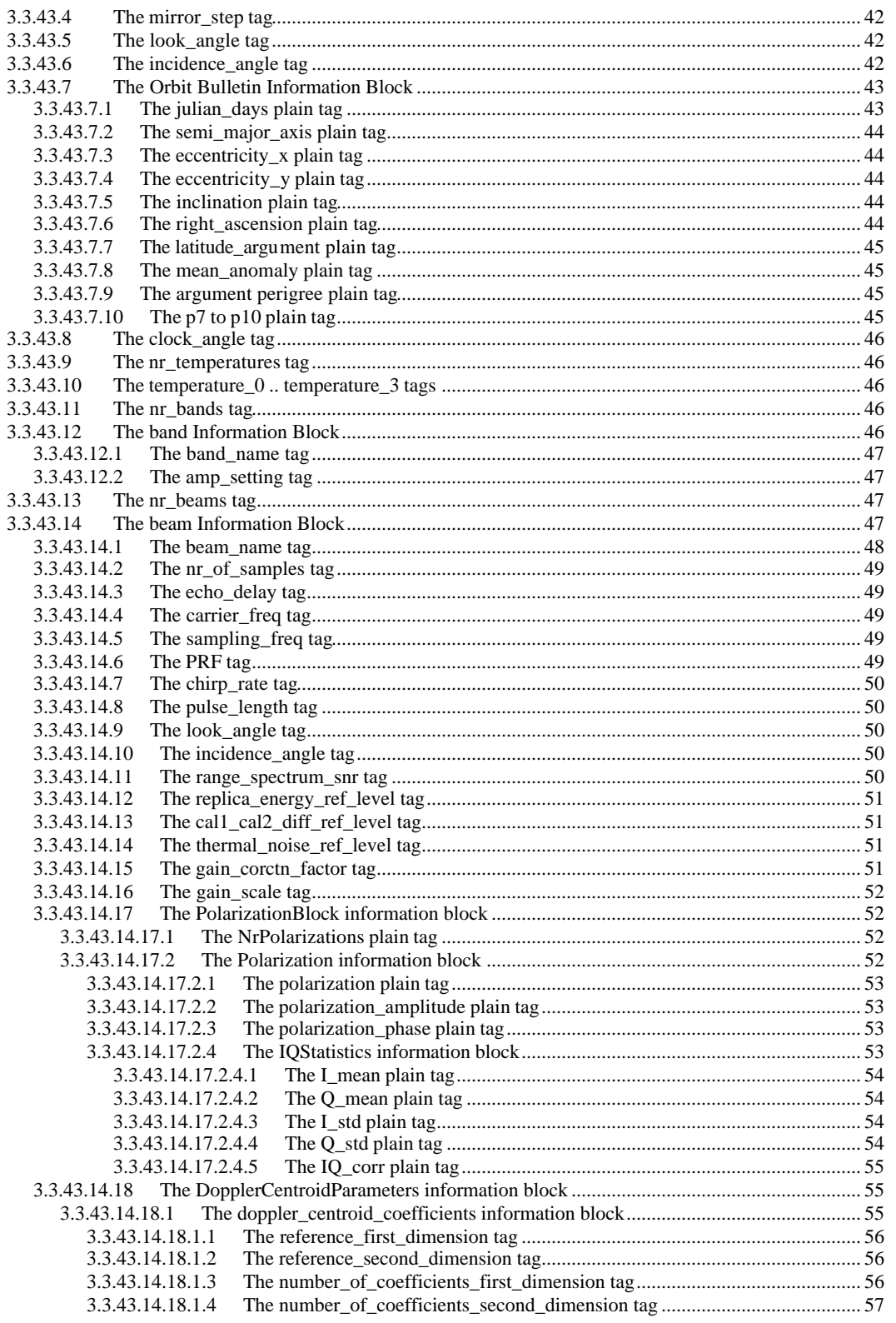

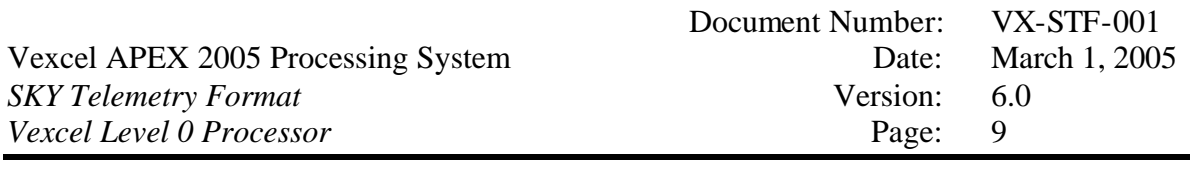

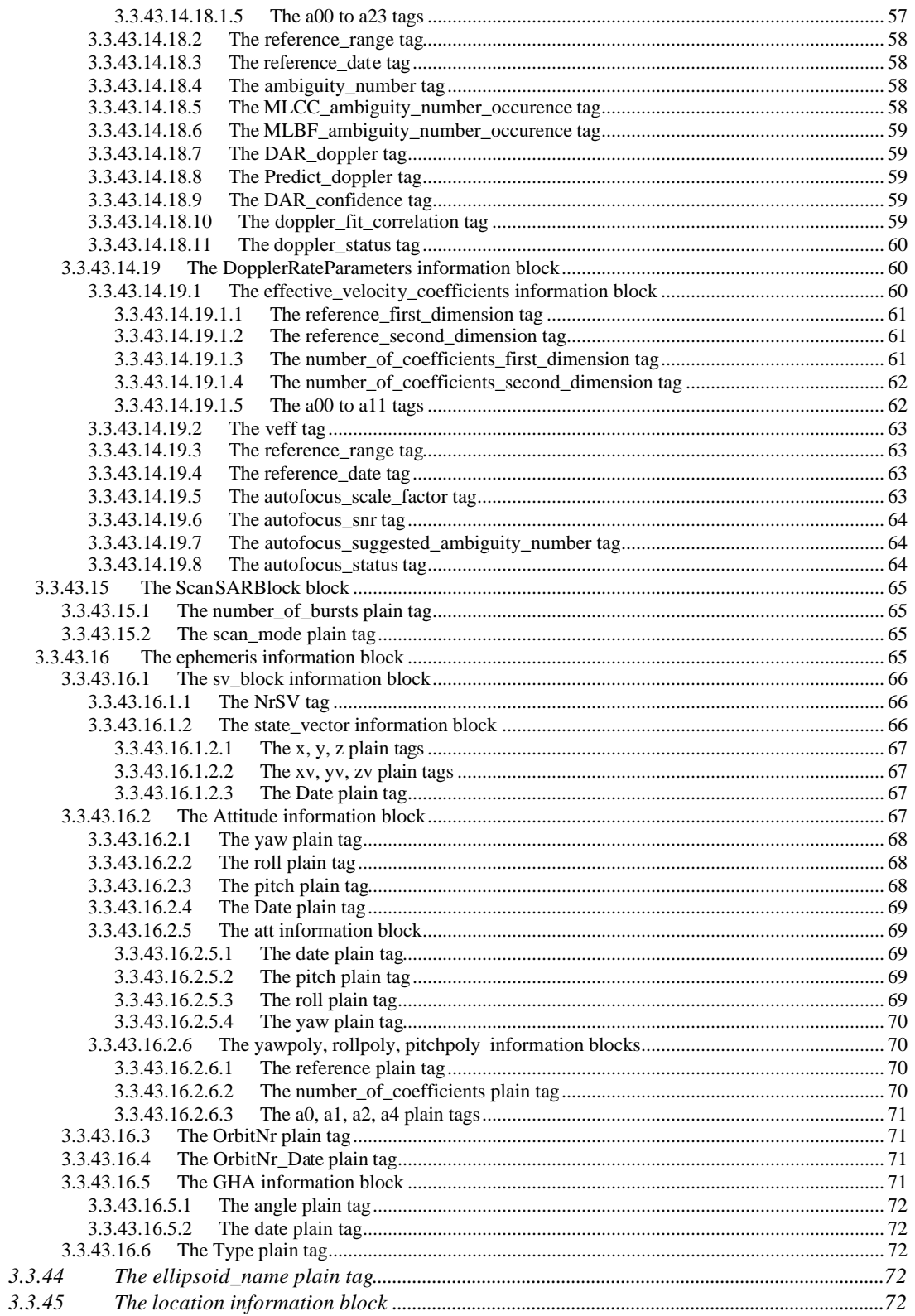

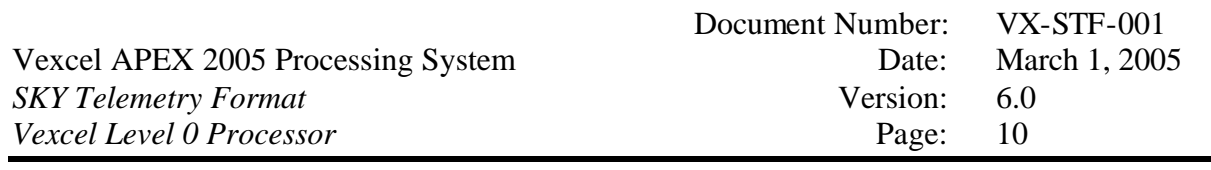

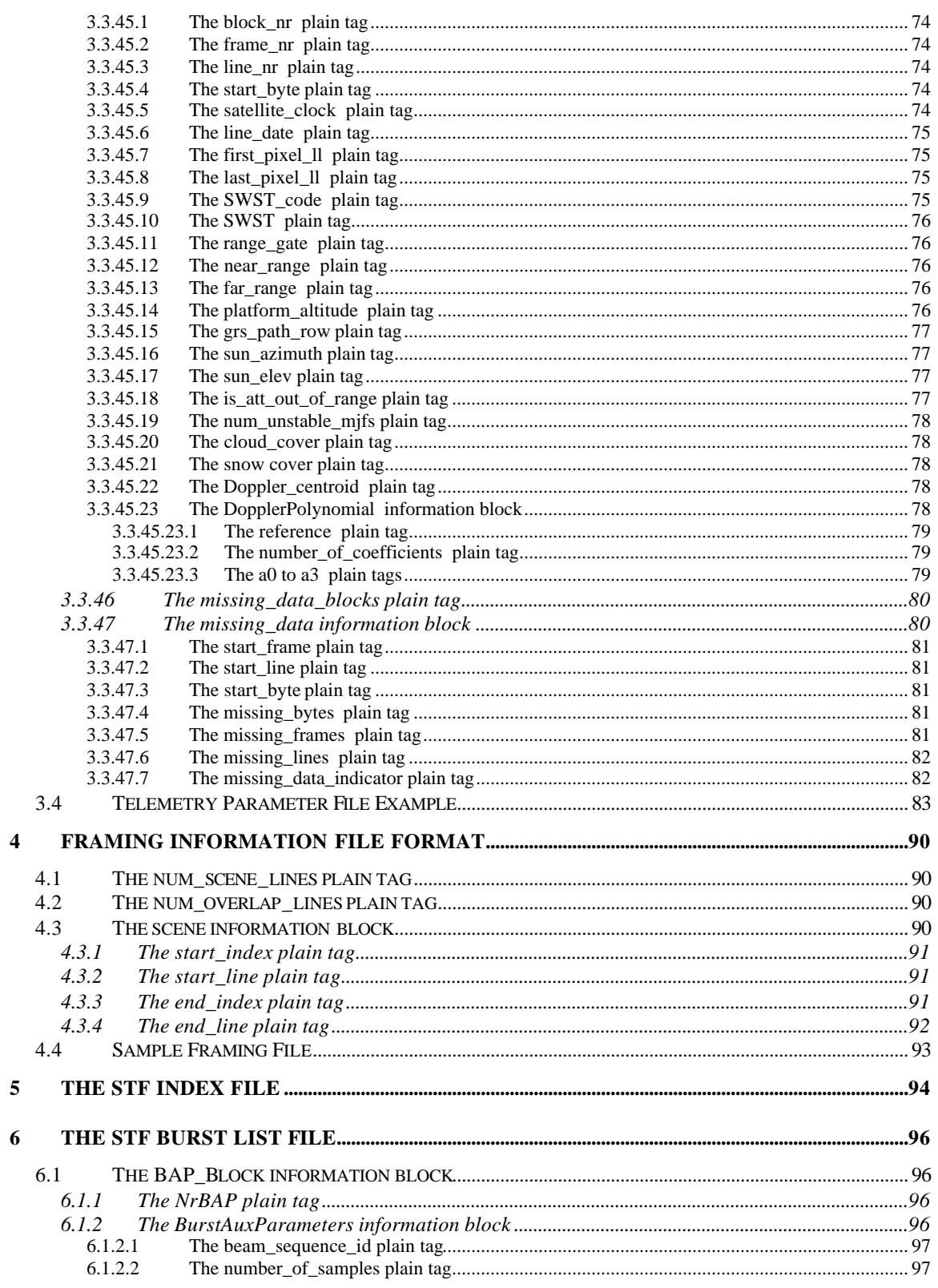

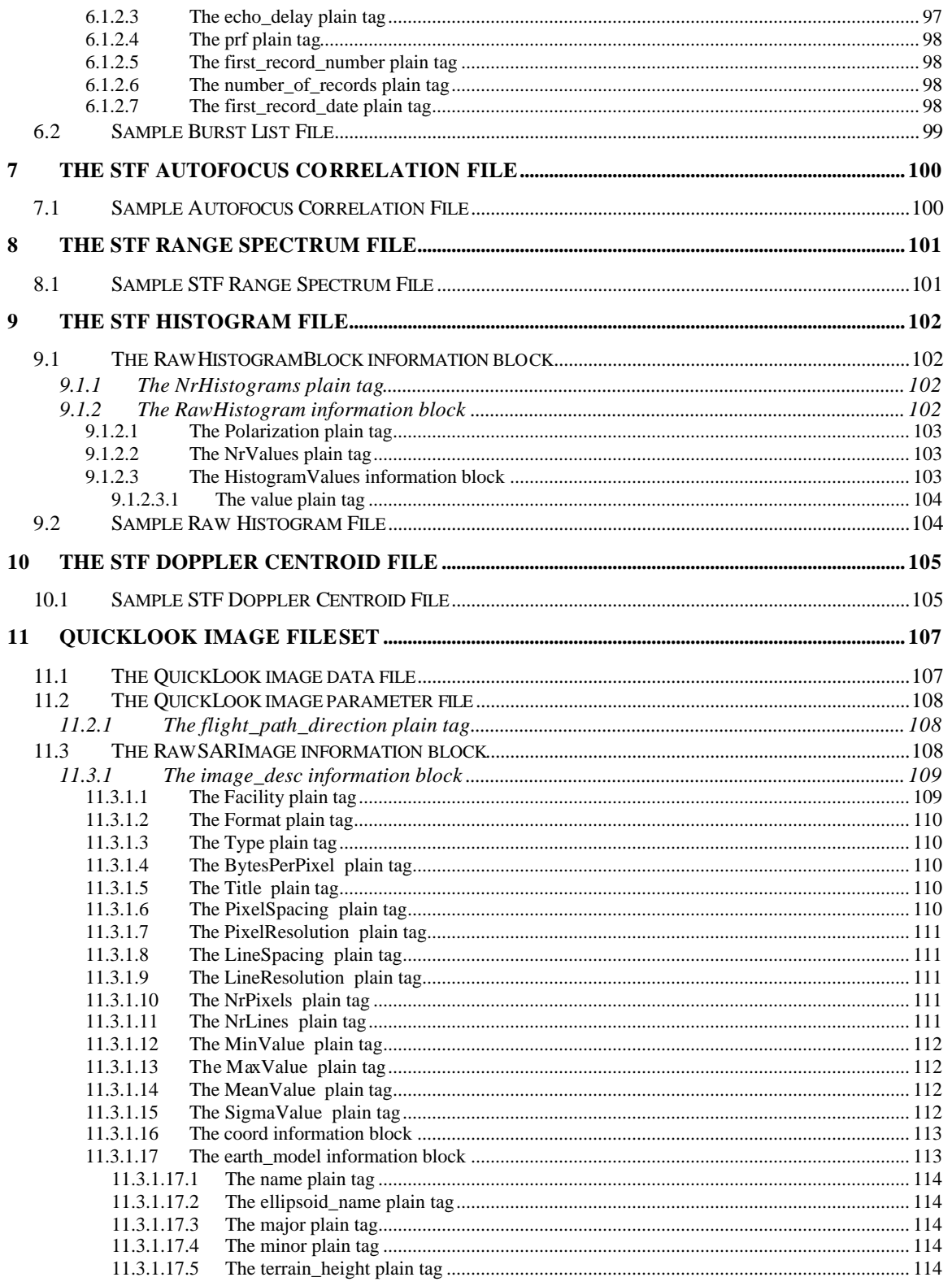

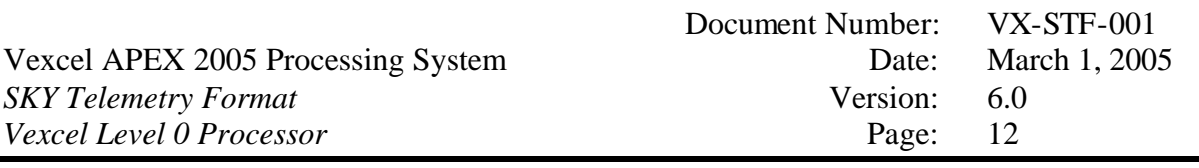

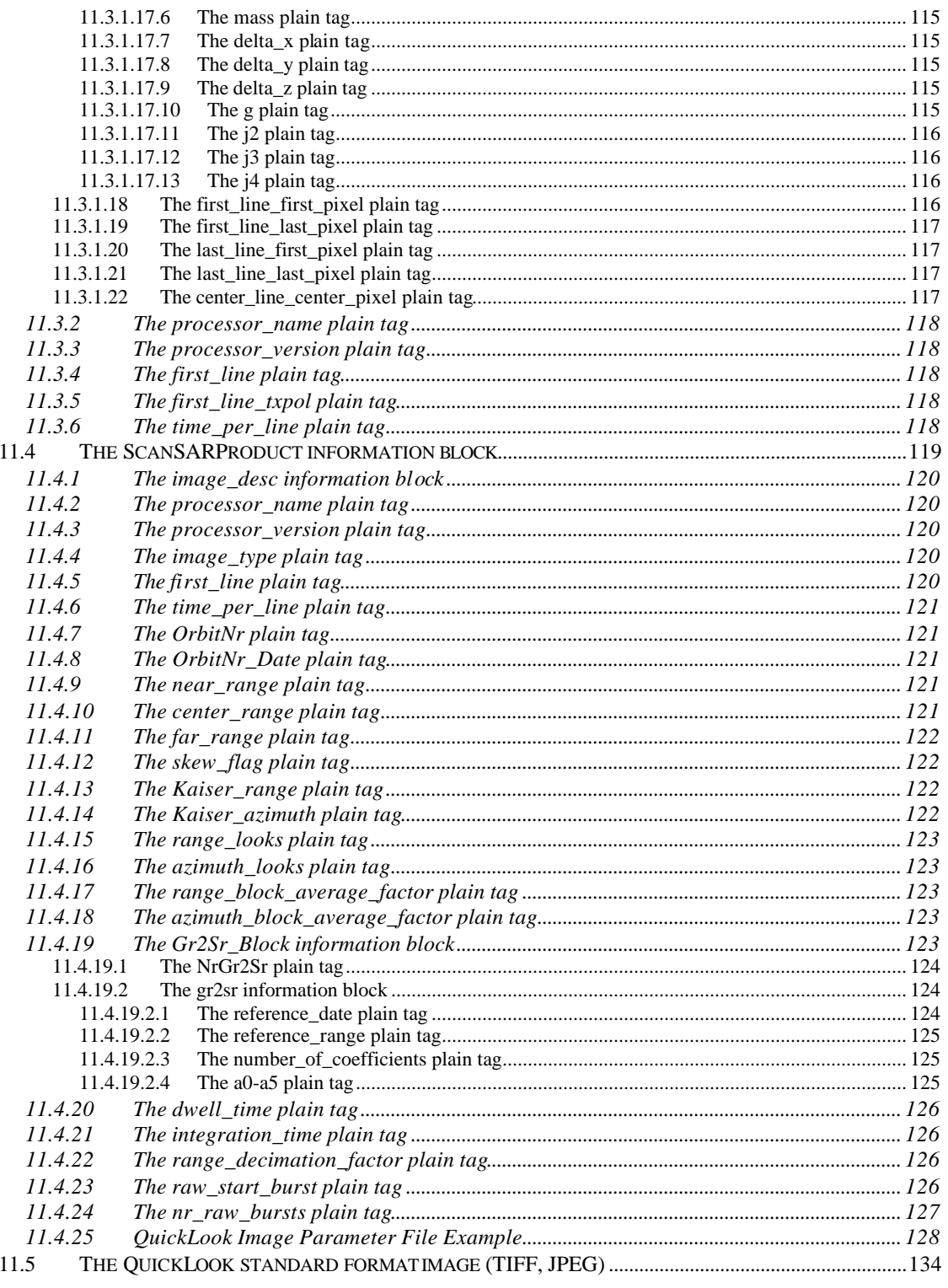

# **1 Introduction**

The Vexcel Level 0 Processor (SKY) can produce data in two output formats: Vexcel's SKY Telemetry Format (STF) and CEOS. For archiving purposes, the facility may decide to store the STF product rather than the CEOS product. This format is available after the Synchronization/Preparation step of the Level 0 Software Processor. An optional QuickLook image can be created as part of the STF data set.

# *1.1 File set*

The telemetry output format of the LZP consists of a set of homogenous datatake sets. Homogenous in this sense is defined to be:

- the data is from one single satellite
- no changes in beam mode for stripmode Radarsat
- no changes in PRF
- no time gaps across which the frame and time counters do not stay in sync

Each of the output datatake sets contains the following files:

- one formatted data file
- one ASCII parameter file
- one ASCII framing information file (chop file)
- one ASCII index file
- one ASCII burst list index file (optional, for multi-beam SAR data only)
- one ASCII autofocus correlaton file (optional, for SAR data only)
- one ASCII range spectrum file (optional, for SAR data only)
- one ASCII Doppler measurement file (optional, for SAR data only)
- one ASCII histogram file (optional, for SAR data only)
- one QuickLook image data file (optional)
- one QuickLook image parameter file (optional)
- one QuickLook image (tiff or jpeg) file (optional)

The datafile is the input telemetry data file after some formatting has been applied to it. The parameter file contains valuable meta-data information about the data. The framing information file contains information for framing the input data into standard scenes. The index file provides random access to any line in the datafile. The optional burst list file, present for ScanSAR data only, stores access information for every "burst". The optional autofocus correlation file stores the autofocus plot for SAR data. The optional range spectrum file contains the range energy spectrum for SAR data. The optional Doppler

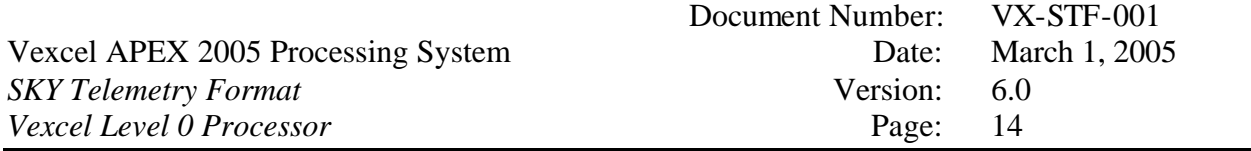

measurement file contains the measured Doppler centroid information for SAR data. The optional histogram file shows the raw I/Q histogram for SAR data. The optional QuickLook file set contains low resolution imagery of the STF dataset.

The file names for the telemetry output format all share the same basename. The basename is selected by the operator using the jobserver GUI, or by the API program driving the jobserver. The output datatake sets will be enumerated starting with 000, continuing with 001, and so forth. The file naming convention for the datasets produced is:

 $\bullet$  basename.000  $(.001, .002, ...)$  - data file • basename.000.par - parameter file • basename.000.chop - framing information file • basename.000.ind - index file • basename.000.blist - burst list file • basename.000.af - autofocus correlation file • basename.000.rs - range spectrum file • basename.000.dop - Doppler measurement file • basename.000.his - histogram file • basename.000.QL.gli - QuickLook image data file (floating point) • basename.000.QL.gli.par - QuickLook image parameter file • basename.000.QL.tif - QuickLook TIFF file • basename.000.QL.jpg - QuickLook JPEG file

In addition to these datasets, a common log file and a summary parameter file might be created by the LZP system. These two files will be called basename.log and basename.par, respectively.

# **2 STF data format**

Essentially, the format of the output telemetry data is the same as it was in the input, only that a byte-alignment and error correction has been performed on the input data stream. For satellites that perform PRN encoding, this encoding has been reversed (ERS1/2 and RSAT1, for example). To be more specific, for each of the following sensors the output telemetry data file (basename.000, for example) will have the following format:

- $\bullet$  ERS1/2:
	- first byte: byte 0 of the frame sync code
	- frame length : 256 bytes
	- frames per SAR line : 29
	- "zero formats" may still present
- JERS1:
	- stripped off: a variable number of random bits at the end of each frame
	- first byte: byte 0 of the interleaved frame sync codes
	- frame length : 4660 bytes (containing one interleaved I and Q frame)
	- frames per SAR line : 1
	- variable number of random bits at the end of each frame
	- always I and Q bits in positive logic (not "I, $\sim Q$ ", for example)
	- I as first bit
- RSAT1:
	- first byte: byte 0 of the sync code
	- frame length : 323 bytes
	- frames per SAR line : variable number  $(\sim 30)$
- ALOS1-PALSAR:
	- first byte: byte 0 of the PALSAR sync code
	- frame length : variable
	- frames per SAR line : 1
- SPOT:
	- first byte: byte 0 of the SPOT sync code
	- frame length : 9282
	- 1 or 2 lines per frame, depending on mode

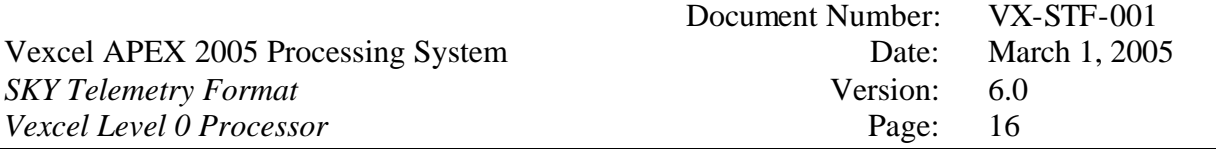

- AQUA/TERRA MODIS:
	- first byte: byte 0 of the MODIS sync code
	- frame length: 1024
	- frames contain variable number of CCSDS frames
- ENVISAT1/ASAR:
	- first byte: byte 0 of the ENVISAT1 sync code
	- frame length: 1024
	- frames contain variable number of ASAR CCSDS frames
- LSAT7:
	- first byte: byte 0 of the LSAT7 sync code
	- frame length: 1040
	- frames contain variable number of LSAT7 CCSDS frames
	- CCSDS frames per STF line : variable size close to 7000 frames / line

# **3 STF parameter file format**

The following is a description of the ASCII parameter file accompanying the telemetry data file. It is a CONI file (a tagged ASCII file) containing plain tags and CONI information blocks.

# *3.1 The Direct Capture System (DCS) Information Block*

This block is optional. It is created when the Vexcel Data Capture System (VxDCS) captures the input downlink file.

The DCS information block contains the following plain tags and information blocks:

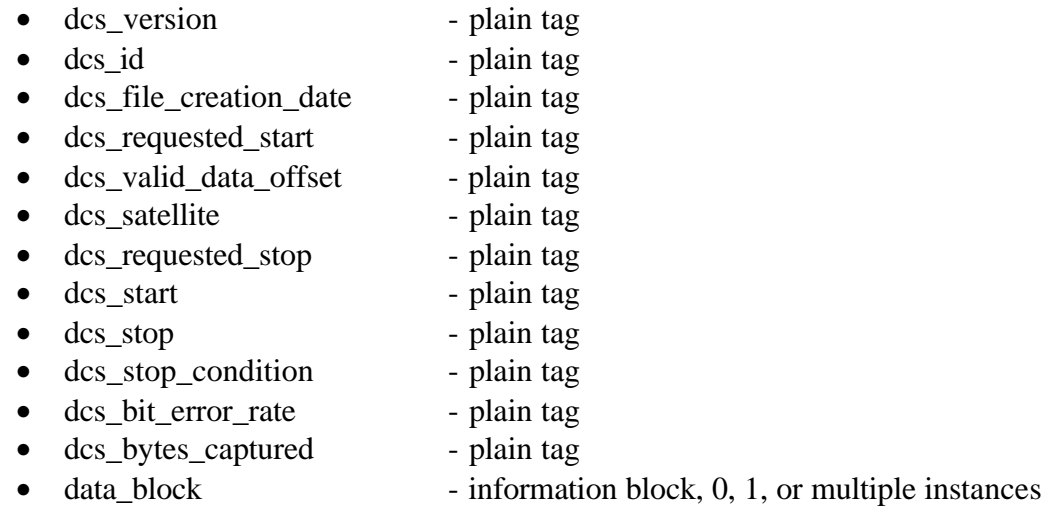

These plain tags and information blocks are described below.

## **3.1.1 The dcs\_version plain tag**

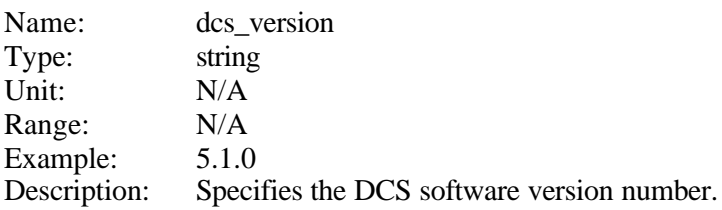

# **3.1.2 The dcs\_id plain tag**

Name: dcs id

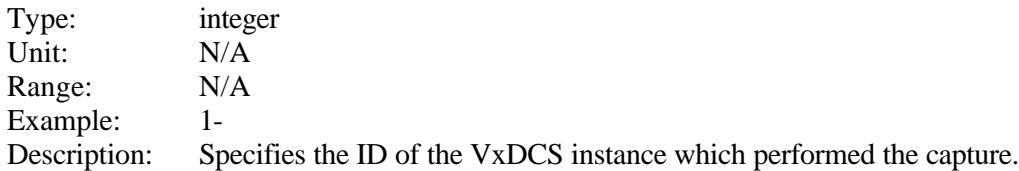

## **3.1.3 The dcs\_file\_creation\_date plain tag**

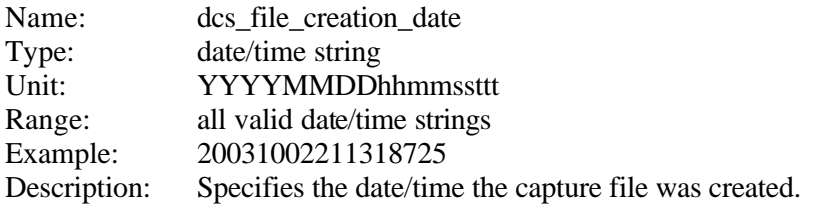

# **3.1.4 The dcs\_requested\_start plain tag**

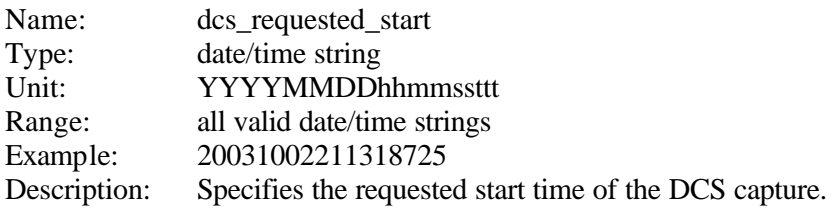

# **3.1.5 The dcs\_valid\_data\_offset plain tag**

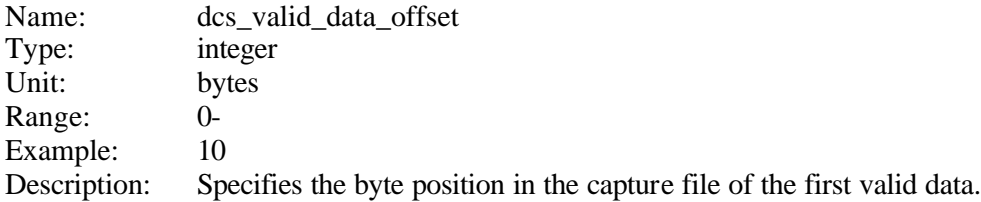

# **3.1.6 The dcs\_satellite plain tag**

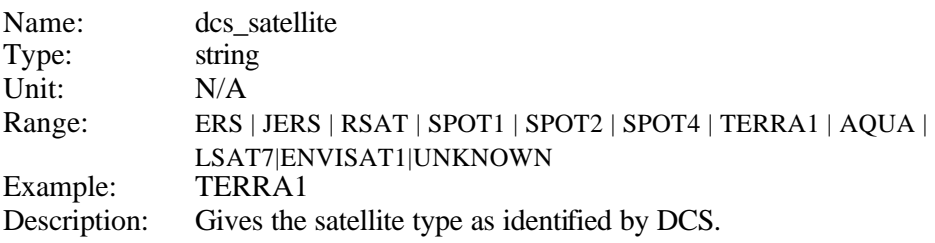

#### **3.1.7 The dcs\_requested\_stop plain tag**

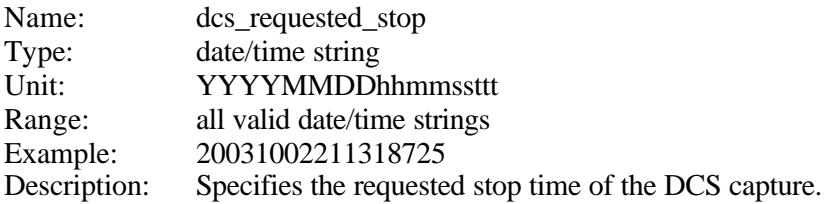

# **3.1.8 The dcs\_start plain tag**

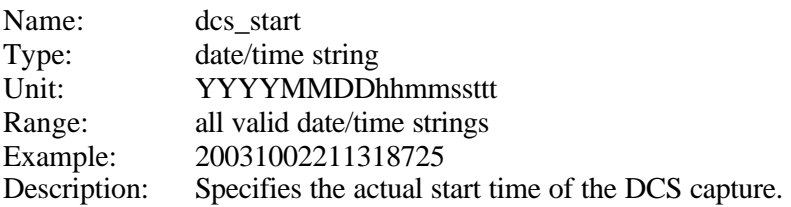

#### **3.1.9 The dcs\_stop plain tag**

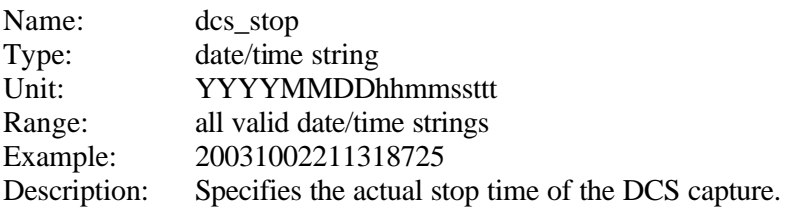

# **3.1.10 The dcs\_stop\_condition plain tag**

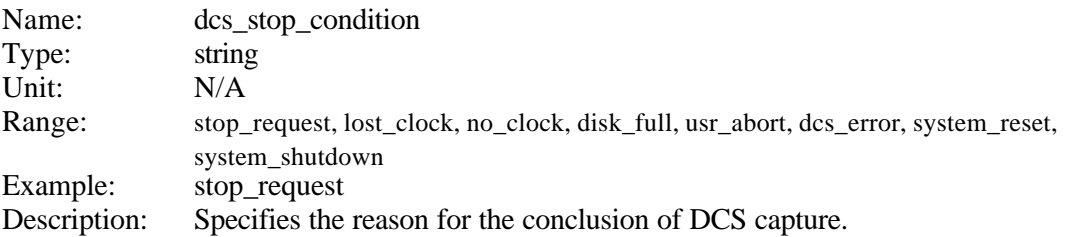

# **3.1.11 The dcs\_bit\_error\_rate plain tag**

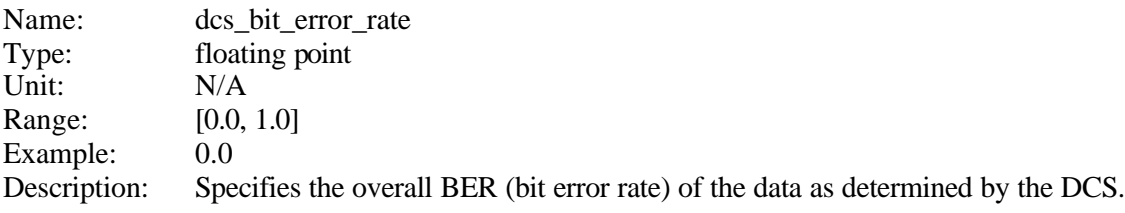

#### **3.1.12 The dcs\_bytes\_captured plain tag**

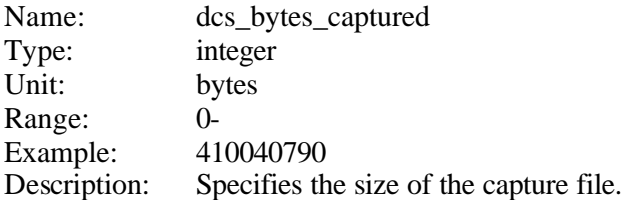

## **3.1.13 The data\_block information block**

The data\_block information block contains more detailed information about the blocks of recognized data in the capture. It is optional. Multiple data\_block instances may be present if a capture contains more than one recognized data type.

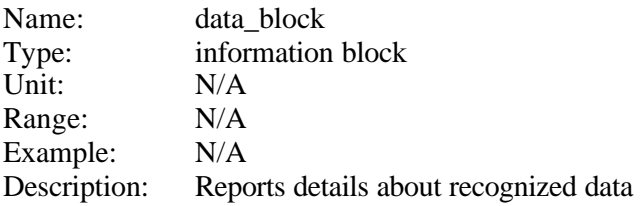

The data\_block information block contains the following plain tags:

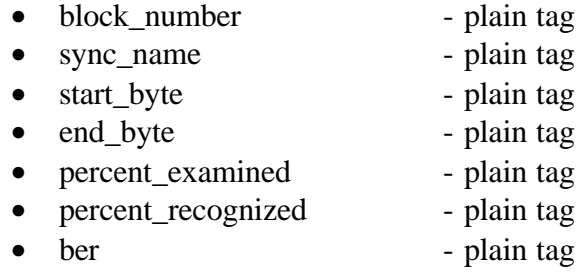

These plain tags are described below.

#### **3.1.13.1 The block\_number plain tag**

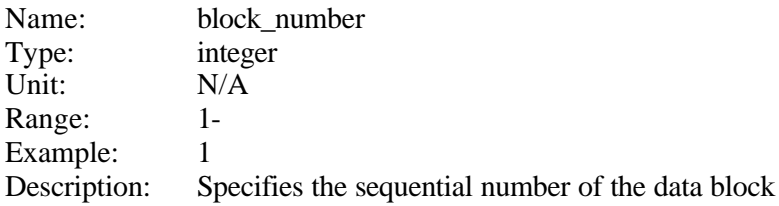

# **3.1.13.2 The sync\_name plain tag**

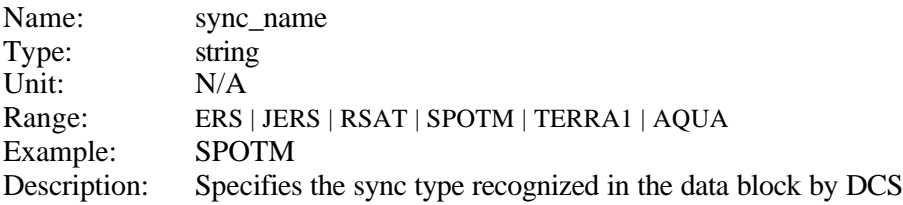

# **3.1.13.3 The start\_byte plain tag**

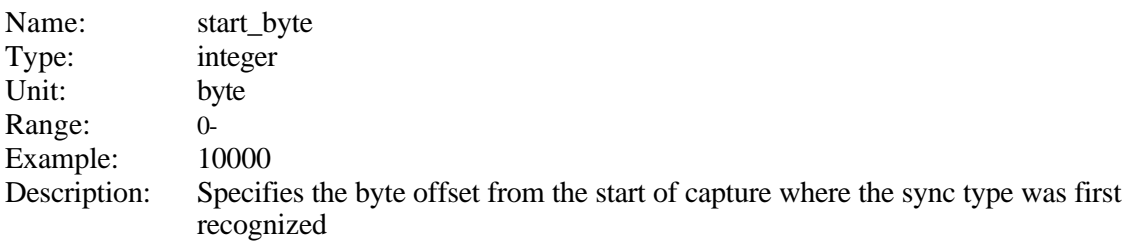

# **3.1.13.4 The end\_byte plain tag**

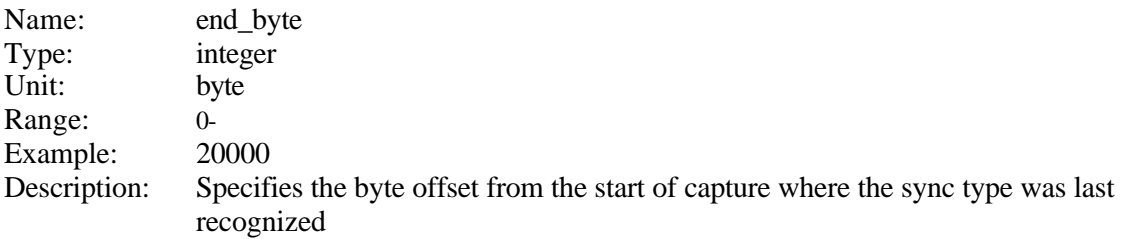

# **3.1.13.5 The percent\_examined plain tag**

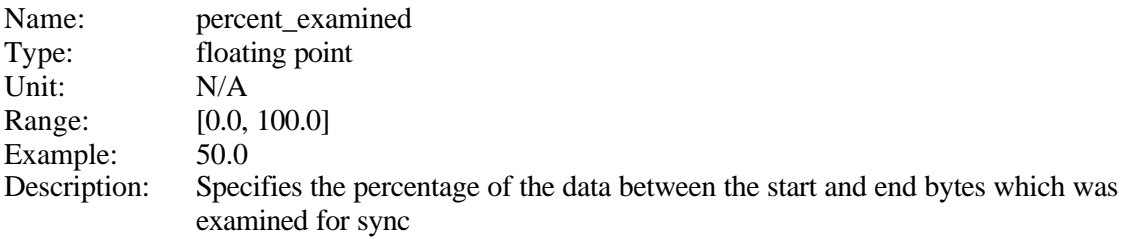

# **3.1.13.6 The percent\_recognized plain tag**

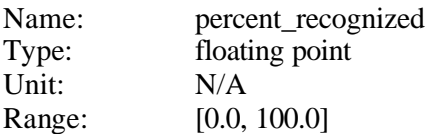

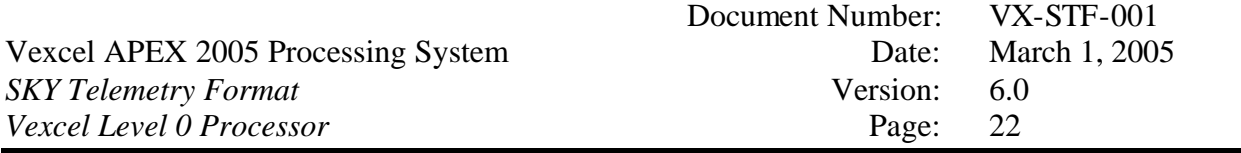

-

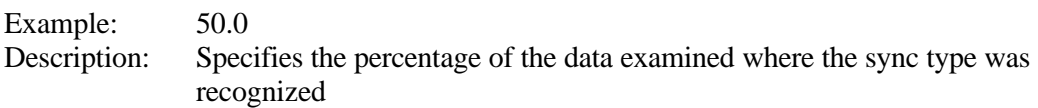

# **3.1.13.7 The ber plain tag**

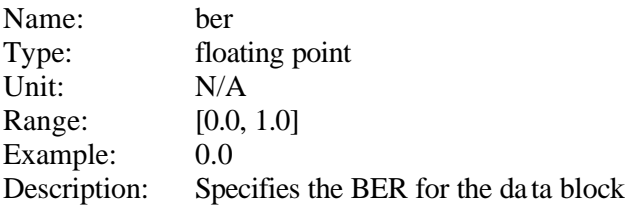

# *3.2 The Synchronization Information Block*

The Frame Synchronization part of the SyncPrep program will add one ss\_block information block to the STF parameter file for each data block found.

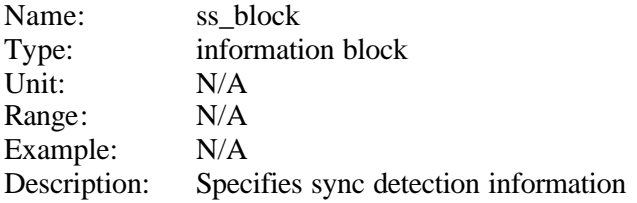

The ss\_block information block contains the following plain tags and information blocks:

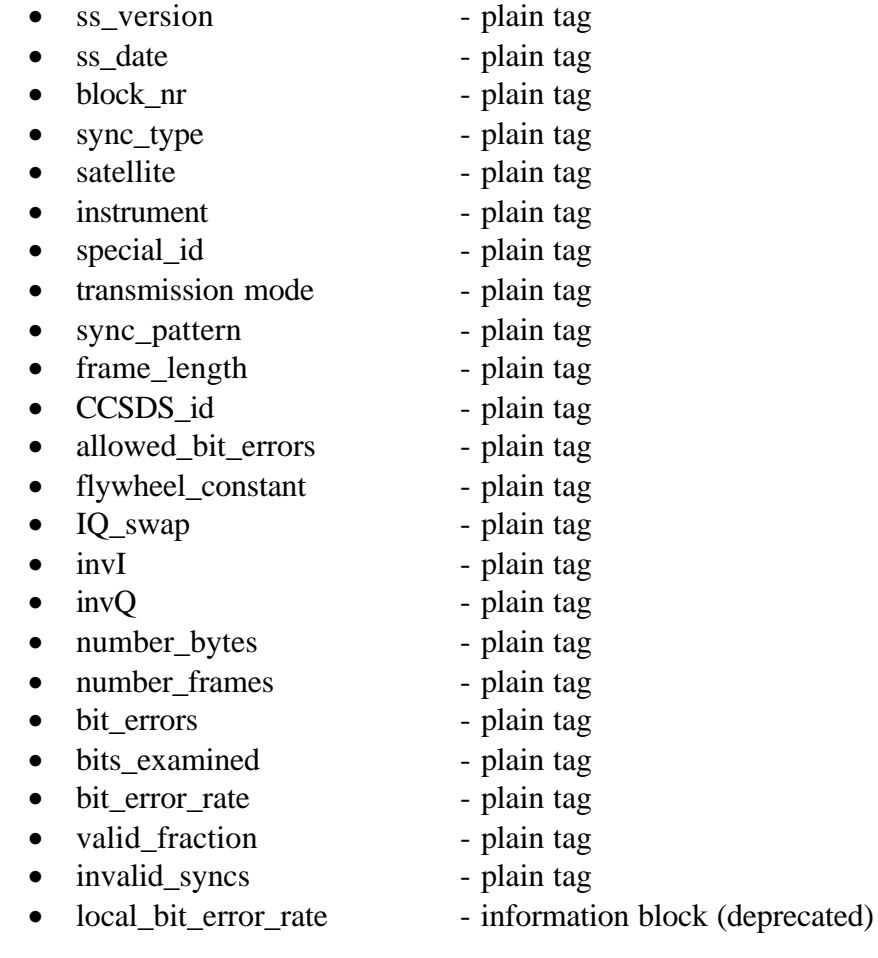

These plain tags and information blocks are described below.

#### **3.2.1 The ss\_version plain tag**

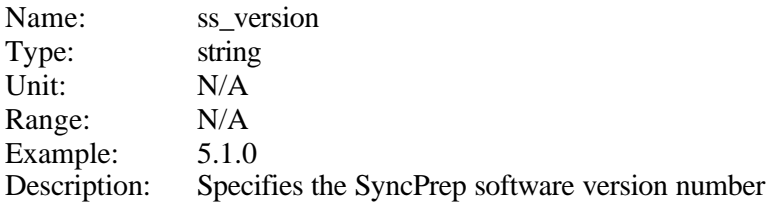

# **3.2.2 The ss\_date plain tag**

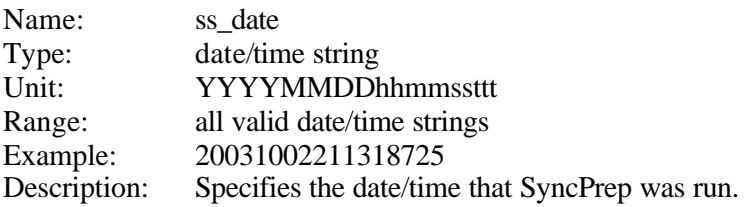

## **3.2.3 The block\_nr plain tag**

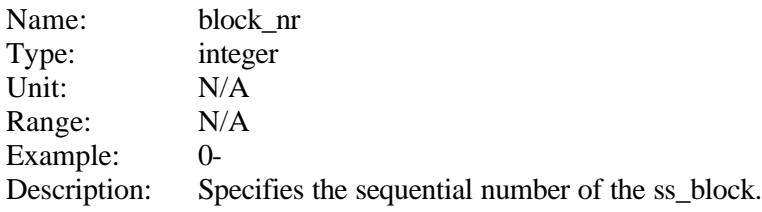

# **3.2.4 The sync\_type plain tag**

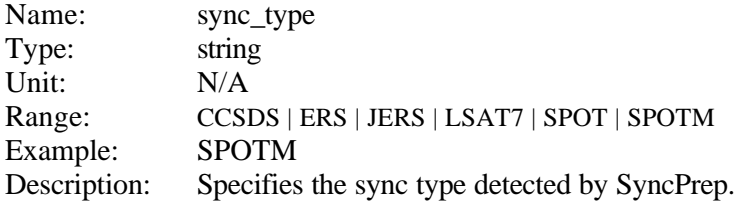

# **3.2.5 The satellite plain tag**

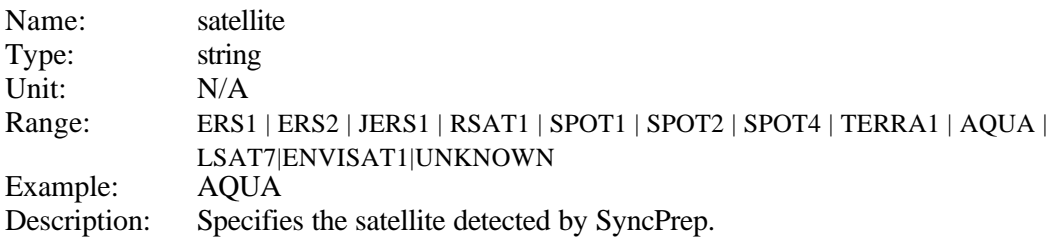

#### **3.2.6 The instrument plain tag**

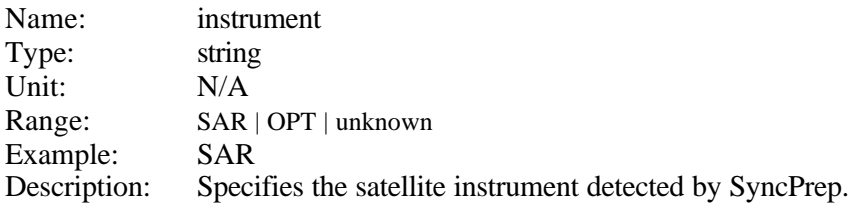

# **3.2.7 The special\_id plain tag**

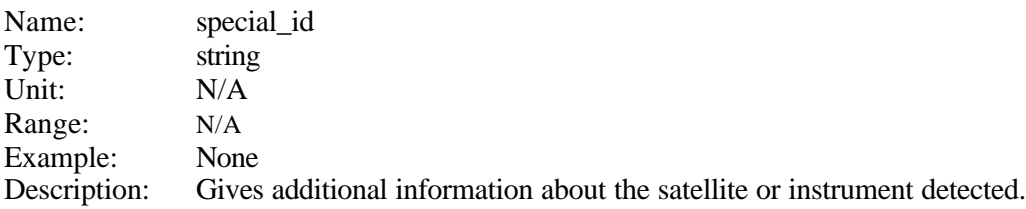

#### **3.2.8 The transmission\_mode plain tag**

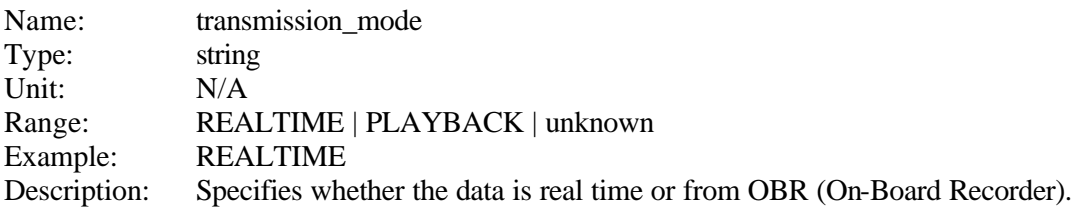

# **3.2.9 The sync\_pattern plain tag**

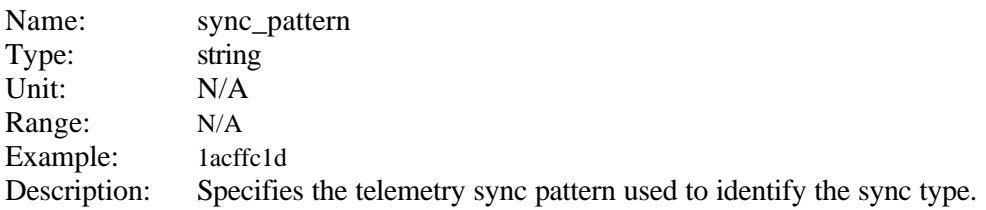

# **3.2.10 The frame\_length plain tag**

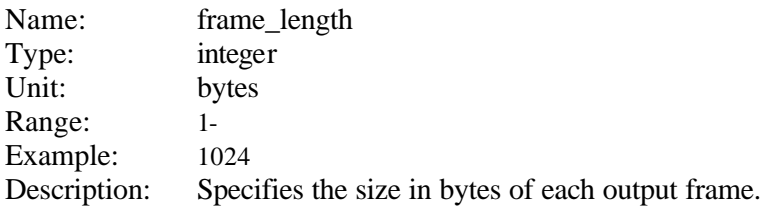

#### **3.2.11 The CCSDS\_id plain tag**

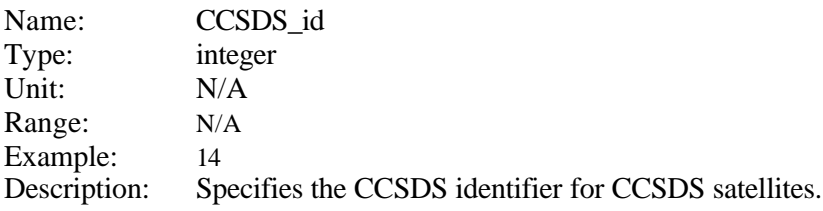

# **3.2.12 The allowed\_bit\_errors plain tag**

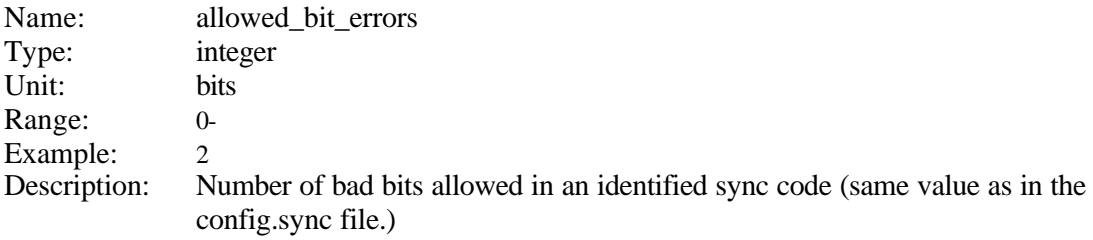

# **3.2.13 The flywheel\_constant plain tag**

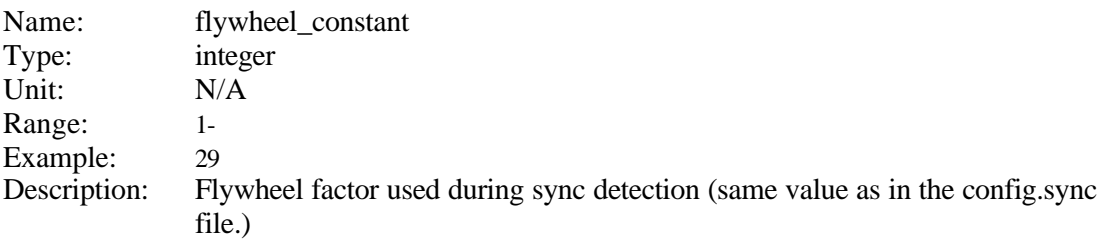

#### **3.2.14 The IQ\_swap plain tag**

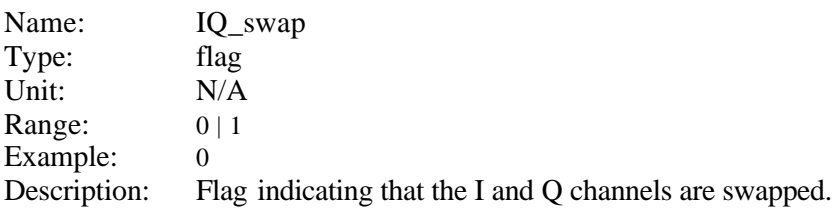

# **3.2.15 The inv\_I plain tag**

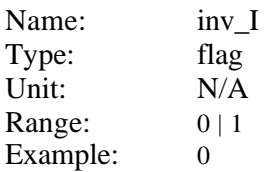

Description: Flag indicating that the I channel is inverted.

# **3.2.16 The inv\_Q plain tag**

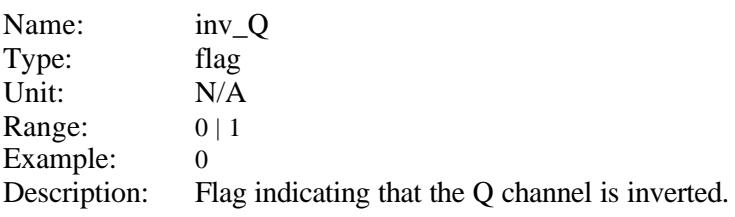

#### **3.2.17 The number\_bytes plain tag**

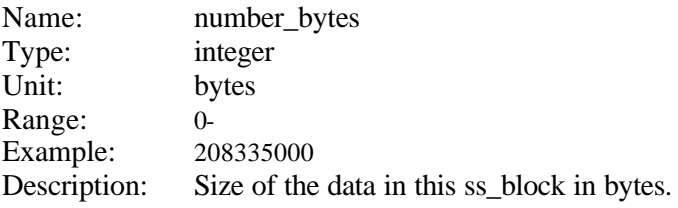

#### **3.2.18 The number\_frames plain tag**

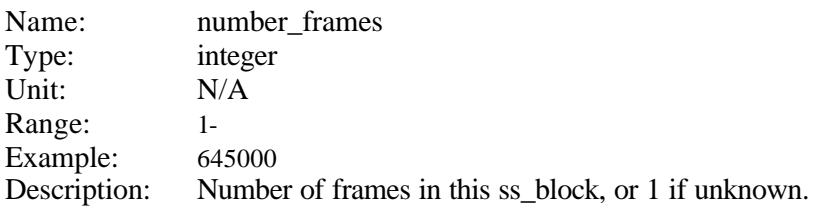

## **3.2.19 The bit\_errors plain tag**

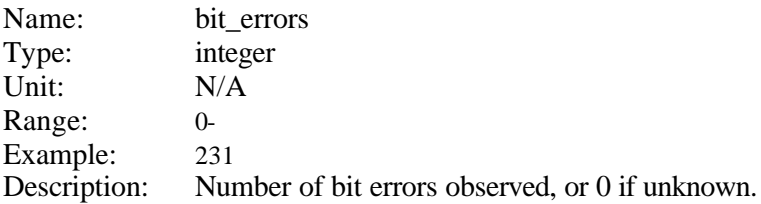

#### **3.2.20 The bits\_examined plain tag**

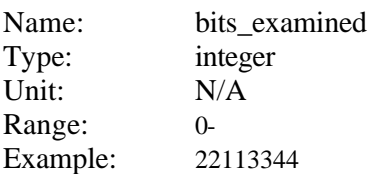

Description: Number of bits examined to determine the number of bit errors.

#### **3.2.21 The bit\_error\_rate plain tag**

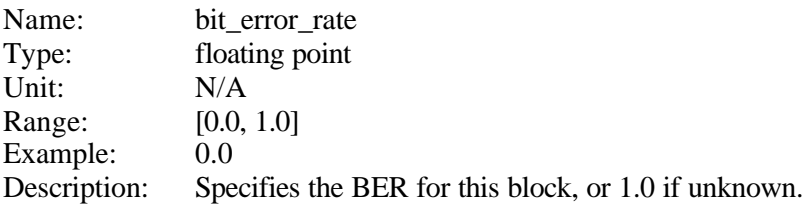

#### **3.2.22 The valid\_fraction plain tag**

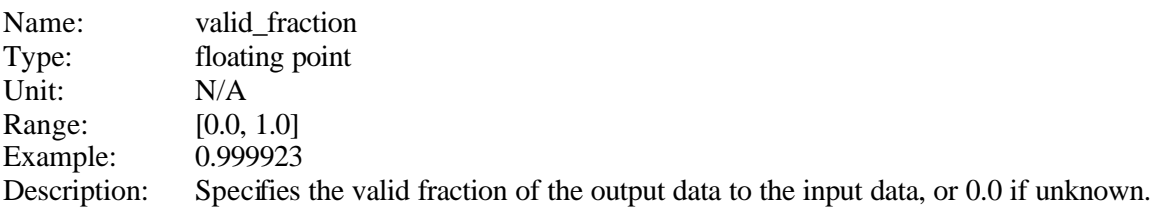

#### **3.2.23 The invalid\_syncs plain tag**

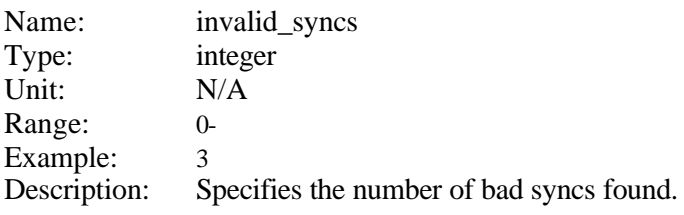

## **3.2.24 The local\_bit\_error\_rate information block**

The local\_bit\_error\_rate information block is obsolete and should no longer be used.

# *3.3 The Preparation Information Block*

The preparation part of the SyncPrep program will add one prep\_block information block to the STF parameter file.

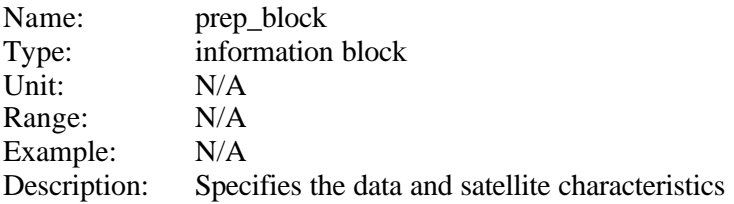

The prep\_block information block contains the following plain tags and information blocks:

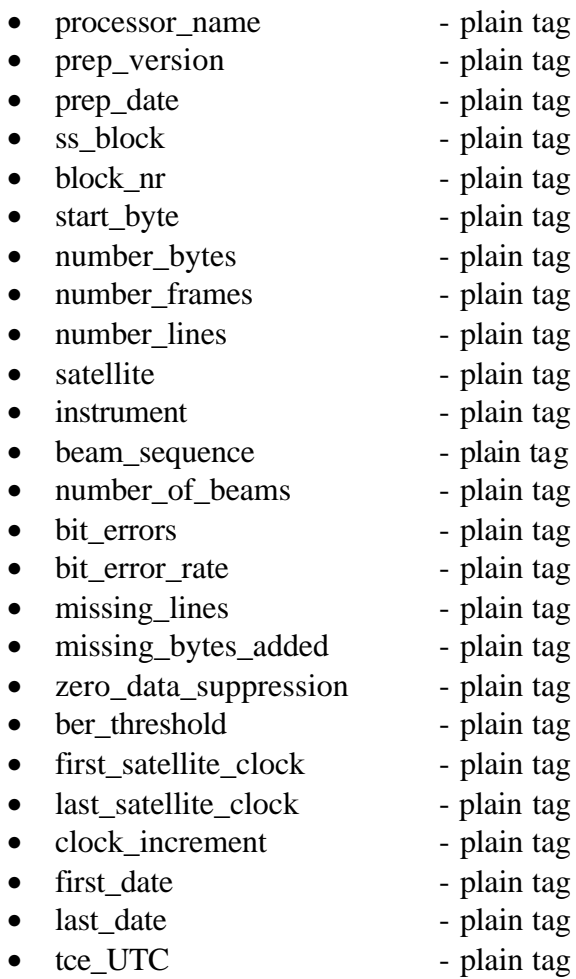

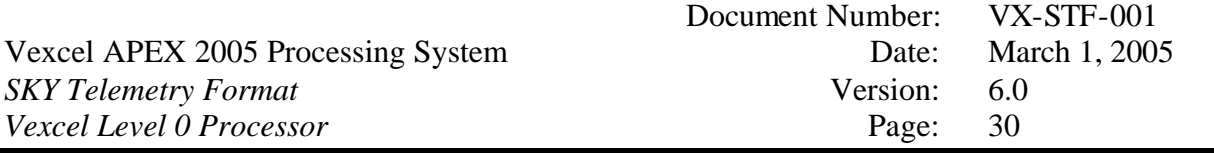

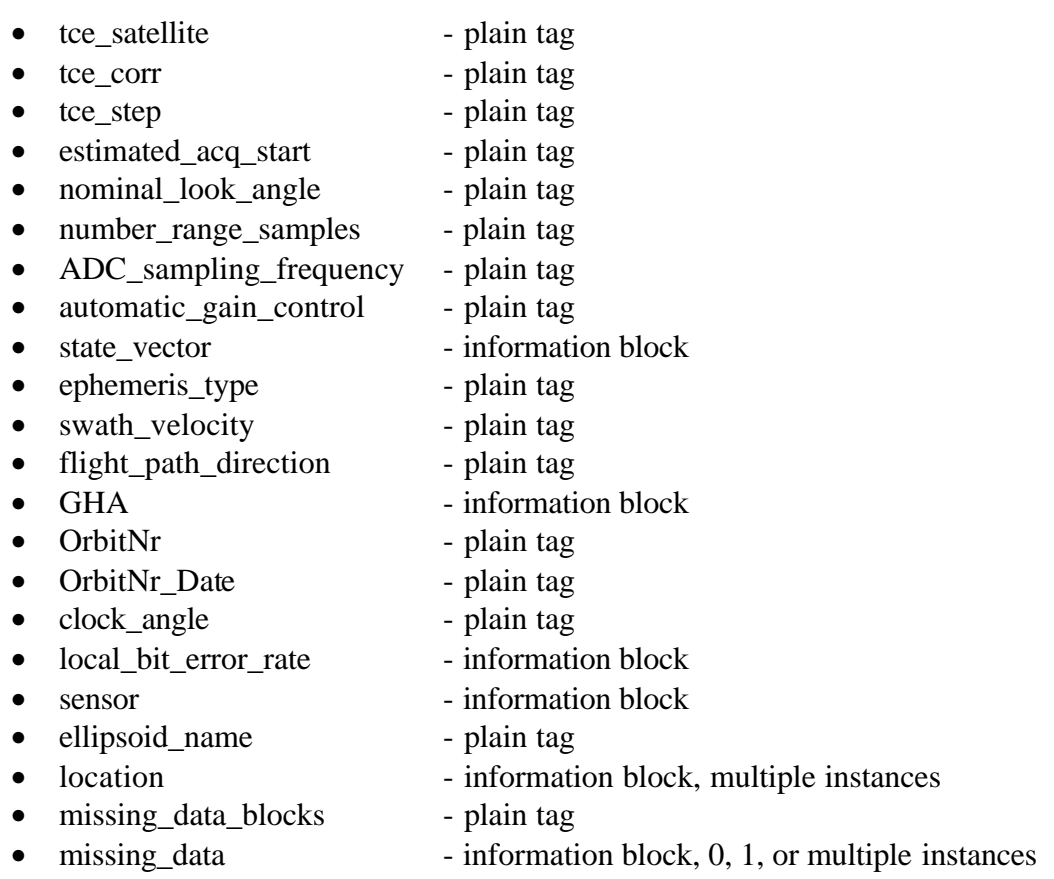

These plain tags and information blocks are described in the following.

# **3.3.1 The processor\_name plain tag**

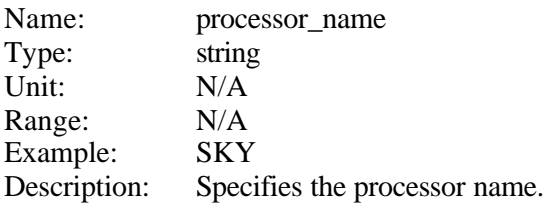

# **3.3.2 The prep\_version plain tag**

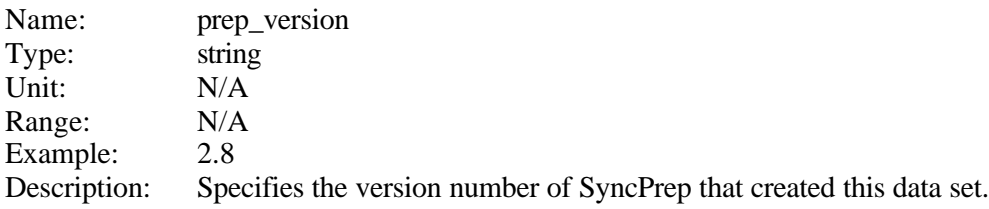

#### **3.3.3 The prep\_date plain tag**

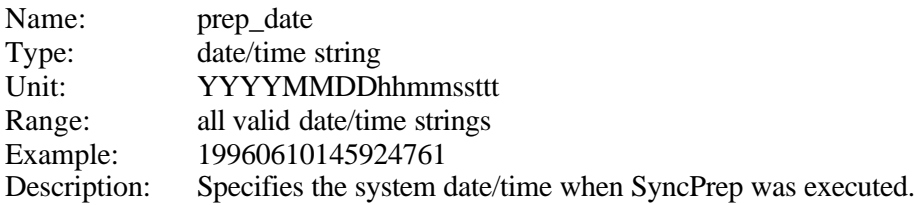

# **3.3.4 The ss\_block plain tag**

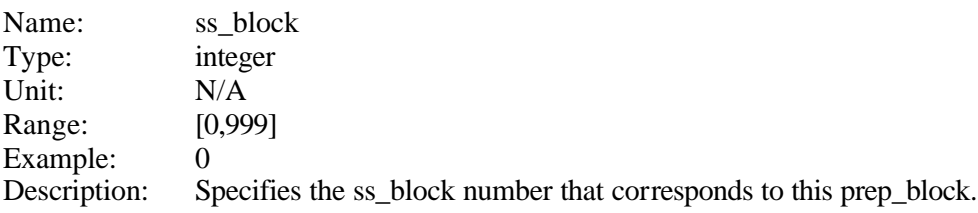

## **3.3.5 The block\_nr plain tag**

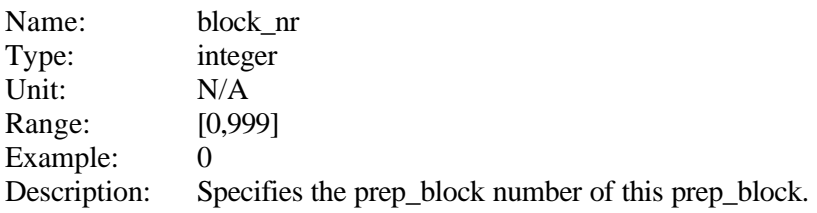

# **3.3.6 The start\_byte plain tag**

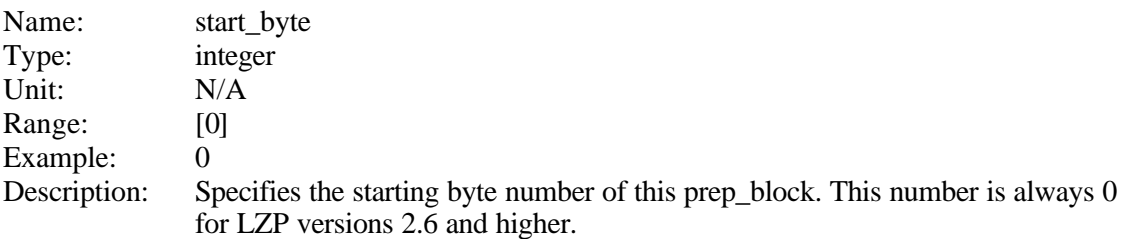

## **3.3.7 The number\_bytes plain tag**

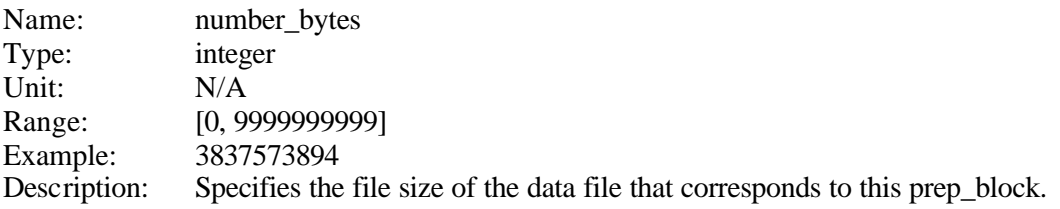

#### **3.3.8 The number\_frames plain tag**

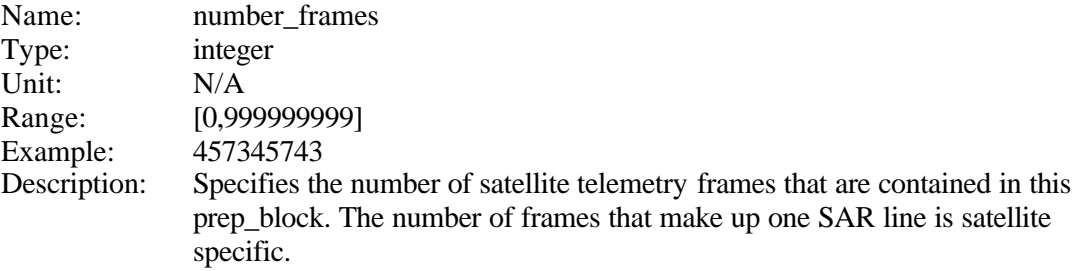

#### **3.3.9 The number\_lines plain tag**

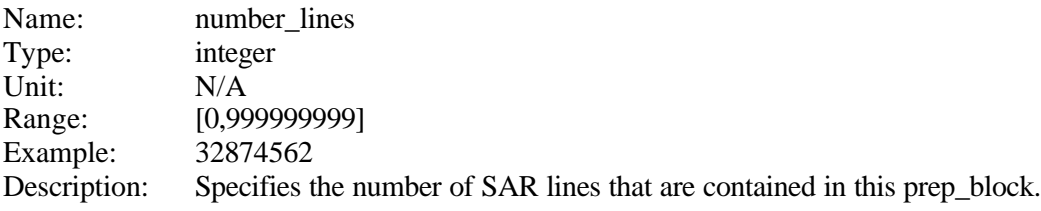

## **3.3.10 The satellite plain tag**

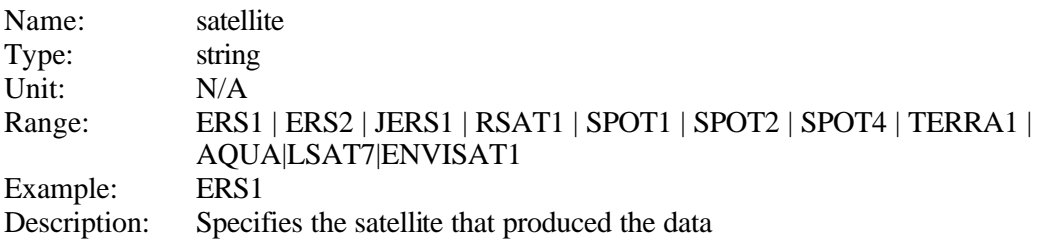

# **3.3.11 The instrument plain tag**

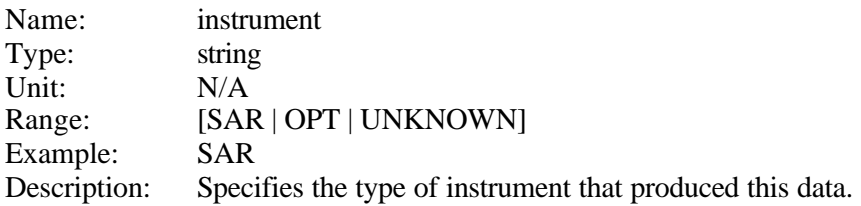

#### **3.3.12 The beam\_sequence plain tag**

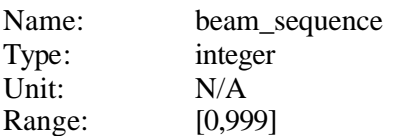

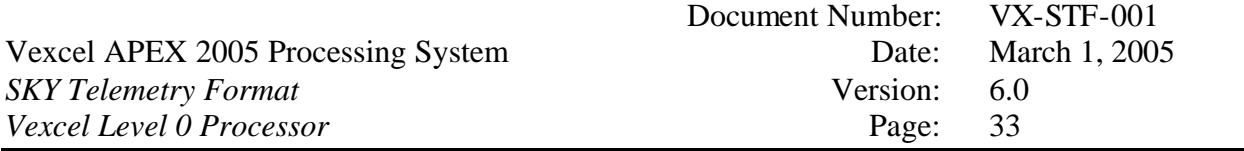

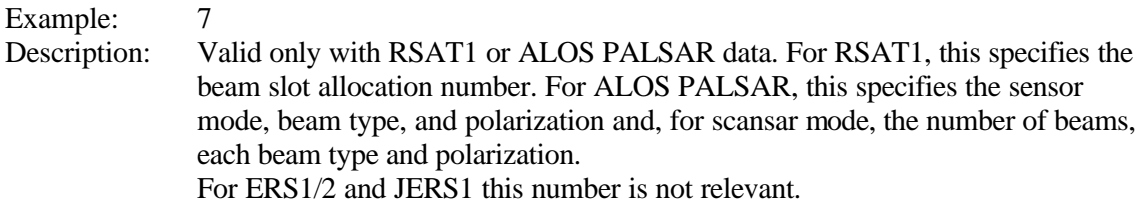

The beam\_sequence field will have the following values for Radarsat scansar:

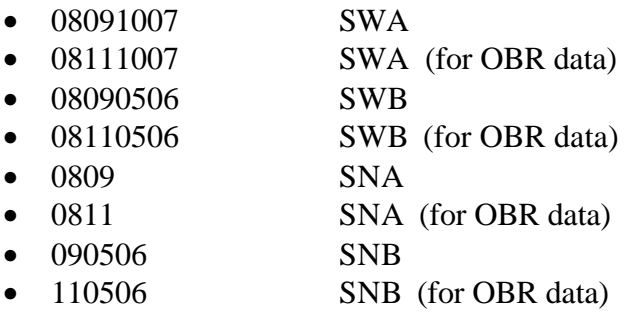

# **3.3.13 The number\_of\_beams plain tag**

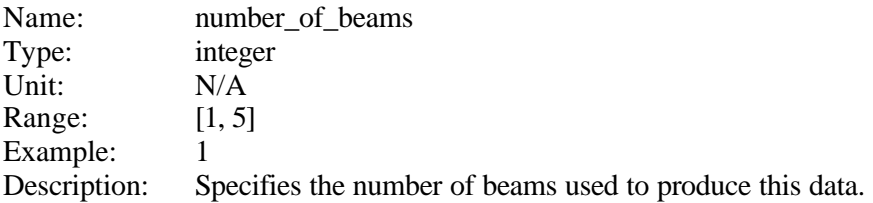

#### **3.3.14 The bit\_errors plain tag**

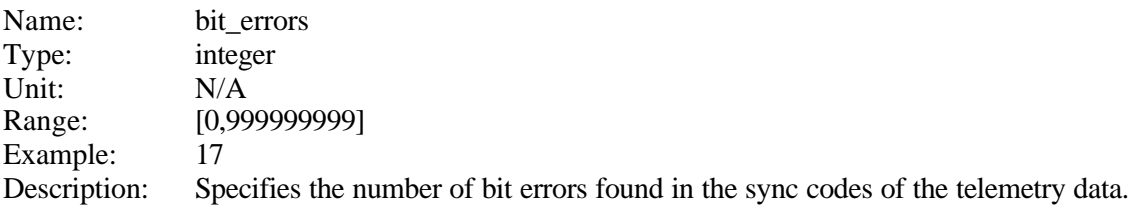

## **3.3.15 The bit\_error\_rate plain tag**

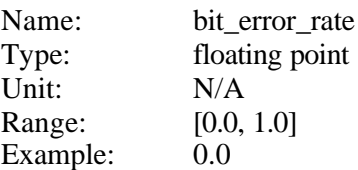

Description: Specifies the BER (bit error rate) of the data as calculated from the bit errors detected in the sync codes of the telemetry data.

#### **3.3.16 The missing\_lines plain tag**

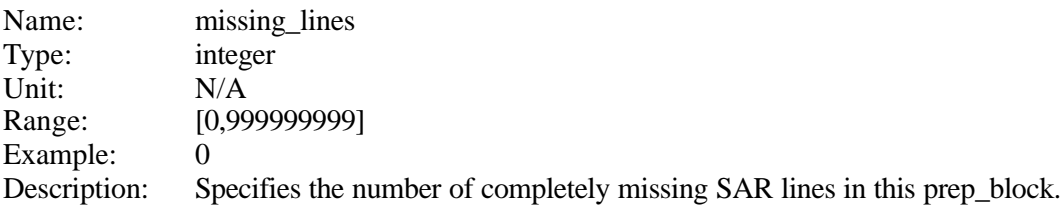

## **3.3.17 The missing\_bytes\_added plain tag**

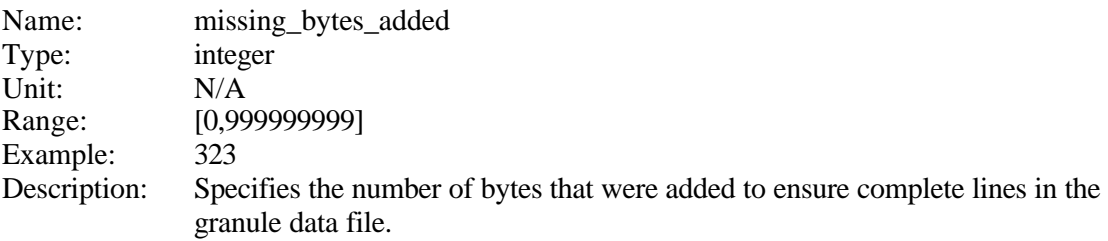

#### **3.3.18 The zero\_data\_suppression plain tag**

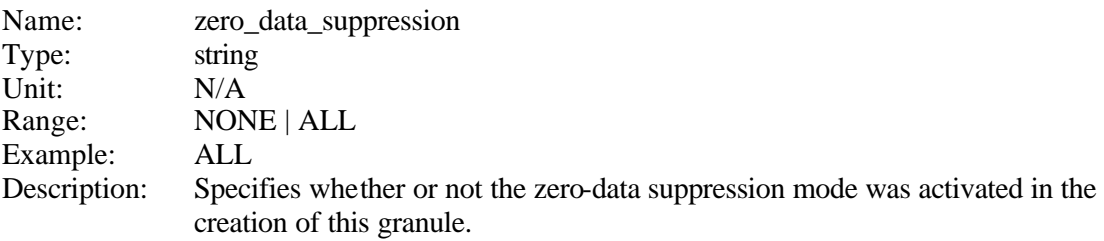

#### **3.3.19 The ber\_threshold plain tag**

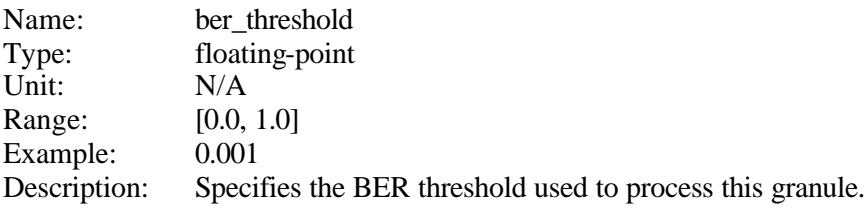

#### **3.3.20 The first\_satellite\_clock plain tag**

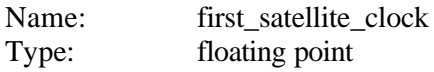

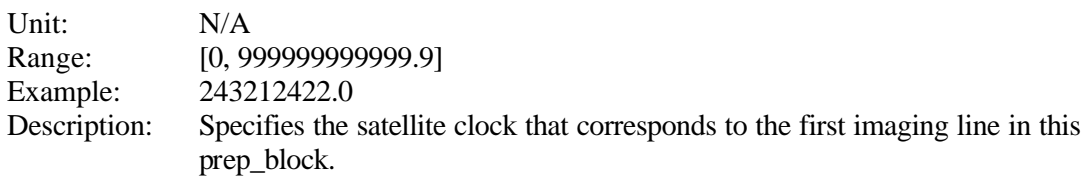

## **3.3.21 The last\_satellite\_clock plain tag**

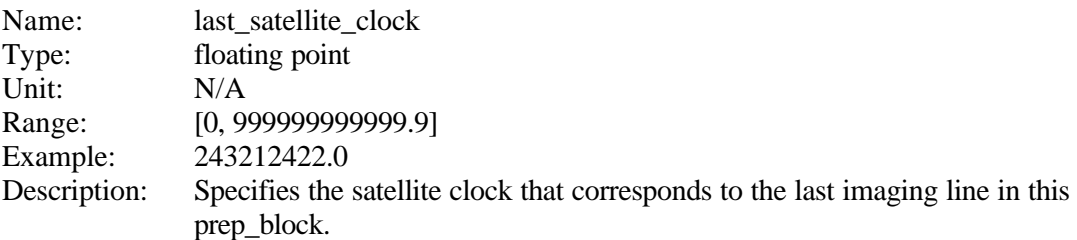

## **3.3.22 The clock\_increment plain tag**

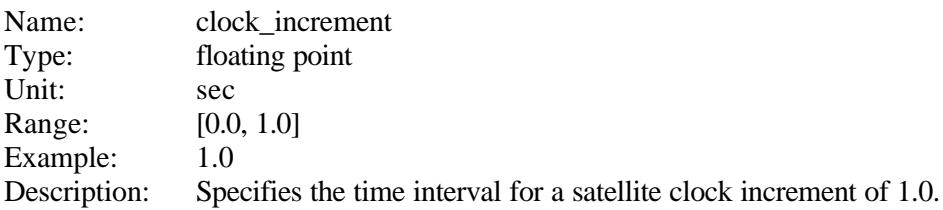

# **3.3.23 The first\_date plain tag**

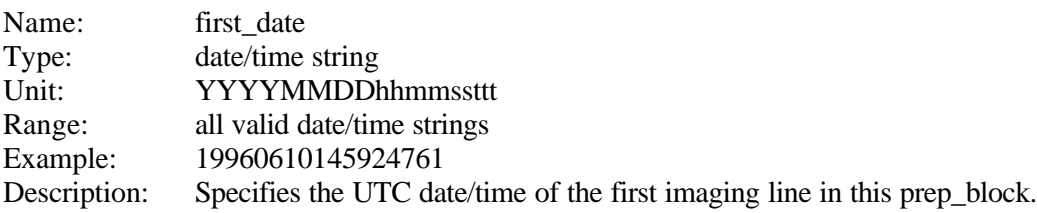

## **3.3.24 The last\_date plain tag**

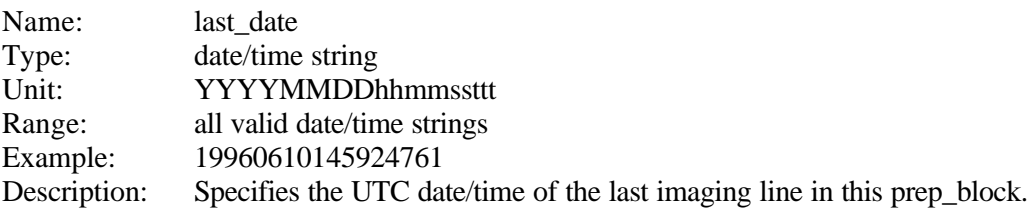

#### **3.3.25 The tce\_UTC plain tag**

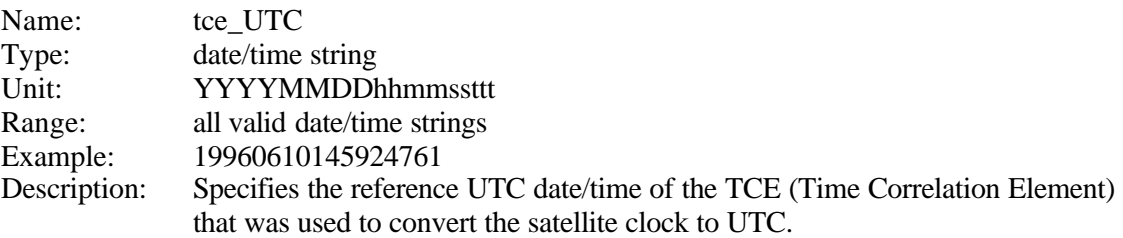

#### **3.3.26 The tce\_satellite plain tag**

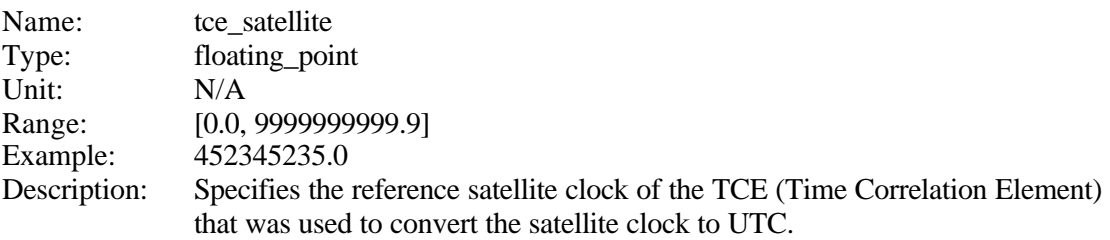

## **3.3.27 The tce\_corr plain tag**

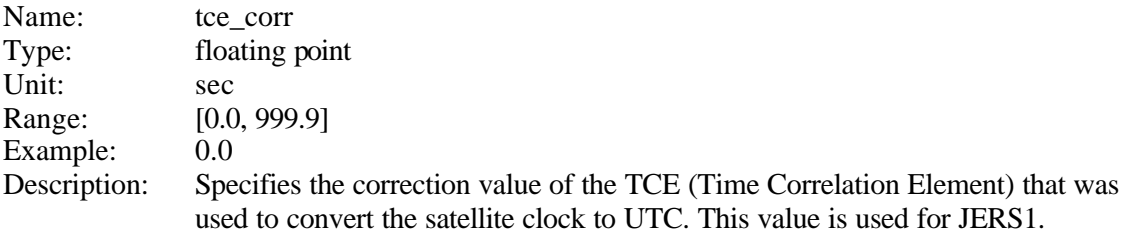

# **3.3.28 The tce\_step plain tag**

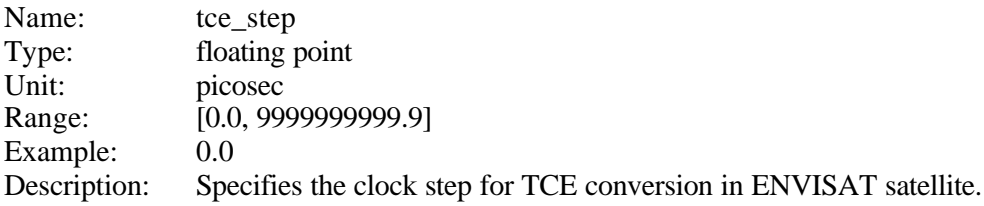

# **3.3.29 The estimated\_acq\_start plain tag**

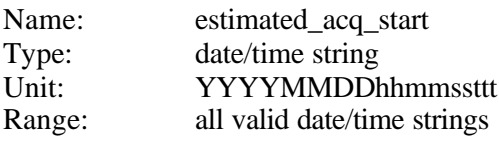
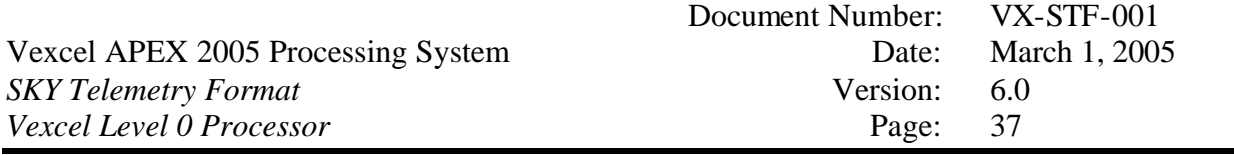

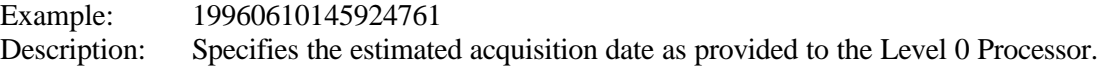

# **3.3.30 The nominal\_look\_angle plain tag**

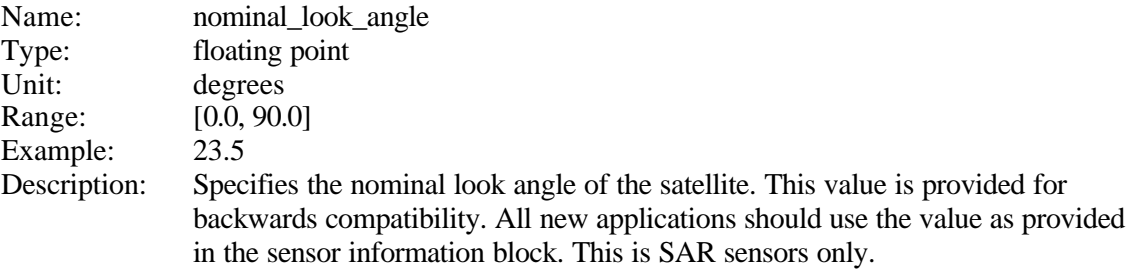

# **3.3.31 The number\_range\_samples plain tag**

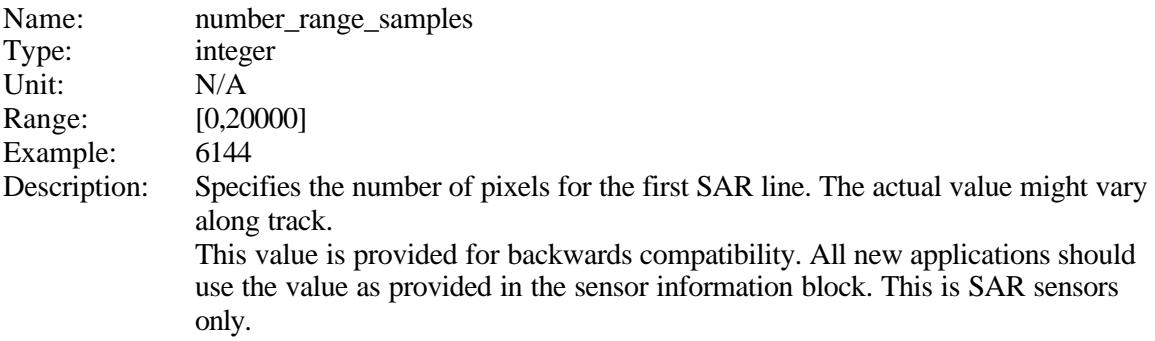

## **3.3.32 The ADC\_sampling\_frequency plain tag**

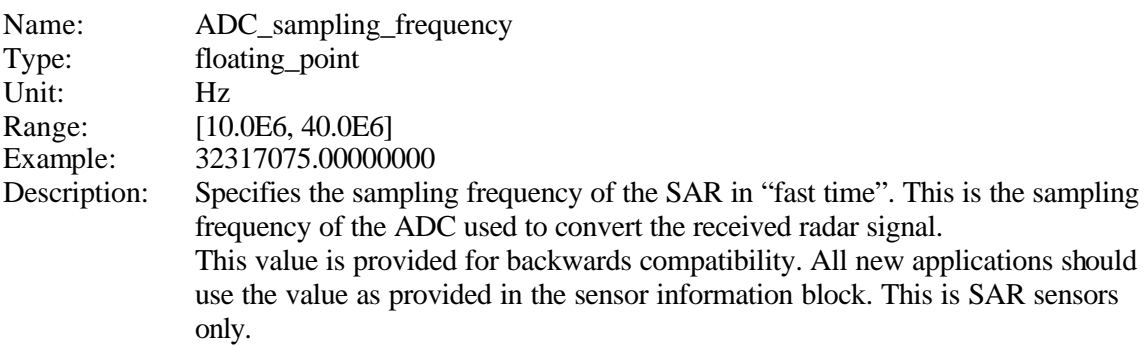

# **3.3.33 The automatic\_gain\_control plain tag**

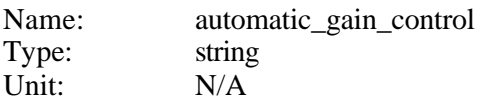

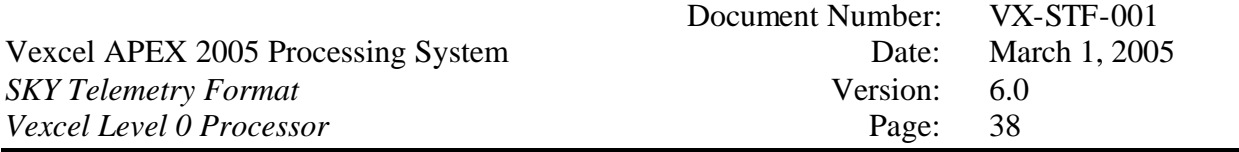

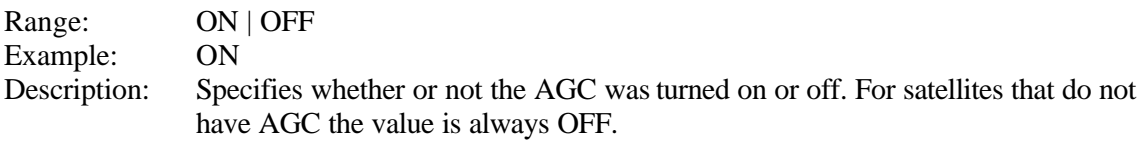

### **3.3.34 The state\_vector information block**

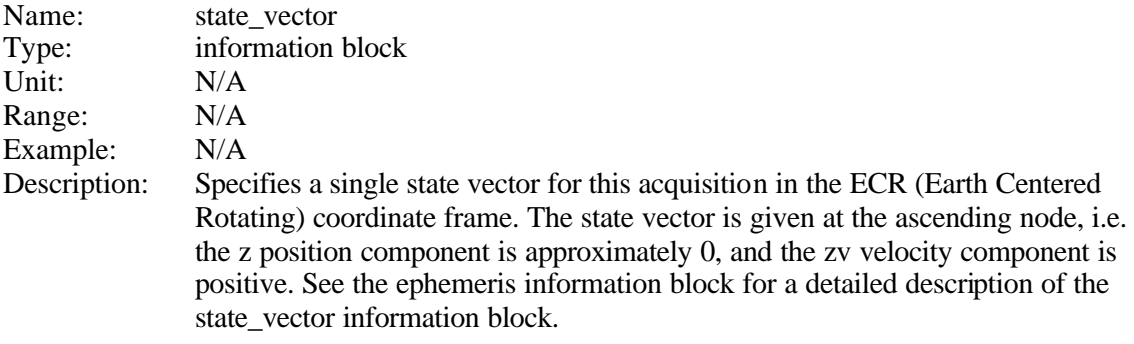

# **3.3.35 The ephemeris\_type plain tag**

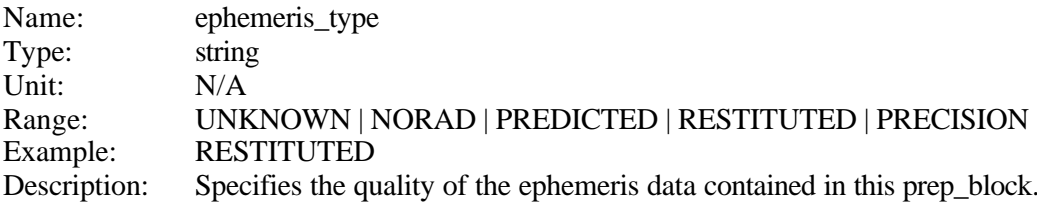

## **3.3.36 The swath\_velocity plain tag**

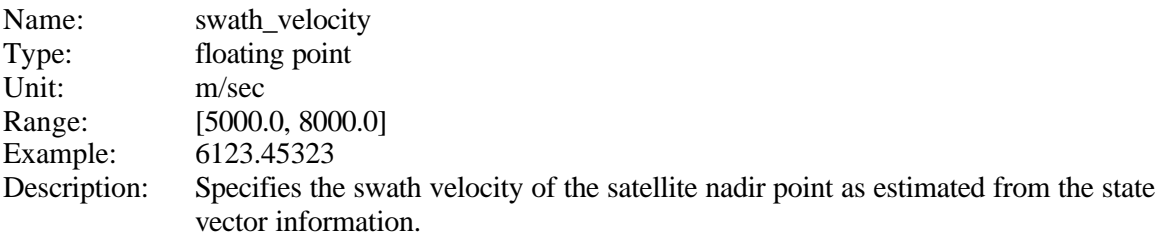

# **3.3.37 The flight\_path\_direction plain tag**

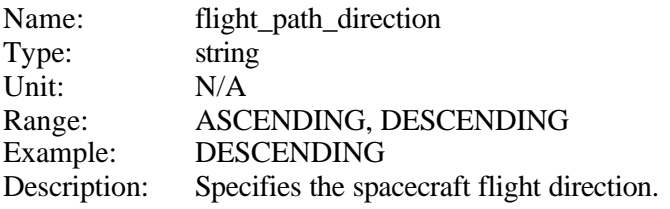

### **3.3.38 The GHA information block**

The GHA information block is repeated inside the sensor information block. See the sensor information block chapter for a description of the GHA block.

## **3.3.39 The OrbitNr plain tag**

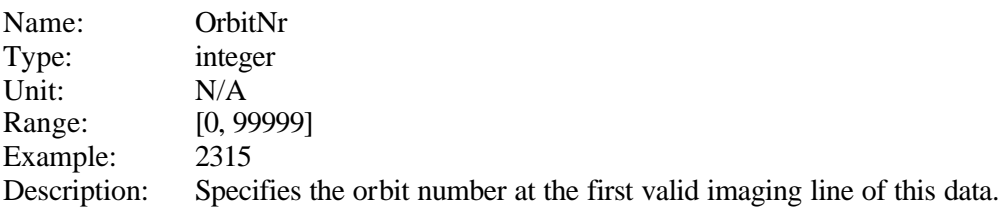

# **3.3.40 The OrbitNr\_Date plain tag**

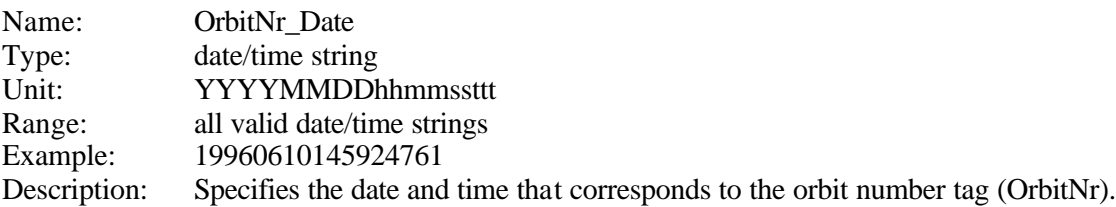

## **3.3.41 The clock\_angle plain tag**

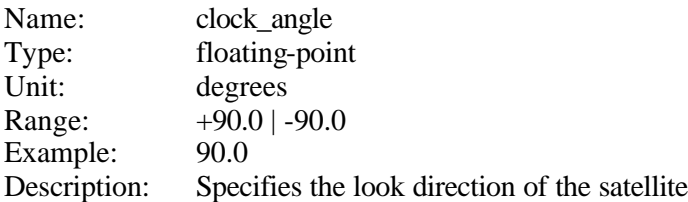

## **3.3.42 The local\_bit\_error\_rate information block**

The local\_bit\_error\_rate information block in the prep\_block contains information about the local bit error rate, estimated from the bit errors in the sync codes. The interval between BER measurements can be specified in the global processing parameter file.

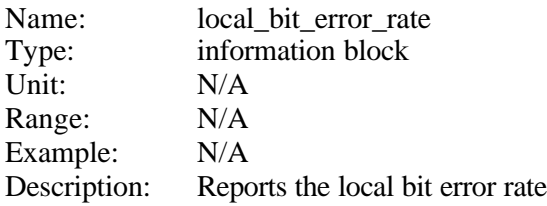

The local\_bit\_error\_rate information block contains multiple instances of the following plain tag:

• ss\_bit\_error\_rate - plain tag

This plain tag is described below.

# **3.3.42.1 The ss\_bit\_error\_rate plain tag**

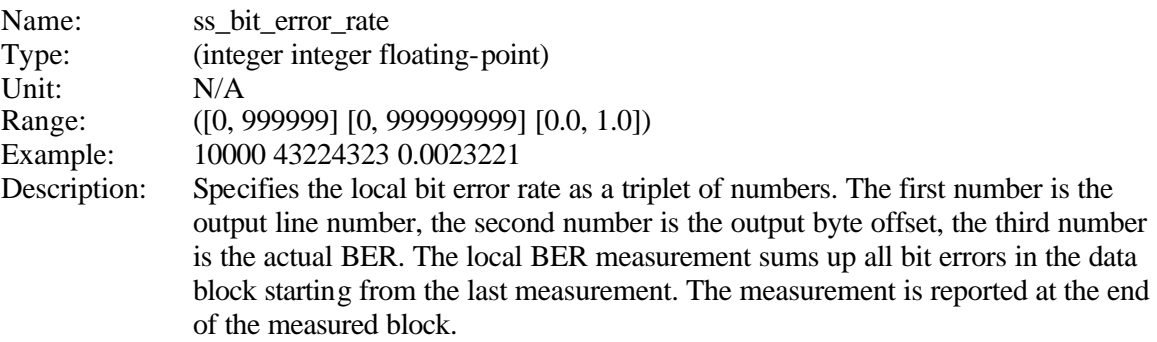

# **3.3.43 The sensor information block**

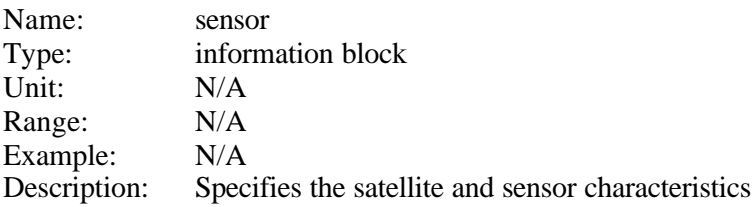

The sensor information block contains the following plain tags and information blocks:

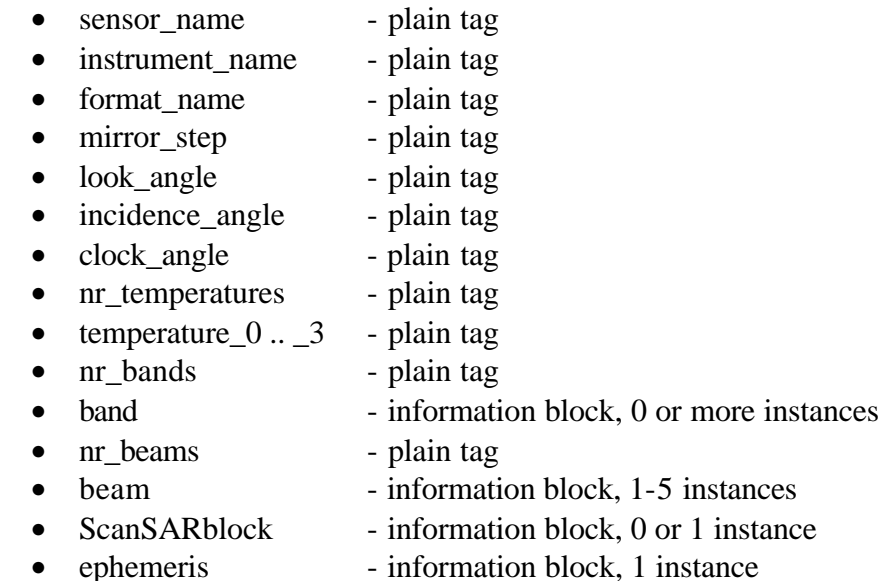

These plain tags and information blocks are described in the following.

### **3.3.43.1 The sensor\_name tag**

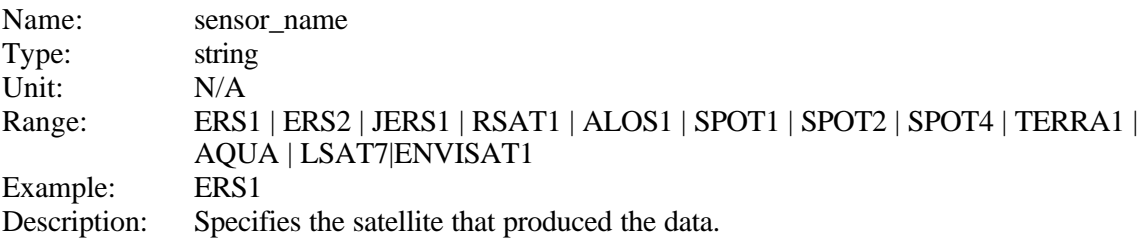

## **3.3.43.2 The instrument\_name tag**

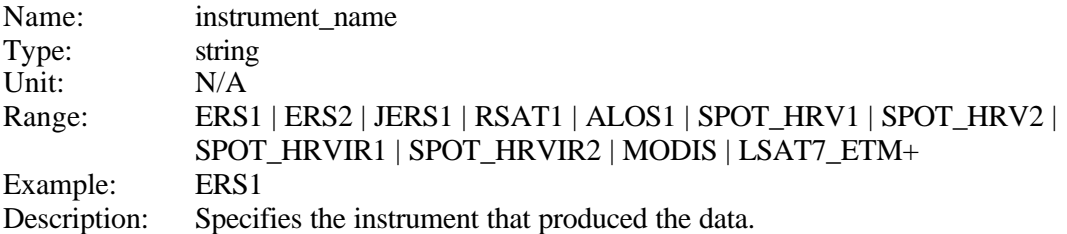

## **3.3.43.3 The format\_name tag**

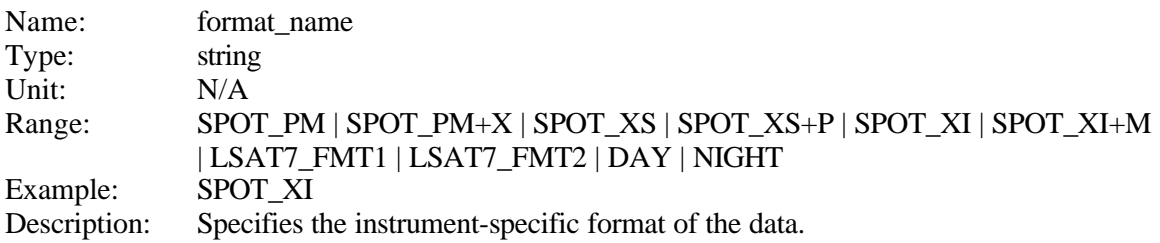

### **3.3.43.4 The mirror\_step tag**

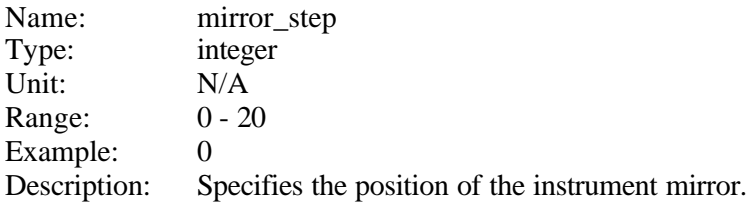

# **3.3.43.5 The look\_angle tag**

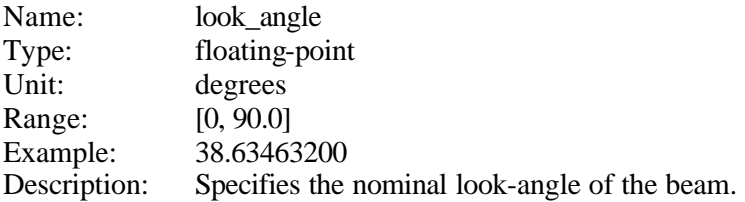

# **3.3.43.6 The incidence\_angle tag**

Name: incidence\_angle Type: floating-point<br>Unit: degrees degrees Range: [0, 90.0] Example: 44.50000000

Description: Specifies the nominal incidence-angle of the beam, assuming flat terrain.

# **3.3.43.7 The Orbit Bulletin Information Block**

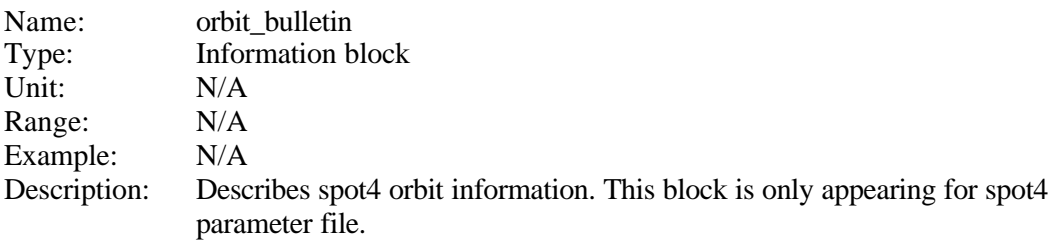

The orbit bulletin information block describes ephemeris and orbit information for spot4 satellite .

The orbit bulletin information block contains the following plain tags and information blocks:

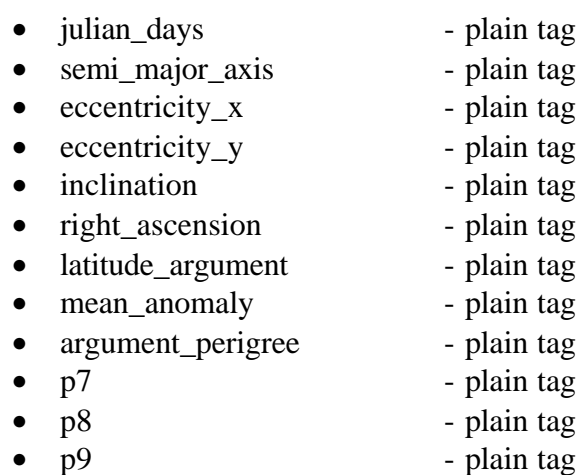

• p10 - plain tag

These plain tags and information blocks are described in the following.

## *3.3.43.7.1 The julian\_days plain tag*

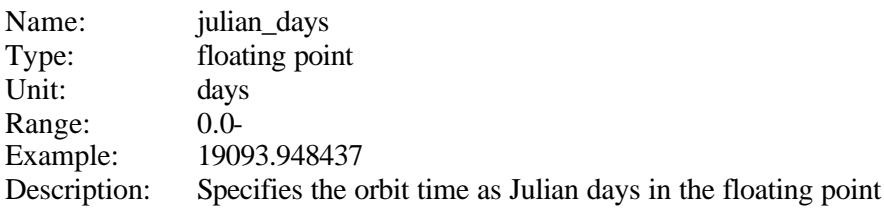

### *3.3.43.7.2 The semi\_major\_axis plain tag*

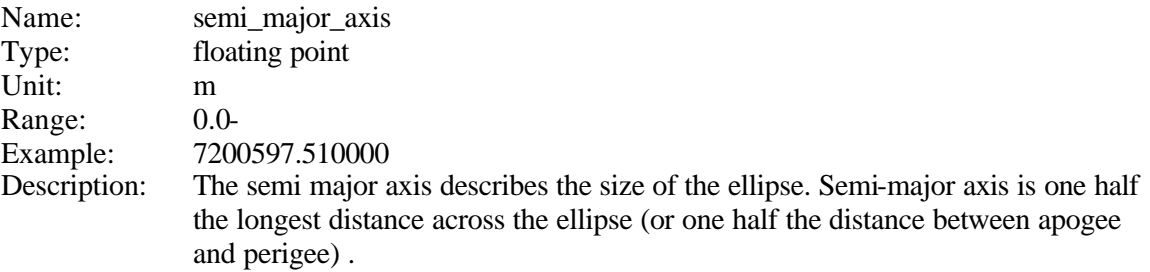

### *3.3.43.7.3 The eccentricity\_x plain tag*

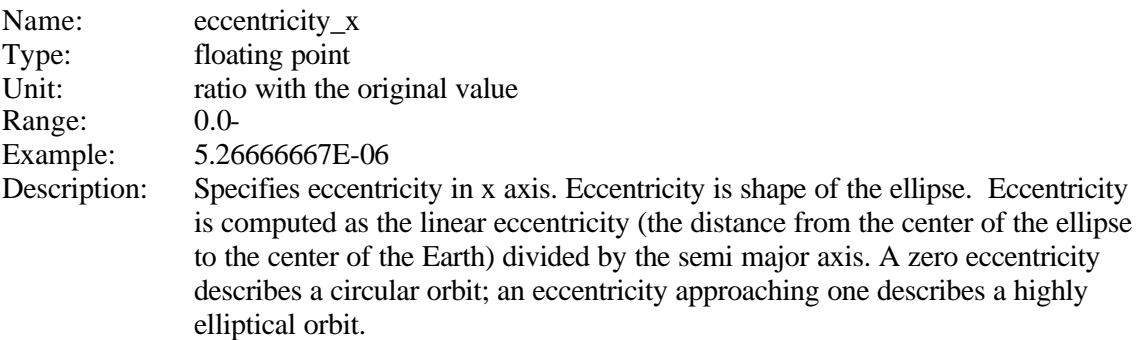

## *3.3.43.7.4 The eccentricity\_y plain tag*

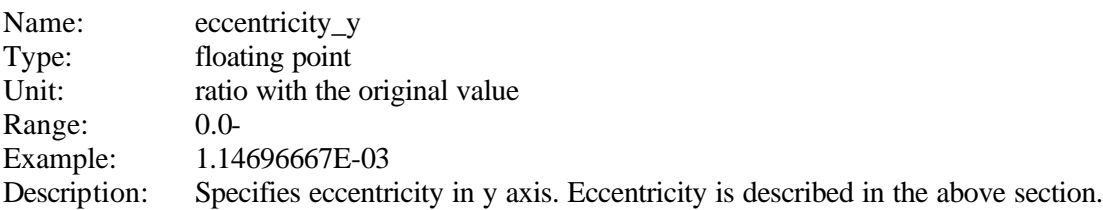

### *3.3.43.7.5 The inclination plain tag*

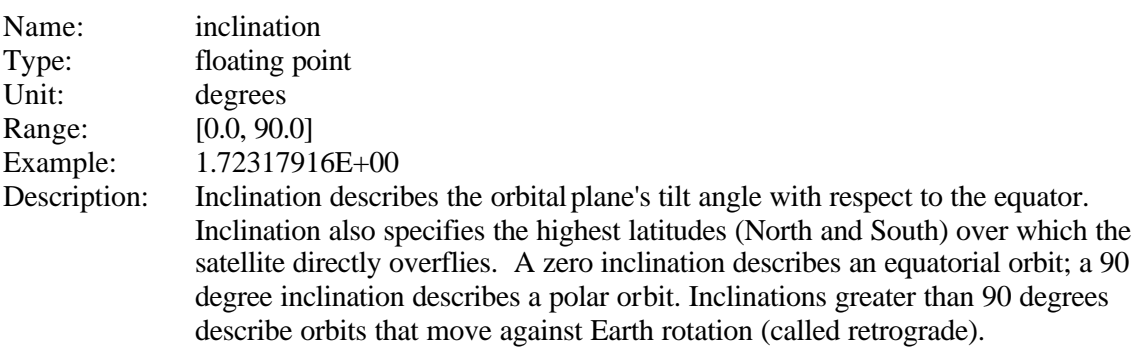

### *3.3.43.7.6 The right\_ascension plain tag*

![](_page_44_Picture_227.jpeg)

![](_page_44_Picture_228.jpeg)

### *3.3.43.7.7 The latitude\_argument plain tag*

![](_page_44_Picture_229.jpeg)

### *3.3.43.7.8 The mean\_anomaly plain tag*

![](_page_44_Picture_230.jpeg)

### *3.3.43.7.9 The argument perigree plain tag*

![](_page_44_Picture_231.jpeg)

# *3.3.43.7.10 The p7 to p10 plain tag*

![](_page_44_Picture_232.jpeg)

## **3.3.43.8 The clock\_angle tag**

![](_page_45_Picture_222.jpeg)

### **3.3.43.9 The nr\_temperatures tag**

![](_page_45_Picture_223.jpeg)

### **3.3.43.10 The temperature\_0 .. temperature\_3 tags**

![](_page_45_Picture_224.jpeg)

# **3.3.43.11 The nr\_bands tag**

![](_page_45_Picture_225.jpeg)

# **3.3.43.12 The band Information Block**

![](_page_45_Picture_226.jpeg)

Description: Describes one band involved in the data production.

The band block describes all bands used for production of the data. Optical sensors may have from 1 to many bands of data.

The beam information block contains the following plain tags and information blocks:

• band\_name - plain tag • amp\_setting - plain tag

These plain tags and information blocks are described in the following.

### *3.3.43.12.1 The band\_name tag*

![](_page_46_Picture_215.jpeg)

### *3.3.43.12.2 The amp\_setting tag*

![](_page_46_Picture_216.jpeg)

## **3.3.43.13 The nr\_beams tag**

![](_page_46_Picture_217.jpeg)

## **3.3.43.14 The beam Information Block**

![](_page_46_Picture_218.jpeg)

![](_page_47_Picture_248.jpeg)

![](_page_47_Picture_249.jpeg)

The beam block describes all beams used for production of the data. For RSAT1/ScanSAR mode, there are up to four beams involved in the data production. For ALOS1/ScanSAR mode, there are up to five beams involved. For all strip mode cases, exactly one beam is engaged.

The beam information block contains the following plain tags and information blocks:

![](_page_47_Picture_250.jpeg)

These plain tags and information blocks are described in the following.

### *3.3.43.14.1 The beam\_name tag*

![](_page_47_Picture_251.jpeg)

information, and the appropriate payload parameter file. For ERS1/2 and JERS1, the sensor\_name is used for the beam name.

### *3.3.43.14.2 The nr\_of\_samples tag*

![](_page_48_Picture_218.jpeg)

### *3.3.43.14.3 The echo\_delay tag*

![](_page_48_Picture_219.jpeg)

## *3.3.43.14.4 The carrier\_freq tag*

![](_page_48_Picture_220.jpeg)

### *3.3.43.14.5 The sampling\_freq tag*

![](_page_48_Picture_221.jpeg)

### *3.3.43.14.6 The PRF tag*

![](_page_48_Picture_222.jpeg)

![](_page_49_Picture_229.jpeg)

## *3.3.43.14.7 The chirp\_rate tag*

![](_page_49_Picture_230.jpeg)

## *3.3.43.14.8 The pulse\_length tag*

![](_page_49_Picture_231.jpeg)

## *3.3.43.14.9 The look\_angle tag*

![](_page_49_Picture_232.jpeg)

# *3.3.43.14.10 The incidence\_angle tag*

![](_page_49_Picture_233.jpeg)

### *3.3.43.14.11 The range\_spectrum\_snr tag*

Name: range\_spectrum\_snr

![](_page_50_Picture_223.jpeg)

![](_page_50_Picture_224.jpeg)

## *3.3.43.14.12 The replica\_energy\_ref\_level tag*

![](_page_50_Picture_225.jpeg)

# *3.3.43.14.13 The cal1\_cal2\_diff\_ref\_level tag*

![](_page_50_Picture_226.jpeg)

# *3.3.43.14.14 The thermal\_noise\_ref\_level tag*

![](_page_50_Picture_227.jpeg)

# *3.3.43.14.15 The gain\_corctn\_factor tag*

![](_page_50_Picture_228.jpeg)

![](_page_51_Picture_219.jpeg)

Description: Specifies the gain correction factor used for radiometric calibration of the SAR image. This value has been extracted from the appropriate payload parameter file.

### *3.3.43.14.16 The gain\_scale tag*

![](_page_51_Picture_220.jpeg)

### *3.3.43.14.17 The PolarizationBlock information block*

![](_page_51_Picture_221.jpeg)

The PolarizationBlock information block contains the following plain tags and information blocks:

![](_page_51_Picture_222.jpeg)

These plain tags and information blocks are described in the following.

#### **3.3.43.14.17.1 The NrPolarizations plain tag**

![](_page_51_Picture_223.jpeg)

#### **3.3.43.14.17.2 The Polarization information block**

![](_page_51_Picture_224.jpeg)

Example: N/A Description: Specifies one of the polarizations of the SAR.

The Polarization information block contains the following plain tags and information blocks:

![](_page_52_Picture_232.jpeg)

These plain tags and information blocks are described in the following.

![](_page_52_Picture_233.jpeg)

3.3.43.14.17.2.2 The polarization\_amplitude plain tag

![](_page_52_Picture_234.jpeg)

![](_page_52_Picture_235.jpeg)

![](_page_52_Picture_236.jpeg)

The IQStatistics information block contains the following plain tags and information blocks:

![](_page_53_Picture_242.jpeg)

- Q\_mean plain tag • I\_std - plain tag
- Q\_std plain tag
- IQ\_corr plain tag

These plain tags and information blocks are described in the following.

*3.3.43.14.17.2.4.1 The I\_mean plain tag*

| Name:        | I mean                                                 |
|--------------|--------------------------------------------------------|
| Type:        | floating point                                         |
| Unit:        | Volt                                                   |
| Range:       | $[-10.0, 10.0]$                                        |
| Example:     | 0.0342                                                 |
| Description: | The mean value of the I channel for this polarization. |

#### *3.3.43.14.17.2.4.2 The Q\_mean plain tag*

![](_page_53_Picture_243.jpeg)

#### *3.3.43.14.17.2.4.3 The I\_std plain tag*

![](_page_53_Picture_244.jpeg)

#### *3.3.43.14.17.2.4.4 The Q\_std plain tag*

![](_page_53_Picture_245.jpeg)

*3.3.43.14.17.2.4.5 The IQ\_corr plain tag*

![](_page_54_Picture_243.jpeg)

#### *3.3.43.14.18 The DopplerCentroidParameters information block*

![](_page_54_Picture_244.jpeg)

The DopplerCentroidParameters information block contains the following plain tags and information blocks:

![](_page_54_Picture_245.jpeg)

These plain tags and information blocks are described in the following.

#### **3.3.43.14.18.1 The doppler\_centroid\_coefficients information block**

![](_page_54_Picture_246.jpeg)

![](_page_55_Picture_219.jpeg)

Description: Specifies the 2-dimensional polynomial that characterizes the along track/cross track Doppler centroid characteristic of the data.

The doppler\_centroid\_coefficients information block contains the following plain tags:

![](_page_55_Picture_220.jpeg)

These plain tags and information blocks are described in the following.

![](_page_55_Picture_221.jpeg)

![](_page_55_Picture_222.jpeg)

![](_page_55_Picture_223.jpeg)

![](_page_55_Picture_224.jpeg)

![](_page_56_Picture_279.jpeg)

The 2-d polynomial can be considered a (n,m) matrix:

![](_page_56_Figure_3.jpeg)

**Figure 3-1: A Matrix, 2-d Doppler Centroid Polynomial**

The following equation (1.0) can be used to calculate the Doppler centroid frequency  $f_d$  at any point along track  $(t)$  and cross track  $(R)$  in the data:

$$
f_d = \sum_{i=0}^{2} \sum_{j=0}^{3} aij \left( t - t_0 \right)^i \cdot \left( R - R_0 \right)^j \tag{1.0}
$$

where

- $f_d$ ............Doppler centroid frequency in Hz
- t..............along track variable in Modified Julian Seconds
- R............across track variable (slant range) in meters
- $\bullet$   $t_0$ ...........the second dimension reference value
- $R_0$ ...........the first dimension reference value
- $a_{ij}$  ..........the  $(i, j)$ -th coefficient of the A matrix

#### **3.3.43.14.18.2 The reference\_range tag**

![](_page_57_Picture_258.jpeg)

### **3.3.43.14.18.3 The reference\_date tag**

![](_page_57_Picture_259.jpeg)

#### **3.3.43.14.18.4 The ambiguity\_number tag**

![](_page_57_Picture_260.jpeg)

### **3.3.43.14.18.5 The MLCC\_ambiguity\_number\_occurence tag**

![](_page_57_Picture_261.jpeg)

#### **3.3.43.14.18.6 The MLBF\_ambiguity\_number\_occurence tag**

![](_page_58_Picture_236.jpeg)

### **3.3.43.14.18.7 The DAR\_doppler tag**

![](_page_58_Picture_237.jpeg)

### **3.3.43.14.18.8 The Predict\_doppler tag**

![](_page_58_Picture_238.jpeg)

### **3.3.43.14.18.9 The DAR\_confidence tag**

![](_page_58_Picture_239.jpeg)

#### **3.3.43.14.18.10 The doppler\_fit\_correlation tag**

![](_page_58_Picture_240.jpeg)

![](_page_59_Picture_225.jpeg)

Description: Specifies the goodness of the fit of the 2-dimensional polynomial to the measured values. Higher number means closer fit.

٠

#### **3.3.43.14.18.11 The doppler\_status tag**

![](_page_59_Picture_226.jpeg)

#### *3.3.43.14.19 The DopplerRateParameters information block*

![](_page_59_Picture_227.jpeg)

The DopplerRateParameters information block contains the following plain tags and information blocks:

![](_page_59_Picture_228.jpeg)

These plain tags and information blocks are described in the following.

### **3.3.43.14.19.1 The effective\_velocity\_coefficients information block**

Name: effective\_velocity\_coefficients

![](_page_60_Picture_228.jpeg)

The effective\_velocity\_coefficients information block contains the following plain tags:

![](_page_60_Picture_229.jpeg)

These plain tags are described in the following.

![](_page_60_Picture_230.jpeg)

### 3.3.43.14.19.1.2 The reference\_second\_dimension tag

![](_page_60_Picture_231.jpeg)

![](_page_60_Picture_232.jpeg)

![](_page_60_Picture_233.jpeg)

![](_page_61_Picture_252.jpeg)

![](_page_61_Picture_253.jpeg)

The 2-d polynomial can be considered a (n,m) matrix:

![](_page_61_Figure_3.jpeg)

**Figure 3-2: A Matrix, 2-d Effective Velocity Polynomial**

The following equation  $(2.0)$  can be used to calculate the effective velocity v<sub>eff</sub> at any point along track (t) and cross track (R) in the data:

$$
v_{\text{eff}} = \sum_{i=0}^{1} \sum_{j=0}^{1} aij \cdot (t - t_0)^i \cdot (R - R_0)^j \tag{2.0}
$$

where

- v<sub>eff</sub>..........effective velocity in m/sec
- t..............along track variable in Modified Julian Seconds
- R............across track variable (slant range) in meters
- $\bullet$   $t_0$ ...........the second dimension reference value
- $R_0$ ...........the first dimension reference value
- $a_{ij}$  ..........the  $(i, j)$ -th coefficient of the A matrix

#### **3.3.43.14.19.2 The veff tag**

![](_page_62_Picture_258.jpeg)

#### **3.3.43.14.19.3 The reference\_range tag**

![](_page_62_Picture_259.jpeg)

#### **3.3.43.14.19.4 The reference\_date tag**

![](_page_62_Picture_260.jpeg)

#### **3.3.43.14.19.5 The autofocus\_scale\_factor tag**

![](_page_62_Picture_261.jpeg)

#### **3.3.43.14.19.6 The autofocus\_snr tag**

![](_page_63_Picture_187.jpeg)

### **3.3.43.14.19.7 The autofocus\_suggested\_ambiguity\_number tag**

![](_page_63_Picture_188.jpeg)

#### **3.3.43.14.19.8 The autofocus\_status tag**

![](_page_63_Picture_189.jpeg)

## **3.3.43.15 The ScanSARBlock block**

![](_page_64_Picture_213.jpeg)

The ScanSARBlock information block contains the following plain tags:

- number\_of\_bursts plain tag
- scan\_mode plain tag

These plain tags are described below.

## *3.3.43.15.1 The number\_of\_bursts plain tag*

![](_page_64_Picture_214.jpeg)

### *3.3.43.15.2 The scan\_mode plain tag*

![](_page_64_Picture_215.jpeg)

## **3.3.43.16 The ephemeris information block**

![](_page_64_Picture_216.jpeg)

The ephemeris information block contains the following plain tags and information blocks:

![](_page_65_Picture_222.jpeg)

These plain tags and information blocks are described in the following.

## *3.3.43.16.1 The sv\_block information block*

![](_page_65_Picture_223.jpeg)

The sv\_block information block contains the following plain tags and information blocks:

![](_page_65_Picture_224.jpeg)

These plain tags and information blocks are described in the following.

![](_page_65_Picture_225.jpeg)

### **3.3.43.16.1.2 The state\_vector information block**

![](_page_65_Picture_226.jpeg)

![](_page_66_Picture_245.jpeg)

Description: Specifies one state vector in the Earth Centered Rotating (ECR) coordinate frame. This frame is also called the "Earth fixed" coordinate system. This coordinate system rotates with the Earth. The x axis points to the 0 degree meridian (Greenwich). The z axis points to the north pole. The y axis completes the right-handed coordinate system.

The state vector information block contains the following plain tags:

- $x$  plain tag
- y plain tag
- $z$  plain tag
- xv plain tag
- yv plain tag
- zv plain tag
- Date plain tag

These plain tags are described in the following.

![](_page_66_Picture_246.jpeg)

![](_page_66_Picture_247.jpeg)

3.3.43.16.1.2.2 The xv, yv, zv plain tags

![](_page_66_Picture_248.jpeg)

3.3.43.16.1.2.3 The Date plain tag Name: Date Type: date/time string Unit: YYYYMMDDhhmmssttt Range: all valid date/time strings Example: 19960610145924761 Description: Specifies the date and time of this state vector.

### *3.3.43.16.2 The Attitude information block*

![](_page_67_Picture_264.jpeg)

The Attitude information block contains the following plain tags:

- yaw plain tag
- roll plain tag
- pitch plain tag
- Date plain tag
- yawpoly information block
- rollpoly information block
- pitchpoly information block
- $\bullet$  att  $\bullet$  information block

These plain tags are described in the following.

#### **3.3.43.16.2.1 The yaw plain tag**

![](_page_67_Picture_265.jpeg)

#### **3.3.43.16.2.2 The roll plain tag**

![](_page_67_Picture_266.jpeg)

#### **3.3.43.16.2.3 The pitch plain tag**

![](_page_67_Picture_267.jpeg)

![](_page_68_Picture_235.jpeg)

![](_page_68_Picture_236.jpeg)

The att information blocks contains the following plain tags:

![](_page_68_Picture_237.jpeg)

#### 3.3.43.16.2.5.1 The date plain tag

![](_page_68_Picture_238.jpeg)

![](_page_68_Picture_239.jpeg)

3.3.43.16.2.5.3 The roll plain tag

Name: roll

![](_page_69_Picture_223.jpeg)

![](_page_69_Picture_224.jpeg)

![](_page_69_Picture_225.jpeg)

The yawpoly, rollpoly and pitchpoly information blocks contains the following plain tags:

![](_page_69_Picture_226.jpeg)

These plain tags are described in the following.

![](_page_69_Picture_227.jpeg)

3.3.43.16.2.6.2 The number\_of\_coefficients plain tag

![](_page_70_Picture_230.jpeg)

![](_page_70_Picture_231.jpeg)

## *3.3.43.16.3 The OrbitNr plain tag*

![](_page_70_Picture_232.jpeg)

### *3.3.43.16.4 The OrbitNr\_Date plain tag*

![](_page_70_Picture_233.jpeg)

### *3.3.43.16.5 The GHA information block*

![](_page_70_Picture_234.jpeg)

The GHA information block contains the following plain tags:

- angle plain tag
- date plain tag

These plain tags are described in the following

![](_page_71_Picture_226.jpeg)

### **3.3.43.16.5.2 The date plain tag**

![](_page_71_Picture_227.jpeg)

## *3.3.43.16.6 The Type plain tag*

![](_page_71_Picture_228.jpeg)

# **3.3.44 The ellipsoid\_name plain tag**

![](_page_71_Picture_229.jpeg)

# **3.3.45 The location information block**

For each 25000 number of SAR lines (a configurable number) and whenever the SWST changes, SyncPrep will add an information block called "location" at the end of the prep\_block. The location will be the estimated lat/lon of the first and last pixel in this
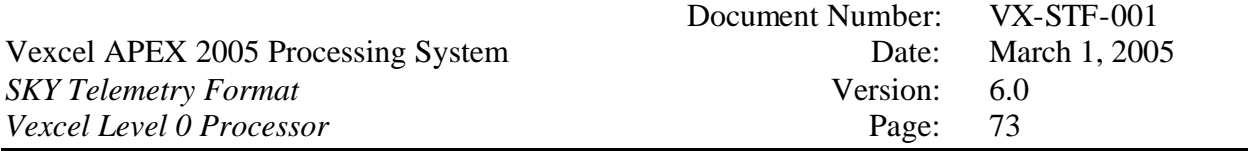

line. The estimation is based on the state vector, nominal look angle, SWST, GHA, and Doppler centroid reported in the prep\_block. In addition, the UTC time, calculated from the satellite time code and the TCE, will be written into the location block. There will be at least 2 location blocks for each prep\_block, one for the first SAR line and one for the last.

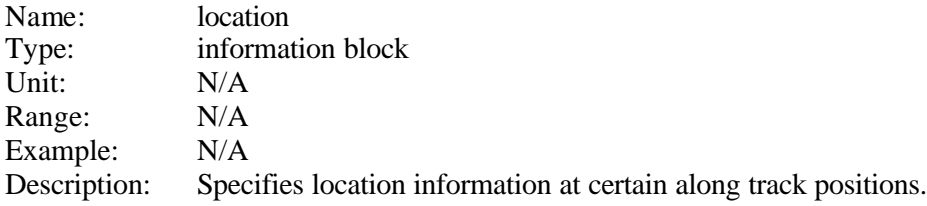

The location information block contains the following plain tags and information blocks:

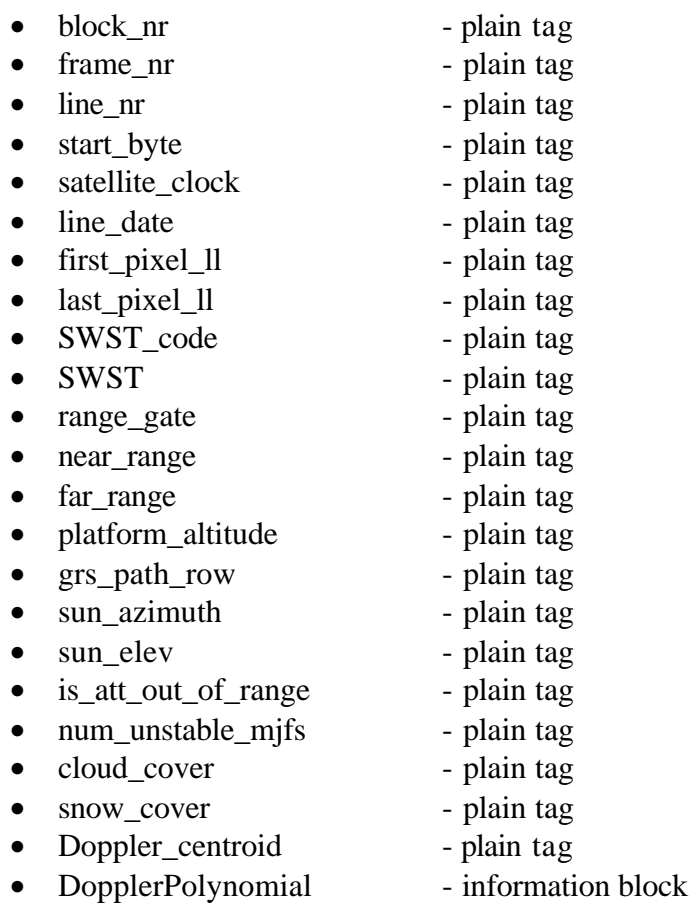

These plain tags and information blocks are described in the following.

### **3.3.45.1 The block\_nr plain tag**

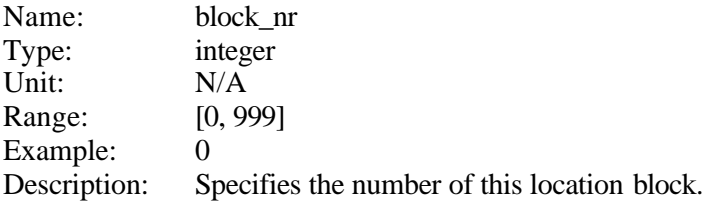

### **3.3.45.2 The frame\_nr plain tag**

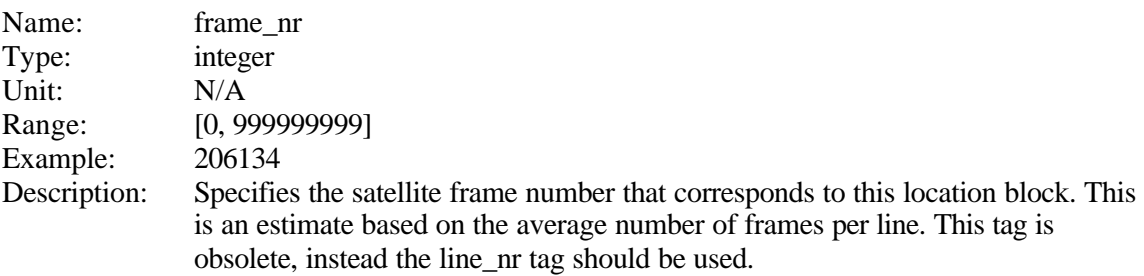

## **3.3.45.3 The line\_nr plain tag**

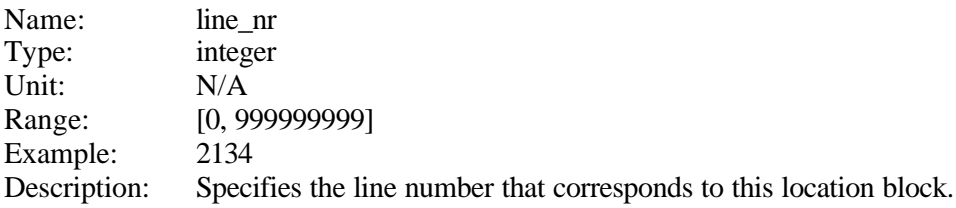

### **3.3.45.4 The start\_byte plain tag**

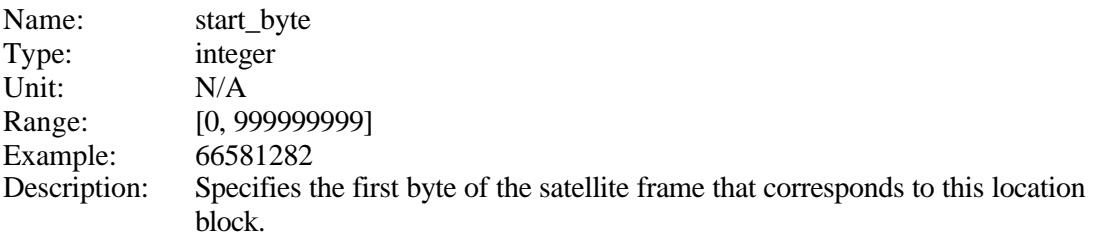

## **3.3.45.5 The satellite\_clock plain tag**

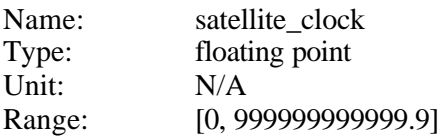

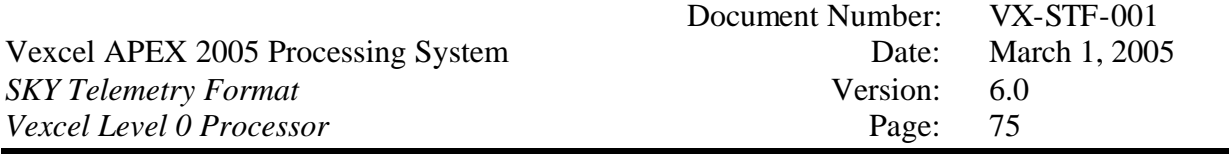

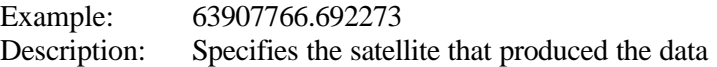

# **3.3.45.6 The line\_date plain tag**

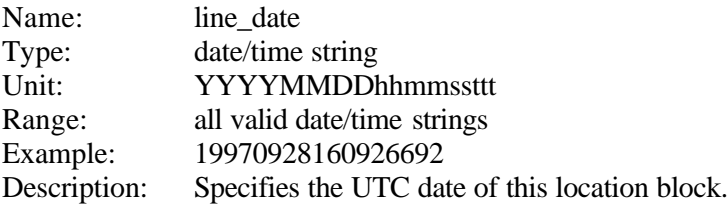

## **3.3.45.7 The first\_pixel\_ll plain tag**

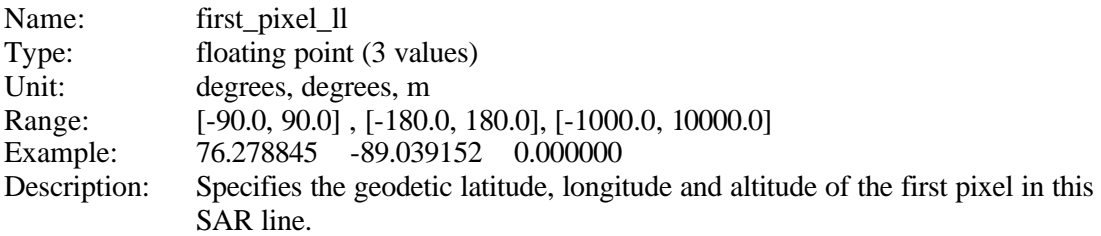

## **3.3.45.8 The last\_pixel\_ll plain tag**

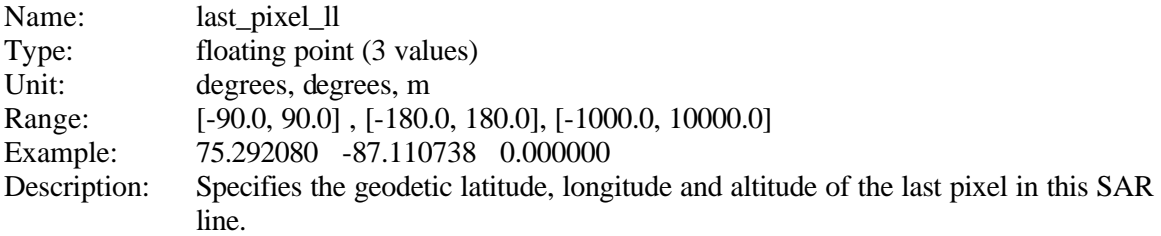

# **3.3.45.9 The SWST\_code plain tag**

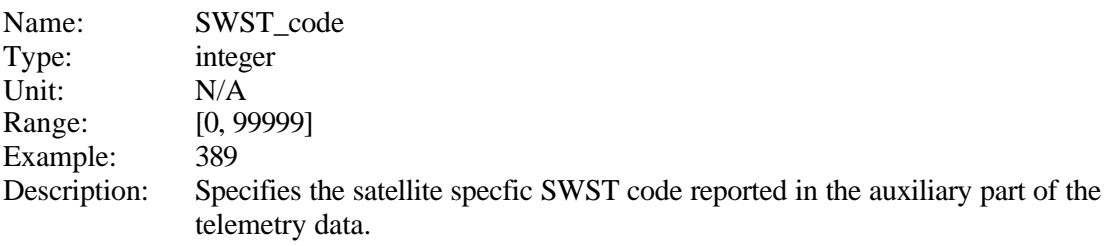

## **3.3.45.10 The SWST plain tag**

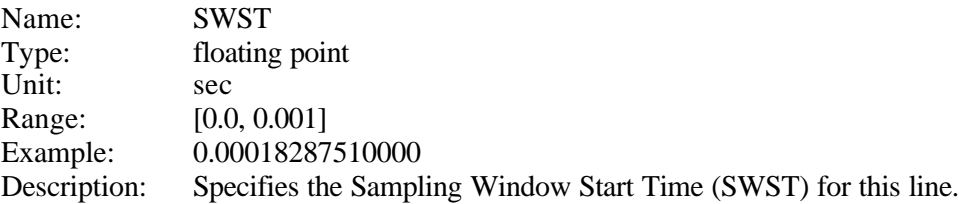

#### **3.3.45.11 The range\_gate plain tag**

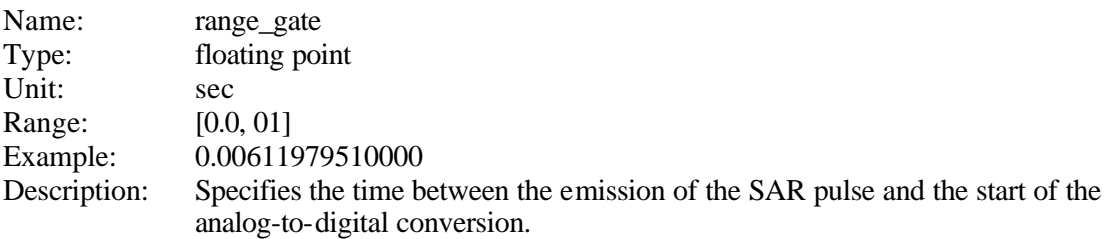

## **3.3.45.12 The near\_range plain tag**

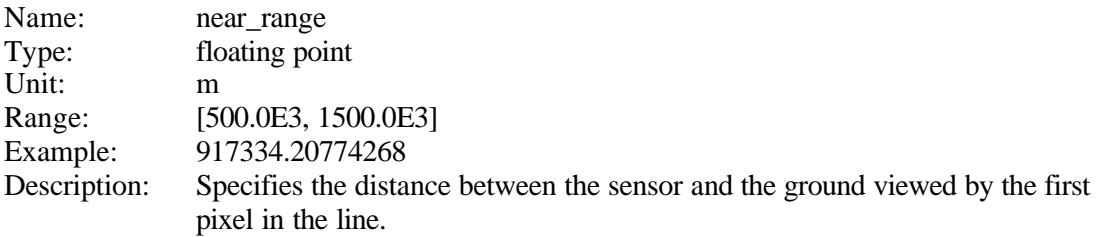

## **3.3.45.13 The far\_range plain tag**

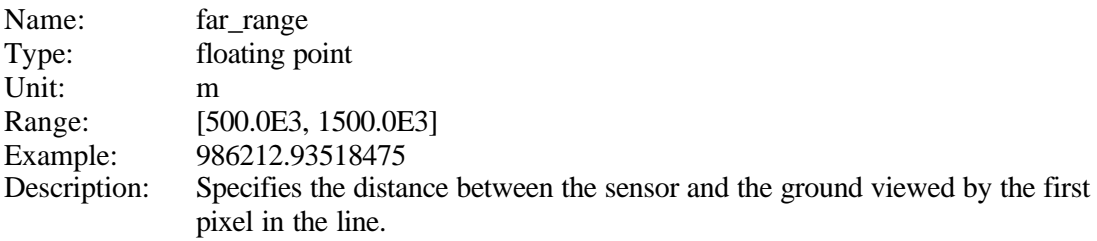

# **3.3.45.14 The platform\_altitude plain tag**

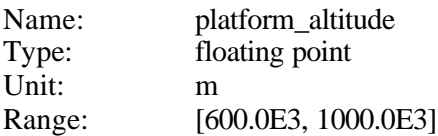

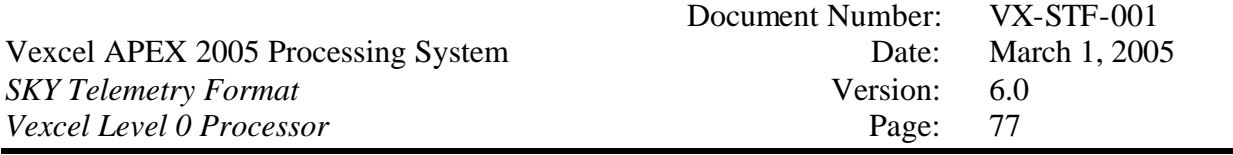

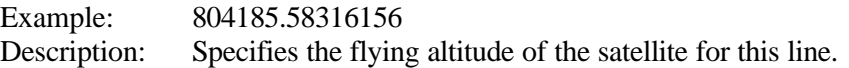

# **3.3.45.15 The grs\_path\_row plain tag**

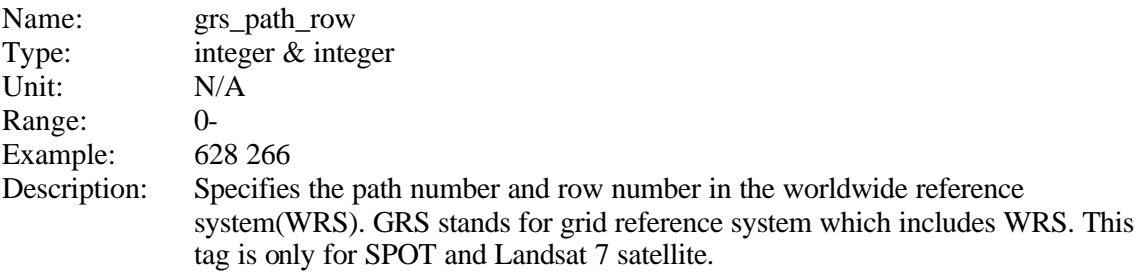

## **3.3.45.16 The sun\_azimuth plain tag**

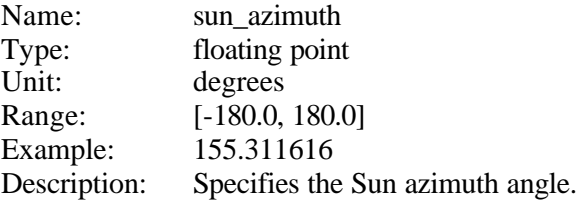

# **3.3.45.17 The sun\_elev plain tag**

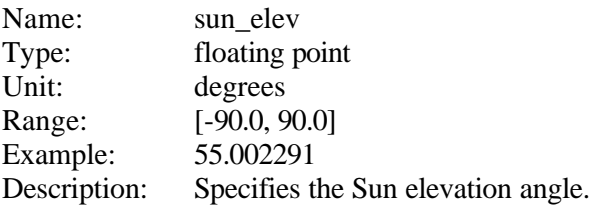

# **3.3.45.18 The is\_att\_out\_of\_range plain tag**

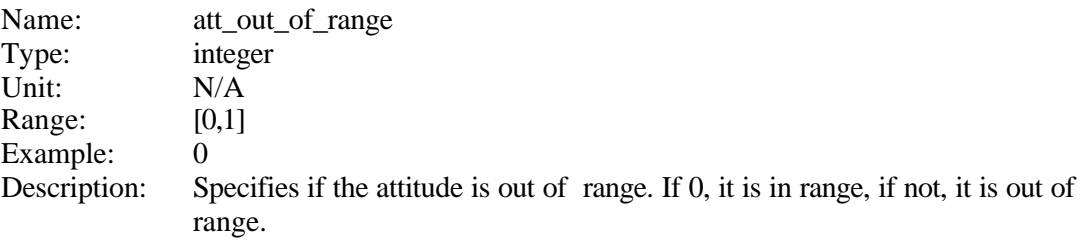

### **3.3.45.19 The num\_unstable\_mjfs plain tag**

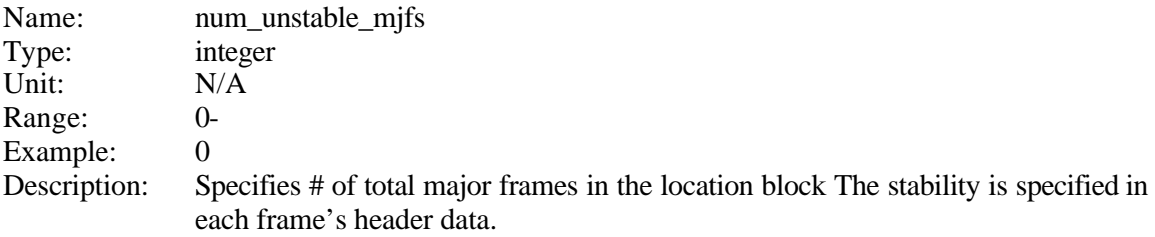

### **3.3.45.20 The cloud\_cover plain tag**

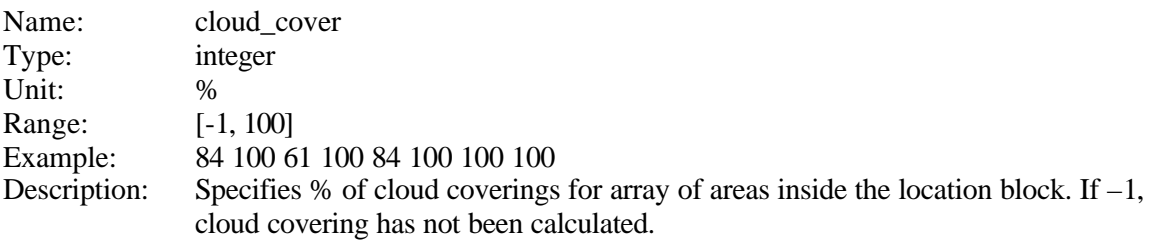

#### **3.3.45.21 The snow cover plain tag**

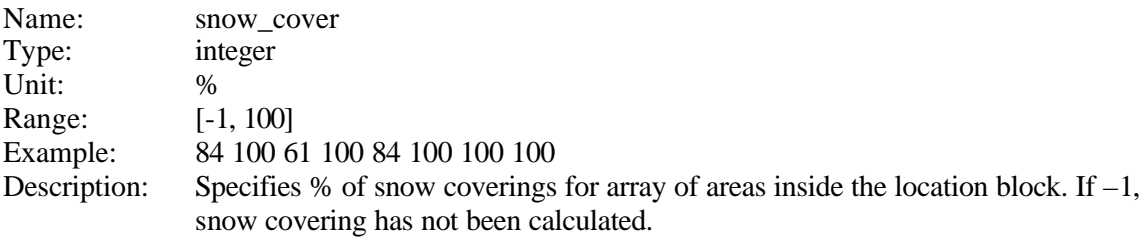

### **3.3.45.22 The Doppler\_centroid plain tag**

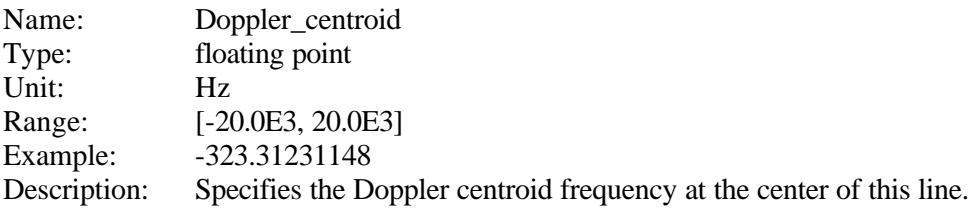

### **3.3.45.23 The DopplerPolynomial information block**

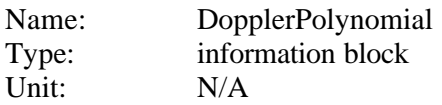

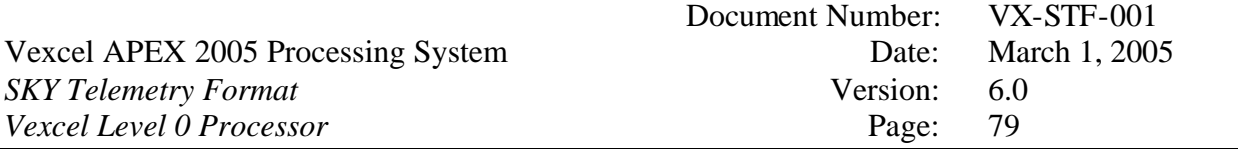

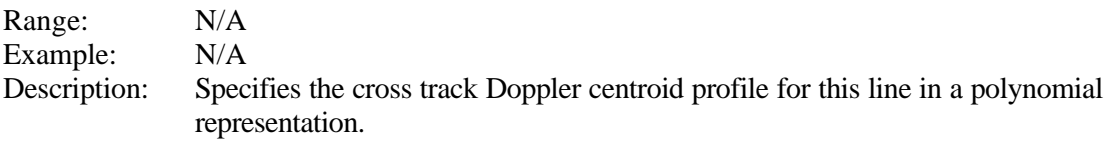

The DopplerPolynomial information block contains the following plain tags and information blocks:

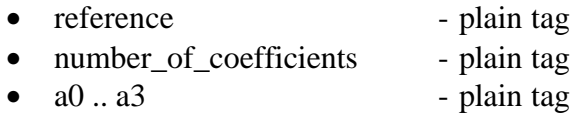

These plain tags and information blocks are described in the following.

#### *3.3.45.23.1 The reference plain tag*

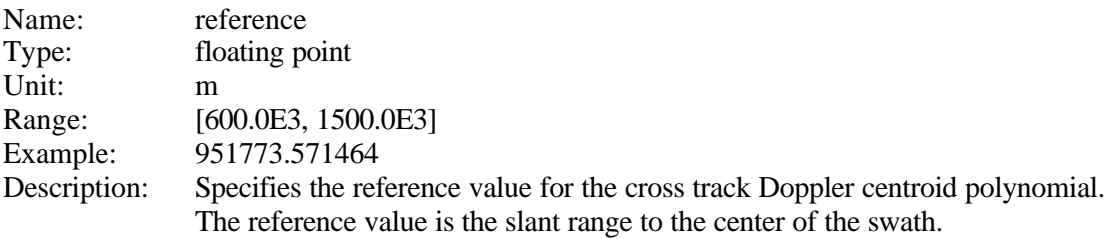

#### *3.3.45.23.2 The number\_of\_coefficients plain tag*

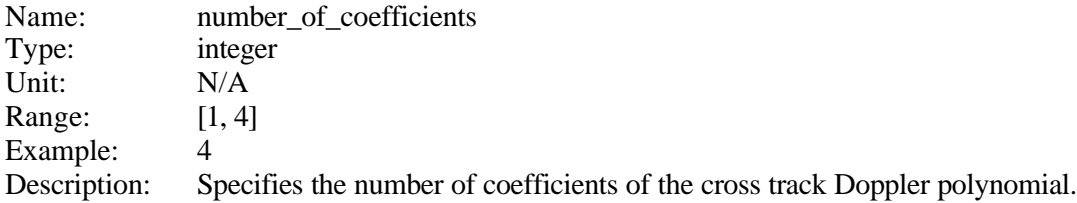

#### *3.3.45.23.3 The a0 to a3 plain tags*

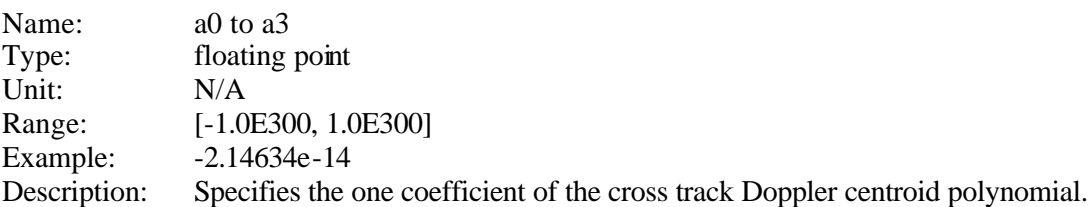

The following equation (3.0) can be used to calculate the Doppler centroid frequency  $f_d$ for a given slant range R for this line:

$$
f_d = \sum_{j=0}^{3} a_j \cdot (R - R_0)^j \tag{3.0}
$$

where

- $f_d$ ............Doppler centroid frequency in Hz
- R............across track variable (slant range) in meters
- $R_0$ ...........the reference value
- $\bullet$   $a_1$ ............the j-th coefficient of the A polynomial

#### **3.3.46 The missing\_data\_blocks plain tag**

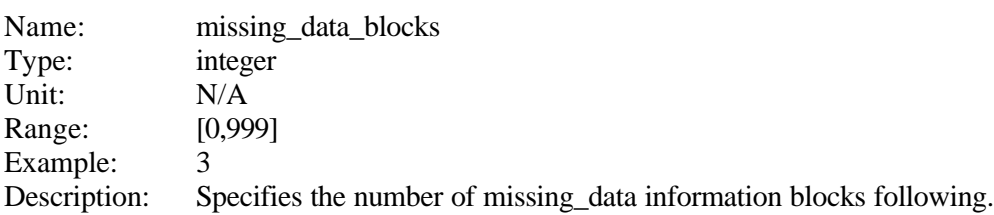

#### **3.3.47 The missing\_data information block**

SyncPrep reports occasions of missing data in so-called missing\_data information blocks. The number of missing data blocks will be indicated by the tag missing data blocks. All missing\_data blocks will only contain completely missing lines.

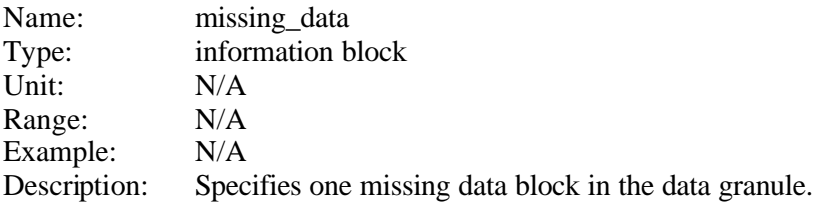

The missing\_data information block contains the following plain tags:

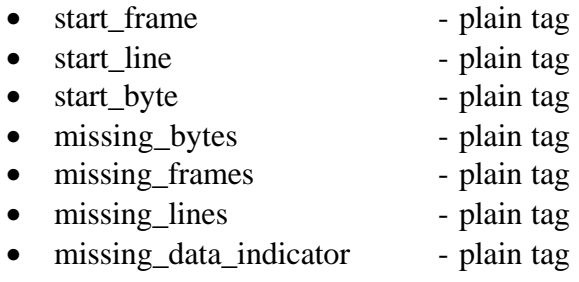

These plain tags are described in the following.

### **3.3.47.1 The start\_frame plain tag**

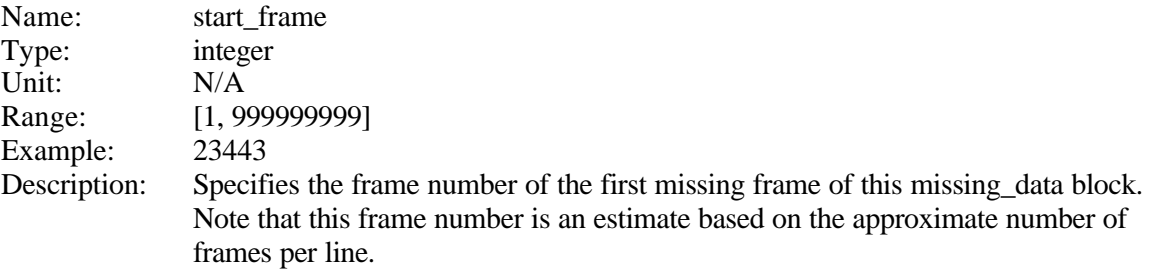

## **3.3.47.2 The start\_line plain tag**

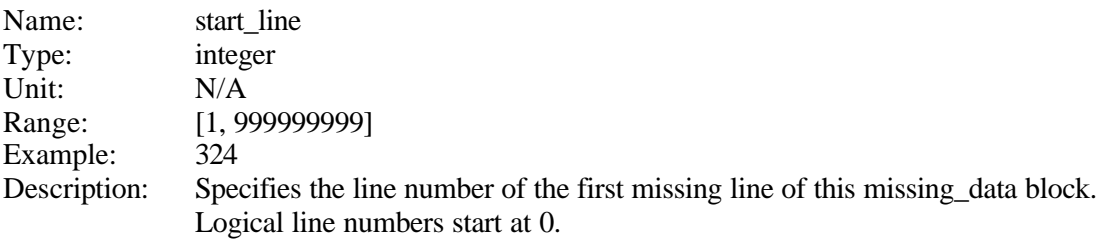

# **3.3.47.3 The start\_byte plain tag**

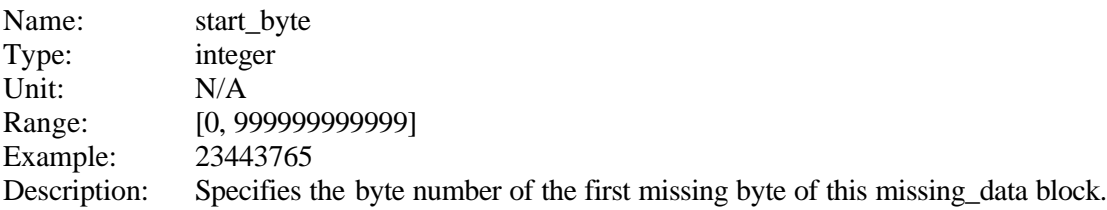

## **3.3.47.4 The missing\_bytes plain tag**

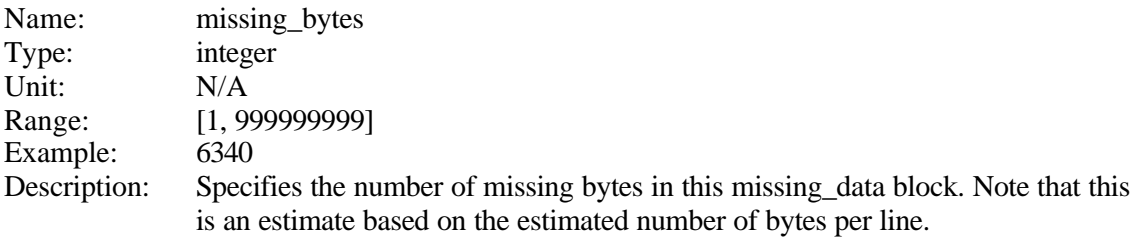

## **3.3.47.5 The missing\_frames plain tag**

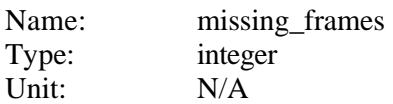

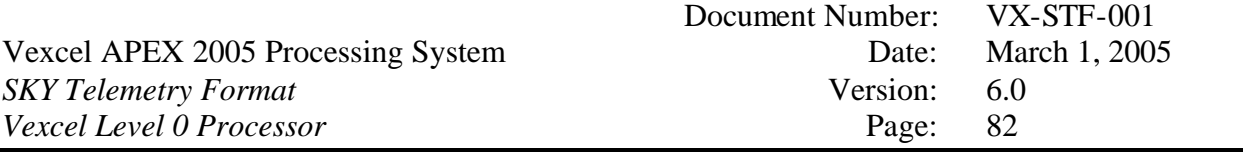

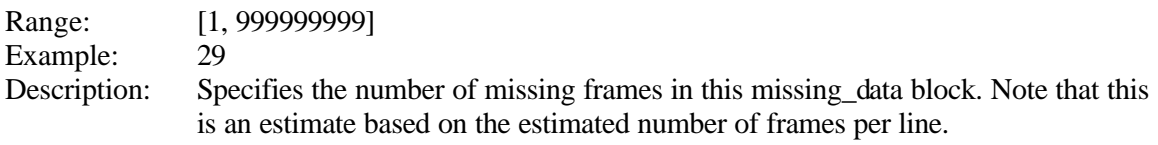

# **3.3.47.6 The missing\_lines plain tag**

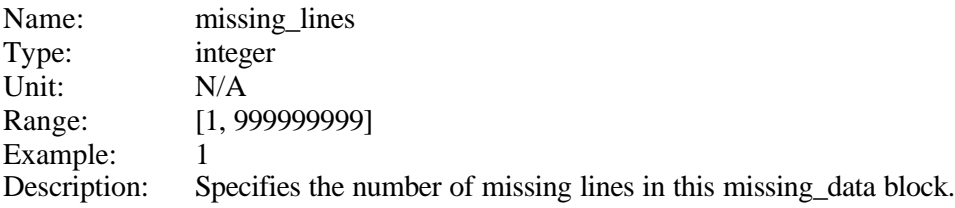

# **3.3.47.7 The missing\_data\_indicator plain tag**

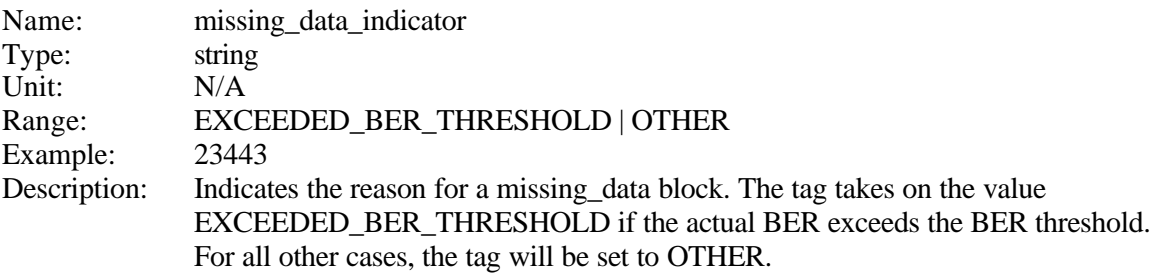

# *3.4 Telemetry Parameter File Example*

The following is an example of a telemetry parameter file:

```
dcs_version: 5.1.0
dcs_id: 1 
dcs_file_creation_date: 20011228211032933 
dcs_requested_start: 20011228211105879 
dcs_start: 20011228211106108 
dcs_stop: 20011228211129973 
dcs bytes captured: 222298112
dcs_stop_condition: lost_clock 
dcs_satellite: RSAT
dcs_bit_error_rate: 0.0000000
dcs_requested_stop: 20011228211401066 
data_block {
    block_number: 1
     sync_name: RSAT1
     start_byte: 0
     end_byte: 222298112
     percent_examined: 45.0
     percent_recognized: 100.0
     ber: 0.0E-00
}
datatake {
    satellite: RSAT1 
     instrument: SAR 
     tce_UTC: 0 
     tce_satellite: 0 
    tce_corr: 0.0
     estimated_acq_start: 20011201195151000 
     estimated_acq_time: 20.0 
     OrbitNr: 0 
     clock_angle: 90.0 
     ellipsoid_name: INTERNATIONAL 
     GHA {
         angle: 0.0 
         date: 0.0 
     } 
} 
ss_block {
   ss version: 4.0.0
     ss_date: 20011121215228014 
    block nr: 0
     sync_type: CCSDS 
     satellite: RSAT1 
     instrument: SAR 
     special_id: None
```
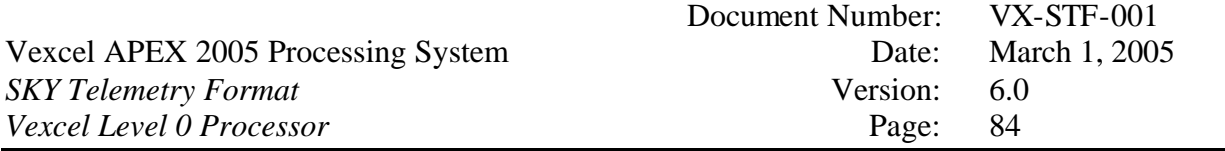

```
 transmission_mode: RECORDED 
     sync_pattern: 1acffc1d 
     frame_length: 323 
     number_bytes: 944012720 
     number_frames: 2922640 
    bit errors: 5
     bits_examined: 3237312 
    bit error rate: 0.000002
     valid_fraction: 1.000000 
     invalid_syncs: 0 
     allowed_bit_errors: 1 
     flywheel_constant: 29 
     CCSDS_id: 201 
     IQswap: 0 
     invI: 0 
     invQ: 0 
     local_bit_error_rate {
         ss_bit_error_rate: 00116865 0000000037747395 0.000000E+00 
         ss_bit_error_rate: 00220745 0000000071300635 0.000000E+00 
         ss_bit_error_rate: 00324625 0000000104853875 0.000000E+00 
         ss_bit_error_rate: 00428505 0000000138407115 0.000000E+00 
         ss_bit_error_rate: 00532385 0000000171960355 0.000000E+00 
         ss_bit_error_rate: 00636265 0000000205513595 0.000000E+00 
     } 
} 
prep_block {
     processor_name: SKY 
     prep_version: 4.0.0 
     prep_date: 20011121220043165 
     ss_block: 0 
     block_nr: 0 
     start_byte: 0 
     number_bytes: 911773121 
     number_frames: 2822827 
     number_lines: 107241 
     satellite: RSAT1 
     instrument: SAR 
     beam_sequence: 07 
     number_of_beams: 1 
    bit errors: 5
    bit error rate: 0.000002
     missing_lines: 0 
     missing_bytes_added: 323 
     zero_data_suppression: ALL 
     ber_threshold: 0.010000 
     first_satellite_clock: 65083534.652248 
     last_satellite_clock: 65083620.465320 
     clock_increment: 1.000000 
     first_date: 19971012064534652 
     last_date: 19971012064700465
```
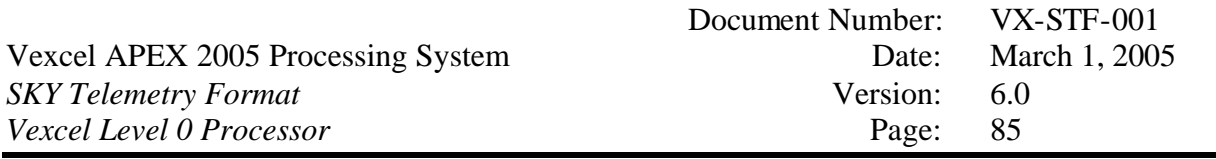

```
 tce_UTC: 19950920000000000 
 tce_satellite: 0.000000 
 tce_corr: 0.000000 
 estimated_acq_start: 19971012000000000 
 nominal_look_angle: 40.679953 
 number_range_samples: 7644 
 ADC_sampling_frequency: 12926830.000000 
 automatic_gain_control: ON 
 state_vector {
     x: -7106380.859291 
     y: -975485.912005 
     z: 0.246062 
     xv: -213.689682 
     yv: 1621.001745 
     zv: 7372.664511 
     Date: 19971012052938097 
 } 
 ephemeris_type: RESTITUTED 
 swath_velocity: 6659.141865 
 GHA {
     angle: 122.275720 
     date: 19971012064534652 
 } 
 OrbitNr: 10114 
 OrbitNr_Date: 19971012064534652 
 clock_angle: -90.000000 
 local_bit_error_rate {
     ss_bit_error_rate: 00010000 0000000085020706 3.605769E-07 
     ss_bit_error_rate: 00020000 0000000170041735 0.000000E+00 
     ss_bit_error_rate: 00030000 0000000255062764 0.000000E+00 
     ss_bit_error_rate: 00040000 0000000340083793 0.000000E+00 
     ss_bit_error_rate: 00050000 0000000425104822 2.403846E-07 
     ss_bit_error_rate: 00060000 0000000510125528 2.884615E-06 
     ss_bit_error_rate: 00070000 0000000595146557 1.682692E-06 
     ss_bit_error_rate: 00080000 0000000680167586 3.004808E-06 
     ss_bit_error_rate: 00090000 0000000765188615 2.163462E-06 
     ss_bit_error_rate: 00100000 0000000850209644 3.846154E-06 
     ss_bit_error_rate: 00107241 0000000911773121 2.157851E-06 
 } 
 sensor {
    sensor_name: RSAT1
     clock_angle: -90.00000000 
     nr_temperatures: 0 
     nr_beams: 1 
     beam {
         beam_name: S7 
         nr_of_samples: 7644
```
Document Number: VX-STF-001<br>Date: March 1, 2005 Vexcel APEX 2005 Processing System Date: March 1, 2005 *SKY Telemetry Format* Version: 6.0 *Vexcel Level 0 Processor* Page: 86

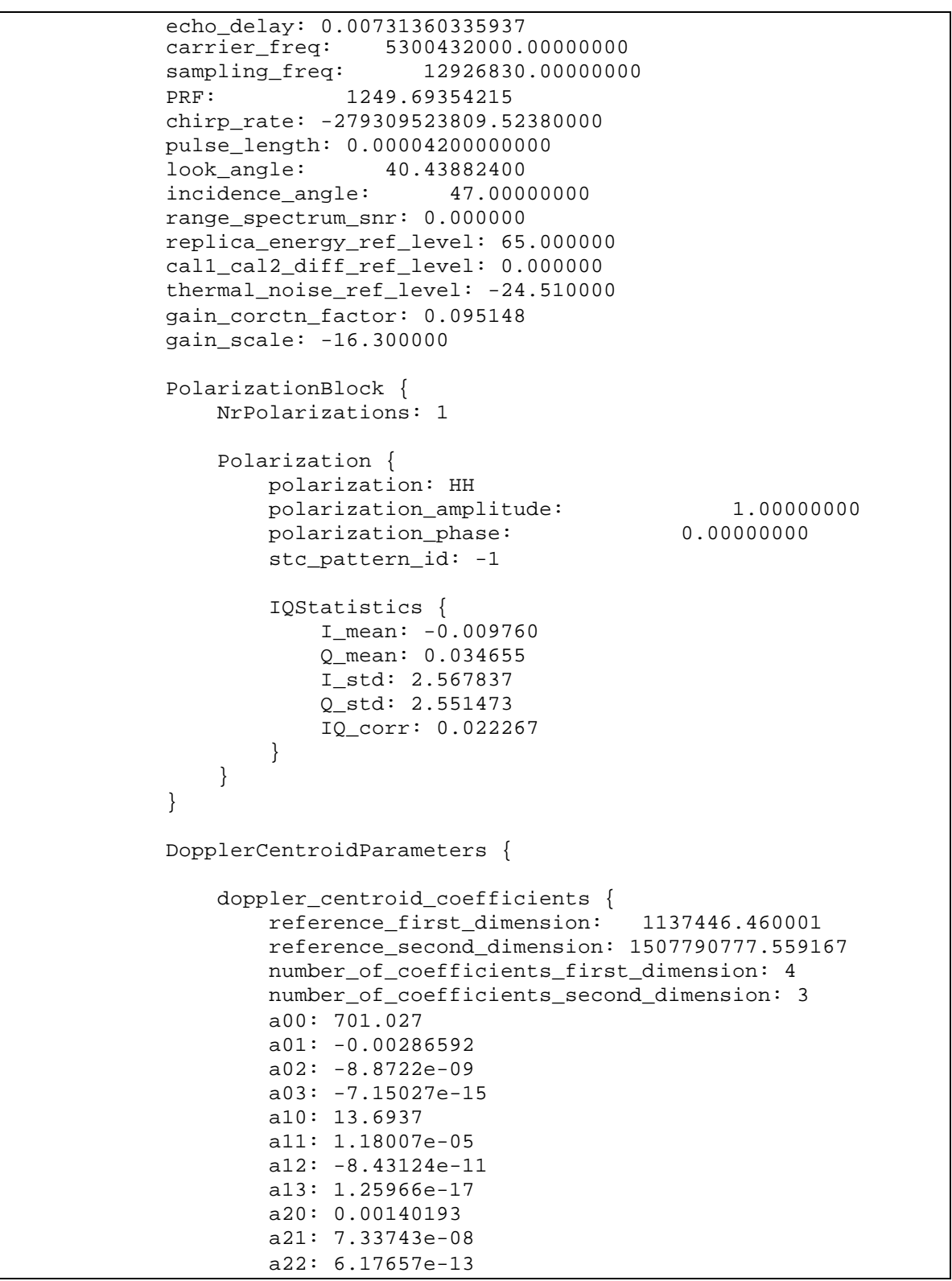

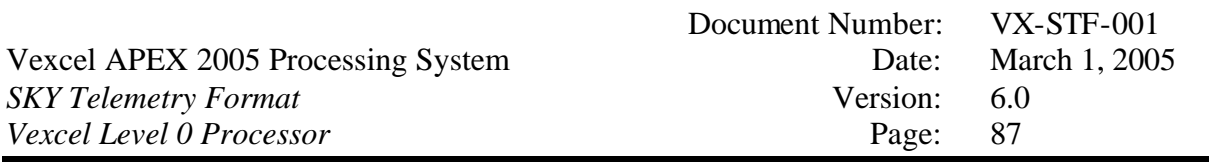

```
a23: 9.58173e-19<br>}
 } 
                reference_range: 1137446.460001 
                reference_date: 19971012064617559 
               ambiguity number: 1
                MLCC_ambiguity_number_occurence: 4 
                MLBF_ambiguity_number_occurence: 4 
                DAR_doppler: 701.026867 
                Predict_doppler: 833.881187 
                DAR_confidence: 1.000000 
                doppler_fit_correlation: 0.951469 
                doppler_status: SUCCESS 
 } 
            DopplerRateParameters {
                effective_velocity_coefficients {
                     reference_first_dimension: 1140600.502740 
                     reference_second_dimension: 1507790777.558767 
                    number_of_coefficients_first_dimension: 2 
                    number_of_coefficients_second_dimension: 2 
                     a00: 6995.04 
                    a01: -0.000193202 
                    a10: 0.00869305 
                    a11: 7.76135e-09 
 } 
                veff: 6995.044073 
                reference_range: 1140600.502740 
                reference_date: 19971012064617558 
                autofocus_scale_factor: 1.000000 
                autofocus_snr: 19.476862 
                autofocus_suggested_ambiguity_number: 1 
           autofocus_status: SUCCESS }
 } 
        } 
        ephemeris {
            sv_block {
                NrSV: 1
               state vector {
                    x: 5583387.232527 
                    y: -4503061.807812 
                     z: -1028.790000 
                    xv: -1032.409304 
                    yv: -1267.845403 
                     zv: 7372.697380 
                    Date: 19971012203627035 
 } 
 }
```
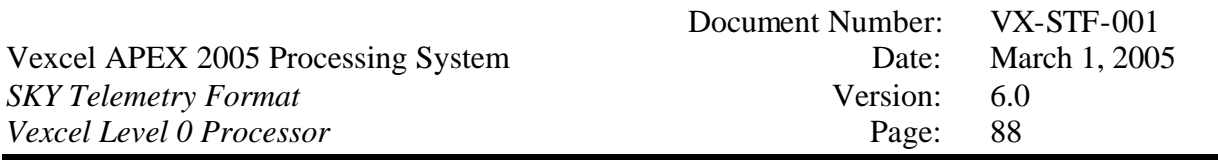

```
 Attitude {
                yaw: 0.001530 
                roll: -0.000918 
                pitch: 0.000918 
                Date: 19971012064617358703 
                yawpoly {
                    reference: 1507790777.358718 
                    number_of_coefficients: 4 
                    a0: 0.00152999 
                    a1: 0 
                    a2: 0 
                a3: 0 } 
                 rollpoly {
                     reference: 1507790777.358718 
                    number_of_coefficients: 4 
                    a0: -0.000918021 
                    a1: 0 
                    a2: 0 
                    a3: 0 
 } 
                pitchpoly {
                    reference: 1507790777.358718 
                    number_of_coefficients: 4 
                    a0: 0.00091799 
                    a1: 0 
                    a2: 0 
                    a3: 0 
 } 
 } 
            OrbitNr: 10123 
            OrbitNr_Date: 19971012203627176 
            GHA {
                angle: 330.566854 
                date: 19971012203627035 
 } 
            Type: RESTITUTED 
 } 
    } 
    ellipsoid_name: INTERNATIONAL 
    location {
        block_nr: 0 
        frame_nr: 0 
        line_nr: 0 
        start_byte: 0 
        satellite_clock: 65083534.652248 
        line_date: 19971012064534652
```
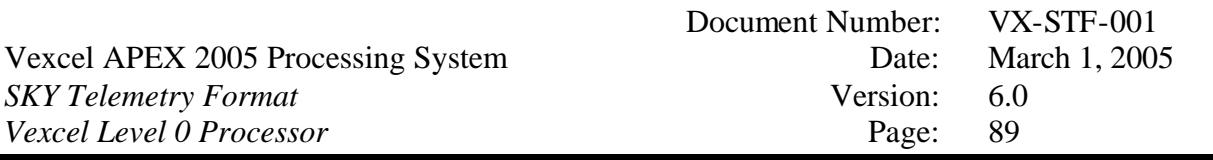

```
 first_pixel_ll: -87.188235 -132.259706 0.000000 
        last_pixel_ll: -88.044356 -148.401784 0.000000 
       platform_altitude:
        SWST_code: 245 
        SWST: 0.00011603772928 
        range_gate: 0.00000000000000 
        near_range: 1096281.56397124 
        far_range: 1184919.44150780 
        Doppler_centroid: 105.80218457 
        DopplerPolynomial {
            reference: 1140600.502740 
            number_of_coefficients: 4 
            a0: 105.802 
            a1: -0.00326332 
            a2: -4.17359e-09 
            a3: -5.92675e-15 
         } 
    } 
    missing_data_blocks: 0 
}
```
# **4 Framing Information File Format**

The framing information file, also called chop-file, is a by-product of the Preparation step and used for later CEOS conversion. Essentially, the CEOS conversion will produce output scenes that are determined by the information contained in this chop file. The chop file is an ASCII file in the CONI format.

The chop file contains the following plain tags and information blocks:

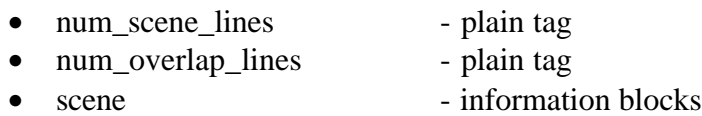

These plain tags and information blocks are described in the following.

# *4.1 The num\_scene\_lines plain tag*

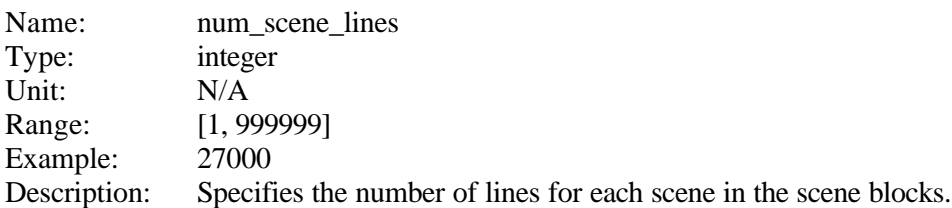

# *4.2 The num\_overlap\_lines plain tag*

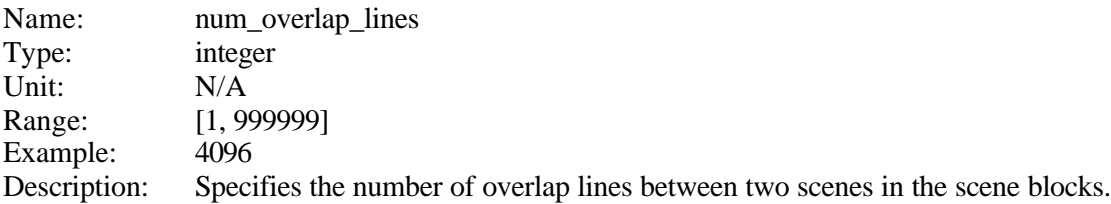

# *4.3 The scene information block*

The chop file will contain one "scene" information block for each image frame (scene) contained in the telemetry data.

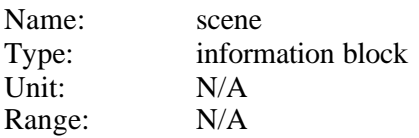

Example: N/A Description: Specifies framing information for one scene.

The scene information block contains the following plain tags:

- start\_index plain tag
- start line plain tag
- end\_index plain tag
- end line plain tag
- number\_lines plain tag

These plain tags are described in the following.

#### **4.3.1 The start\_index plain tag**

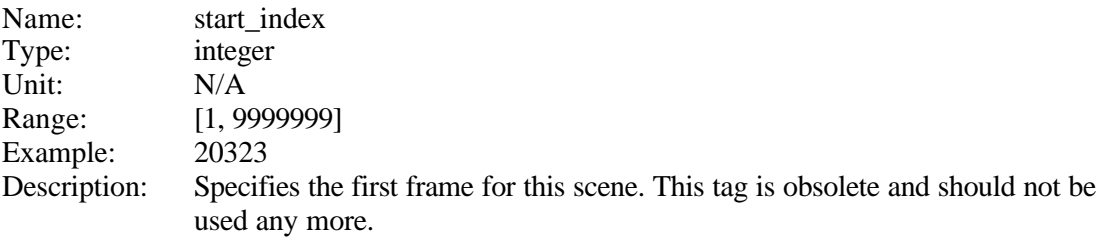

#### **4.3.2 The start\_line plain tag**

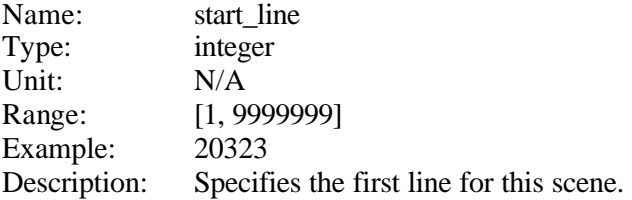

### **4.3.3 The end\_index plain tag**

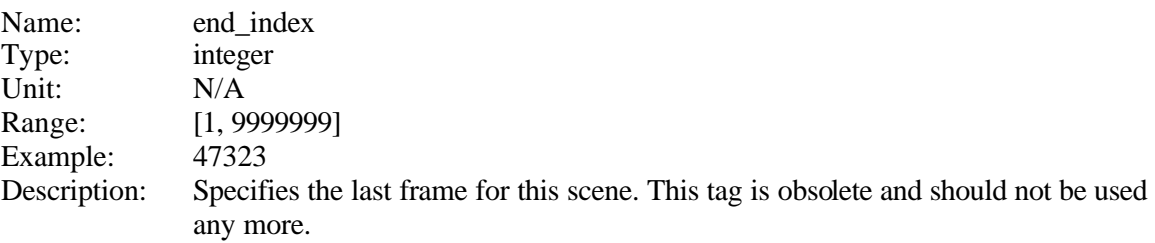

#### **4.3.4 The end\_line plain tag**

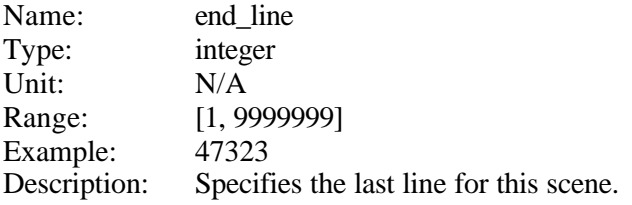

# *4.4 Sample Framing File*

The following is an example of a JERS1 framing information file. For JERS1, frames and lines are identical.

```
num_scene_lines: 20480
num_overlap_lines: 4096
scene {
  start_index: 13644
  start_line: 13644
  end_index: 34123
  end_line: 34123
  number_lines: 20480
}
scene {
  start_index: 30029
   start_line: 30029
  end_index: 50508
  end_line: 50508
  number_lines: 20480
}
```
# **5 The STF Index File**

For RSAT1, a SAR line exhibits a variable length in bytes due to the variable number of transmission frames per SAR line and the presence of replica data every eighth line. As a general and efficient solution to allow random access to any SAR line inside the STF data set, a new metadata file was created that contains an offset value (sixteen bytes in length) for each echo line of SAR data.

The index file has the extension .ind, for example <path>/<br/>basename>.000.ind

The index file is an ASCII file, containing 15 valid characters plus one new line character for every SAR line, resulting in 16 bytes total per index entry. Every index entry represents the byte offset to the first byte of the respective line inside the STF data file. A SAR line that is missing will be represented by the value -1. The following is a short example of an RSAT1 index file:

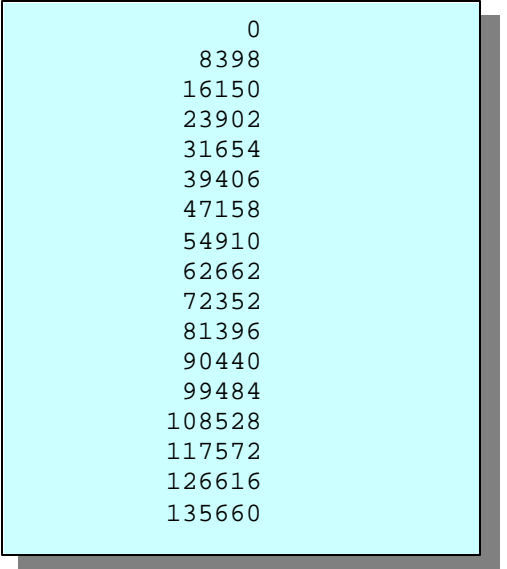

This means that SAR line number 0 (the first SAR line) starts at byte 0 in the STF data set, and SAR line number 1 (the second SAR line) starts at byte offset 8398. The first line therefore consists of 26 frames with 323 bytes each.

The Zero-formats of an ERS1 or ERS2 STF data set will not be represented in the index file.

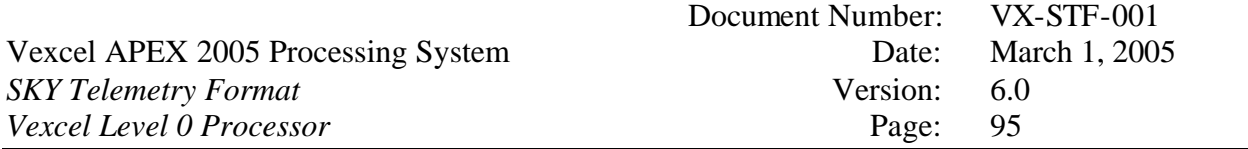

For ENVISAT1/ASAR, the index file format also shows the line type as well as file offsets of each STF lines.

From the right column, ' N ' stands for 'noisy line, ' C ' stands for calibration line, ' P ' stands for 'periodic calibration line' and finally ' I ' is for 'imaging line'.

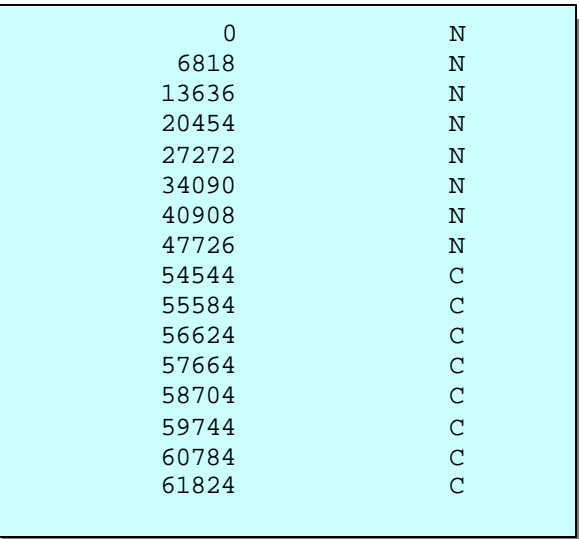

# **6 The STF Burst List File**

The optional STF burst list file is a by-product of the Preparation step. It is only available for ScanSAR data. It can be used for fast access to every burst of ScanSAR data

The burst list file contains the following information block:

• BAP Block - information block

This information block is described in the following.

## *6.1 The BAP\_Block information block*

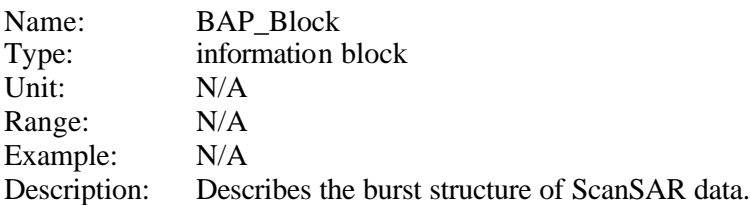

The BAP\_Block information block contains the following plain tag and information block:

• NrBAP - plain tag • BurstAuxParameters - information block

These plain tags and information blocks are described in the following.

### **6.1.1 The NrBAP plain tag**

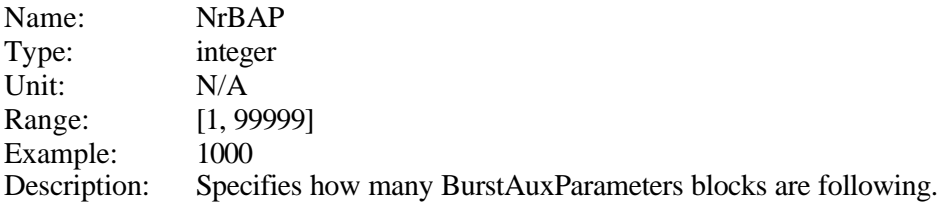

#### **6.1.2 The BurstAuxParameters information block**

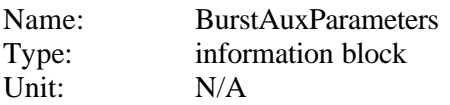

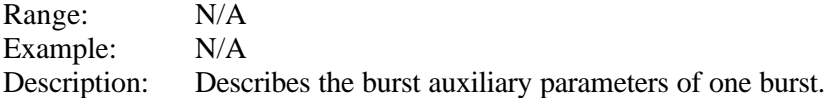

The BurstAuxParameters information block contains the following plain tag and information block:

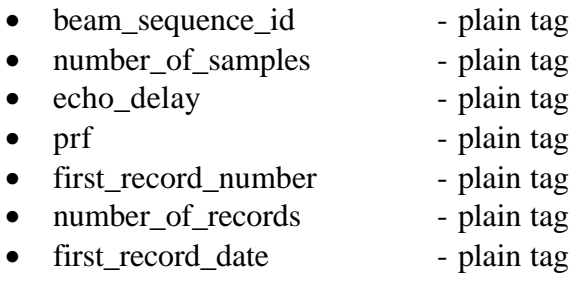

These plain tags are described in the following.

### **6.1.2.1 The beam\_sequence\_id plain tag**

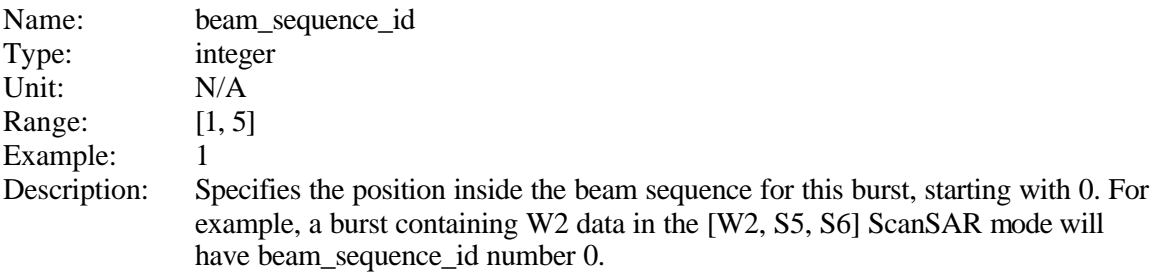

## **6.1.2.2 The number\_of\_samples plain tag**

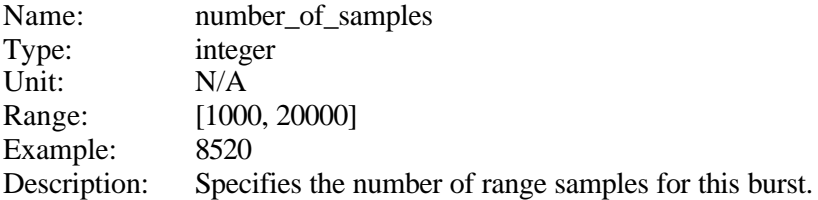

## **6.1.2.3 The echo\_delay plain tag**

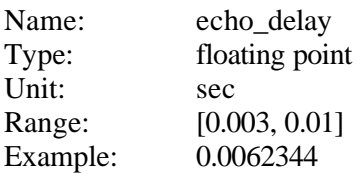

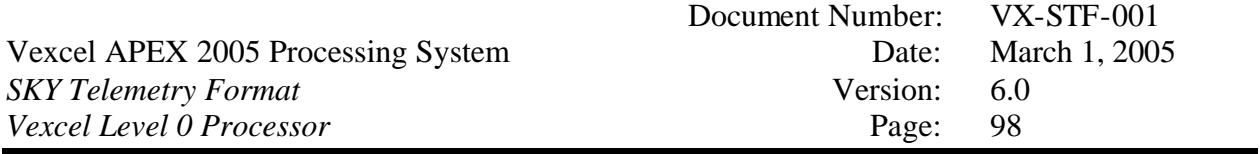

Description: Specifies the time between sending a pulse of SAR data to it's reception for this burst.

# **6.1.2.4 The prf plain tag**

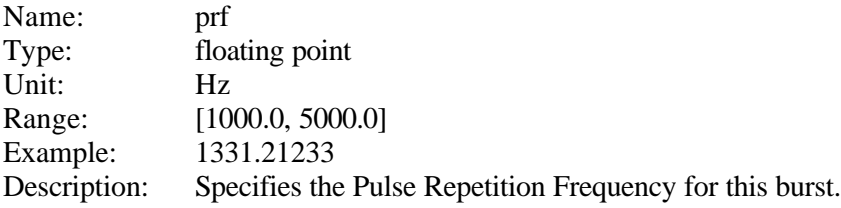

## **6.1.2.5 The first\_record\_number plain tag**

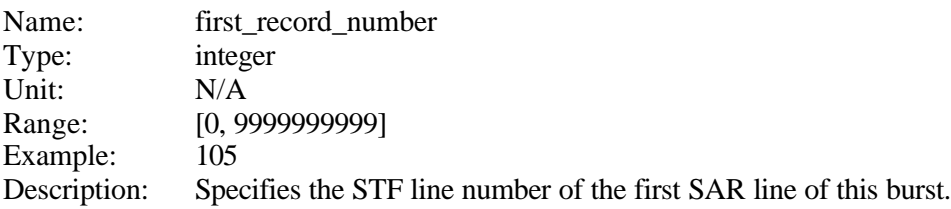

## **6.1.2.6 The number\_of\_records plain tag**

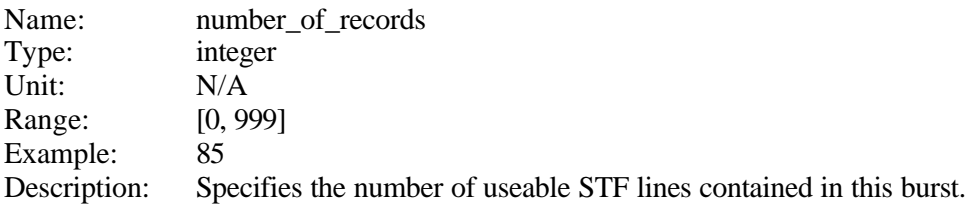

# **6.1.2.7 The first\_record\_date plain tag**

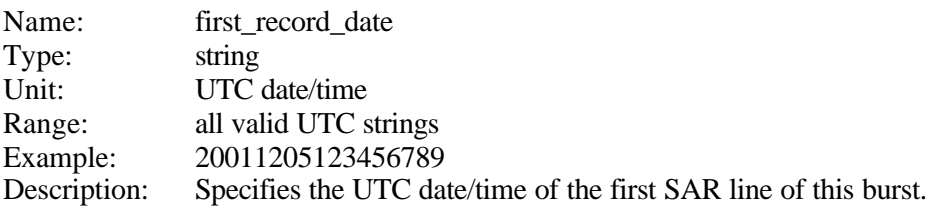

# *6.2 Sample Burst List File*

The following is a sample of a burst list file, showing the start and end of the file.

```
BAP_Block {
    NrBAP: 1358 
    BurstAuxParameters {
        beam_sequence_id: 0 
         number_of_samples: 8520 
         echo_delay: 0.00606410909047 
         prf: 1331.56468892 
         first_record_number: 105 
         number_of_records: 84 
         first_record_date: 19960414131228986 
     } 
…
    BurstAuxParameters {
         beam_sequence_id: 1 
         number_of_samples: 7446 
         echo_delay: 0.00635606001734 
         prf: 1291.64968026 
         first_record_number: 129010 
         number_of_records: 1 
         first_record_date: 19960414131406750 
     }
}
```
# **7 The STF Autofocus Correlation File**

For single beam SAR data, the SyncPrep STF processor can optionally perform a Doppler rate analysis, often called "autofocus". As a by-product, the Autofocus Correlation File can be produced and then is part of the STF data set.

The autofocus correlation file is organized in columns. The first column is an azimuth pixel index, the second column contains the corresponding correlation value. The third and fourth columns contain the seldom used range correlation plot.

# *7.1 Sample Autofocus Correlation File*

The following is a sample of an autofocus correlation file, showing the beginning and end of the file, and a graphical representation of the correlation plot.

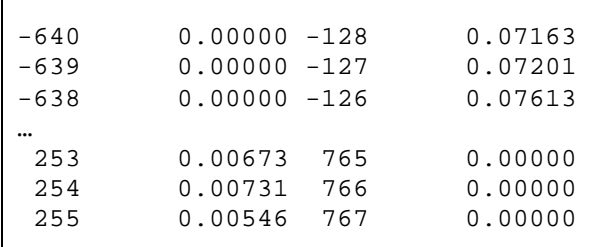

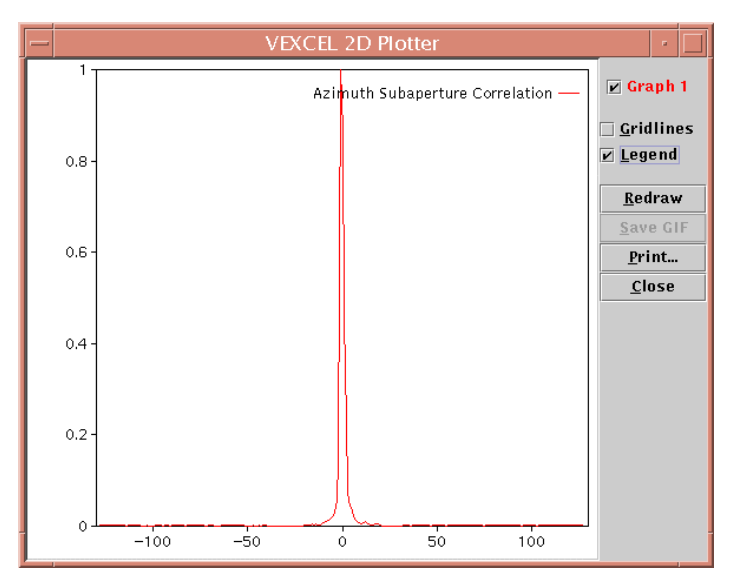

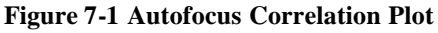

# **8 The STF Range Spectrum File**

The SyncPrep STF Processor can optionally perform an estimate of the Range Energy spectrum for SAR data. In this case, the STF dataset will also continue a range spectrum file.

The optional range spectrum file is organized in columns. The first column contains the range frequency in Hz, the second column contains the range spectrum value in linear units, the third column is range spectrum value in dB, and the fourth column is an indicator whether the notch filter was applied (0 when the notch filter is used).

# *8.1 Sample STF Range Spectrum File*

The following is a sample of a range spectrum file, showing the beginning and end of the file, and a graphical representation of the range spectrum plot.

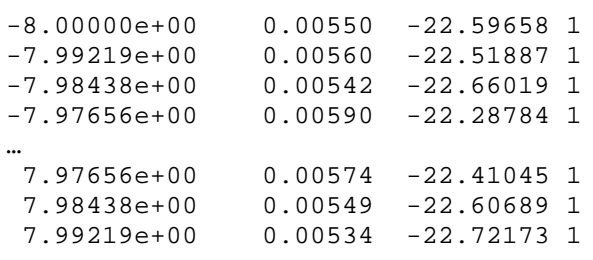

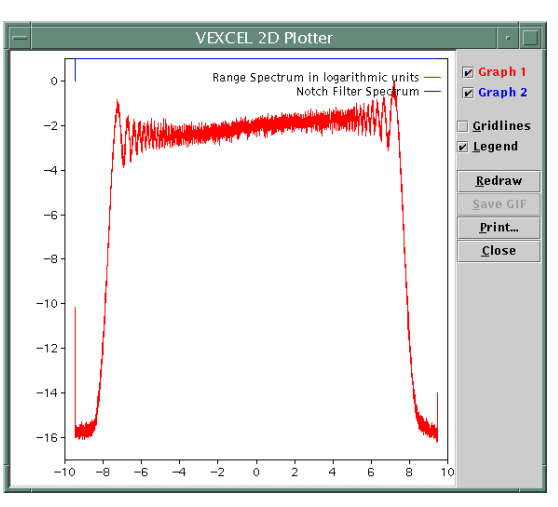

**Figure 8-1 Range Spectrum Plot**

# **9 The STF Histogram File**

The STF histogram file is a by-product of the Preparation step and can be used for data Quality Assurance purposes. It is only available for SAR data.

The histogram file contains the following information block:

• RawHistogramBlock - information block

This information block is described in the following.

# *9.1 The RawHistogramBlock information block*

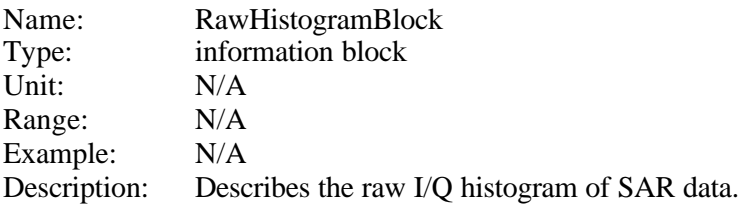

The RawHistogramBlock information block contains the following plain tag and information block:

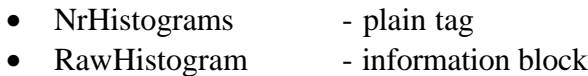

These plain tags and information blocks are described in the following.

#### **9.1.1 The NrHistograms plain tag**

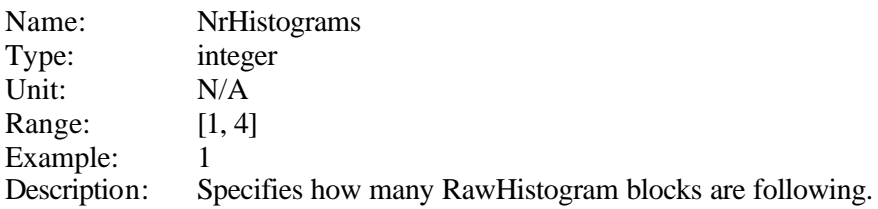

#### **9.1.2 The RawHistogram information block**

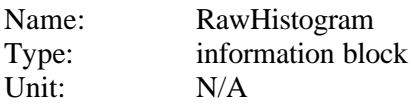

Range: N/A Example: N/A Description: Describes one raw I/Q histogram of SAR data.

The RawHistogram information block contains the following plain tags and information block:

- Polarization plain tag
- NrValues plain tag
- HistogramValues information block

These plain tags and information blocks are described in the following.

## **9.1.2.1 The Polarization plain tag**

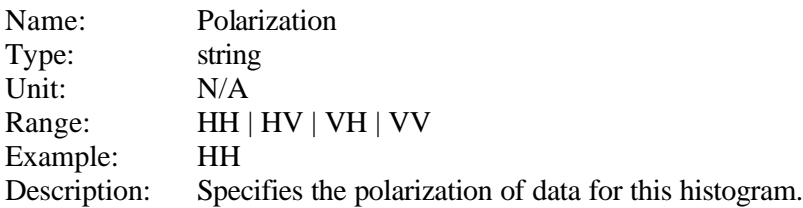

## **9.1.2.2 The NrValues plain tag**

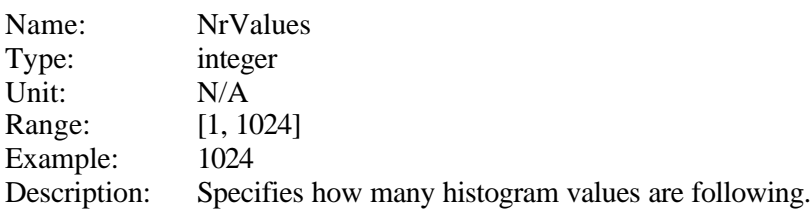

## **9.1.2.3 The HistogramValues information block**

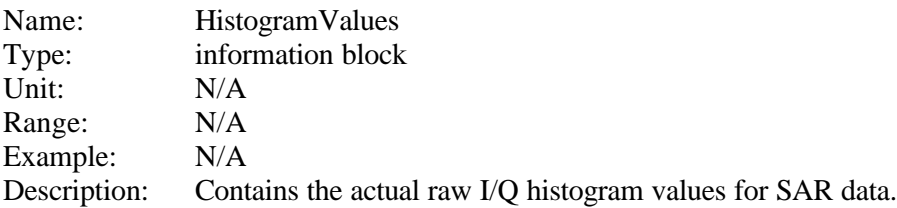

The HistogramValues information block contains the following plain tags:

• value - plain tag

This plain tag is described in the following.

#### *9.1.2.3.1 The value plain tag*

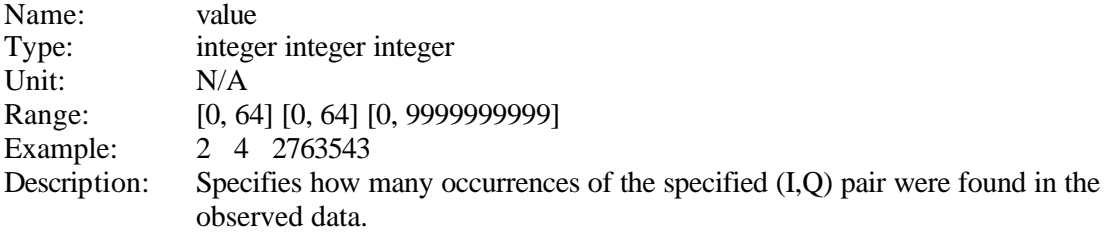

# *9.2 Sample Raw Histogram File*

The following is a sample raw histogram file, showing the start and end of the file.

```
RawHistogramBlock {
    NrHistograms: 1 
    RawHistogram {
       Polarization: HH 
       NrValues: 1024 
       HistogramValues {
          value: 0 0 0
          value: 0 1 0
          value: 0 2 0
          value: 0 3 0
…
          value: 31 29 0
          value: 31 30 0
          value: 31 31 0
        } 
    } 
}
```
# **10 The STF Doppler Centroid File**

For SAR data, the STF data set may optionally contain a Doppler Centroid file. The SyncPrep STF processor can optionally perform Doppler Centroid estimation of the input data. This is done at different along track locations of the data, normally approximately six times in along track direction. The benefit of performing Doppler estimation at the STF processing step is increased robustness for problem data (low SNR, low contrast) and higher processing efficiency, since the later SAR processing image formation step does not have to perform this again.

The contents of the Doppler Centroid file are different for single beam and ScanSAR data. In either case, the contents of the file are ordered in columns.

For single beam SAR data, the Doppler centroid file content is grouped into columns of three. The first three columns are slant range, the Doppler centroid value resulting from the evaluation of the polynomial fit, and the Doppler centroid as estimated from the data. These three columns describe one along track observation as a function of range. The next group of three columns describes the next along track observation. Since the SyncPrep program normally performs six estimates, the file will typically have 18 columns.

For ScanSAR data, the first column represents slant range, and the remaining columns are the Doppler centroid value as evaluated from the resulting Doppler polynomial. For six ScanSAR observations, there will be 7 columns in this file.

# *10.1Sample STF Doppler Centroid File*

The following is a sample of a Doppler Centroid file for a single beam data case, showing the start and end of the file. Only the first three columns are shown here for space reasons.

```
 977660.687500 -2445.897698 -1990.796341 … 
 978555.375000 -2448.482962 -2254.952927 …
…
1033131.625000 -2584.893343 -2550.429794 … 
1034026.375000 -2586.748251 -2579.269028 …
```
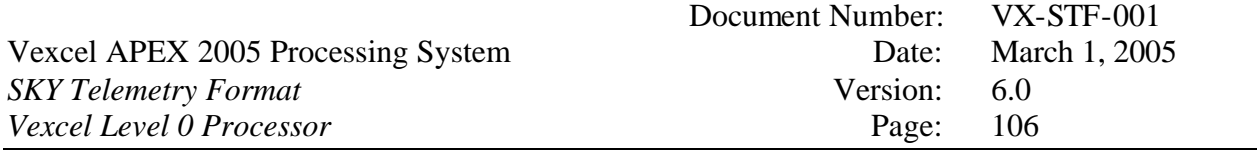

The following is a graphical representation of a Doppler Centroid plot for a single beam data case.

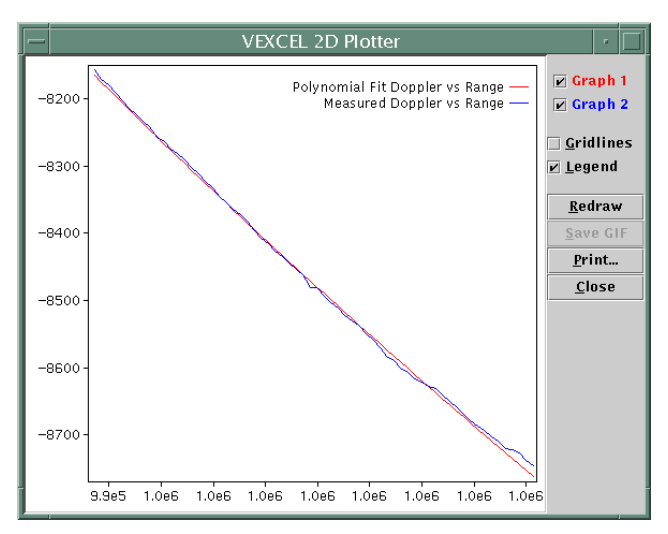

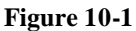

The following is a graphical representation of a Doppler Centroid plot for a ScanSAR data case.

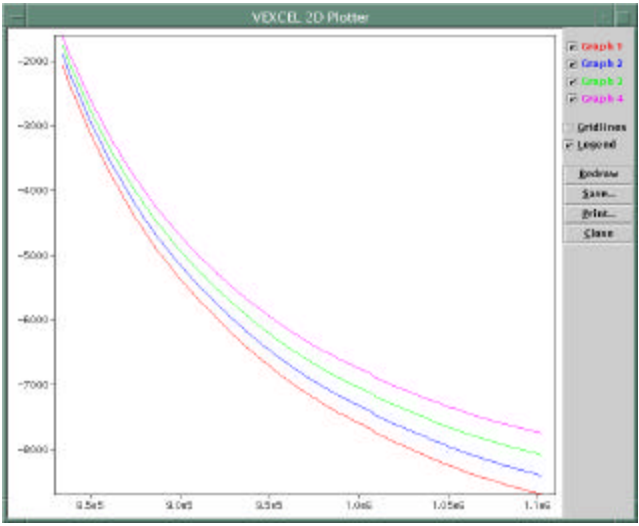

**Figure 10-2**

# **11 QuickLook Image File Set**

An STF dataset can optionally contain a quick-look image of the whole granule, produced by the QuickLook processor.

Each quick-look image set consists of the following files:

- basename.000.QL.gli QuickLook image data file • basename.000.QL.gli.par - QuickLook image parameter file • basename.000.QL.tif - QuickLook (tif) file (if TIFF selected)
- basename.000.QL.jpeg QuickLook (jpeg) file (if JPEG selected)

# *11.1The QuickLook image data file*

The QuickLook image data file is a flat, rectangular floating-point file (32 bit per pixel) containing image intensity values. The image pixels are by default written as sigma nought values (configurable). The image extent (number of pixels, number of lines) and all other image cha racteristics are contained in the ASCII image parameter file.

## *11.2The QuickLook image parameter file*

The ASCII QuickLook image parameter file completely describes the floating-point QuickLook image data file.

The QuickLook image parameter file contains the following plain tags and information blocks:

- sensor information block
- flight\_path\_direction plain tag
- RawSARImage information block
- ScanSARProduct information block

See chapter 3.3.43 for a description of the sensor information block. The other plain tags and information blocks are described in the following.

### **11.2.1 The flight\_path\_direction plain tag**

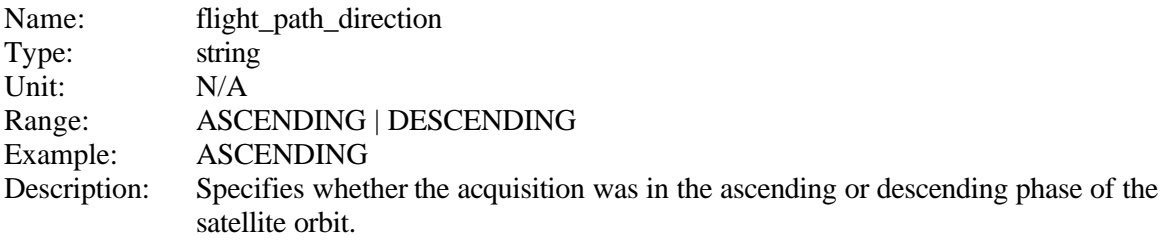

# *11.3The RawSARImage information block*

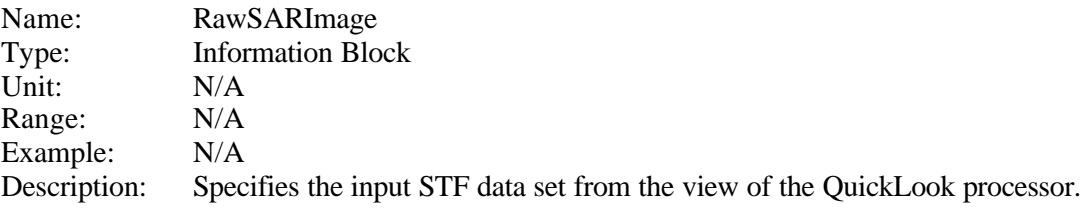

The RawSARImage information block contains the following plain tags:

- image desc information block
- processor\_name plain tag
- processor\_version plain tag
- first line plain tag
- first\_line\_txpol plain tag
• time\_per\_line - plain tag

This information block and these plain tags are described in the following.

# **11.3.1 The image\_desc information block**

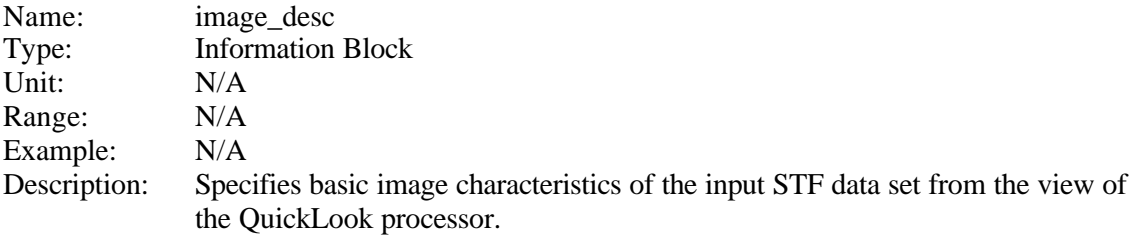

The image\_desc information block contains the following plain tags:

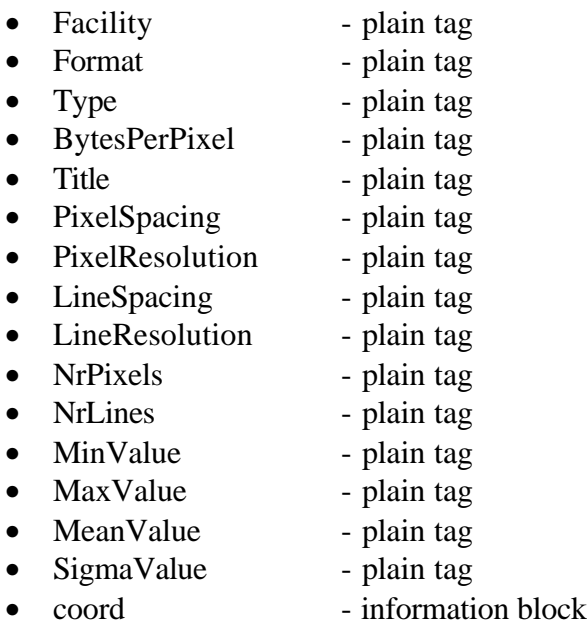

These information blocks and plain tags are described in the following.

### **11.3.1.1 The Facility plain tag**

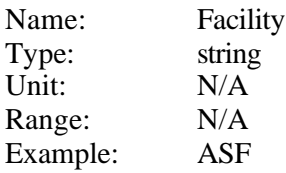

Description: Specifies the facility name that processed the QuickLook image.

### **11.3.1.2 The Format plain tag**

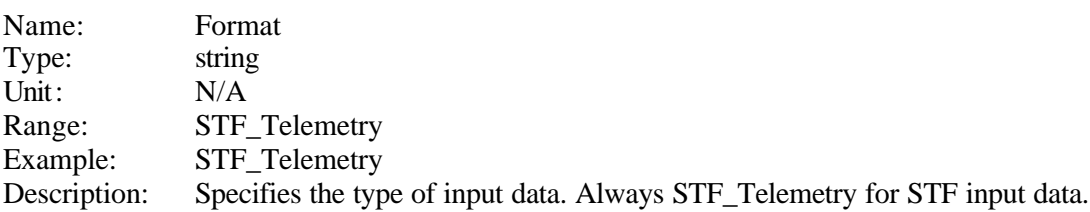

### **11.3.1.3 The Type plain tag**

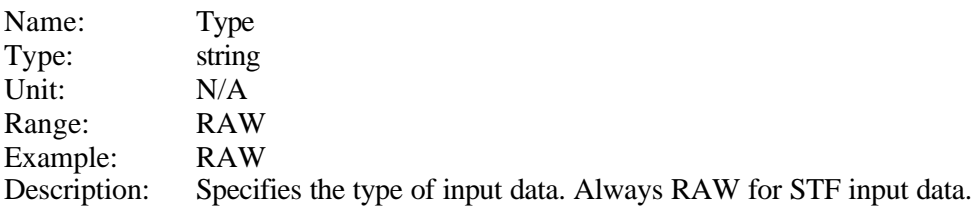

### **11.3.1.4 The BytesPerPixel plain tag**

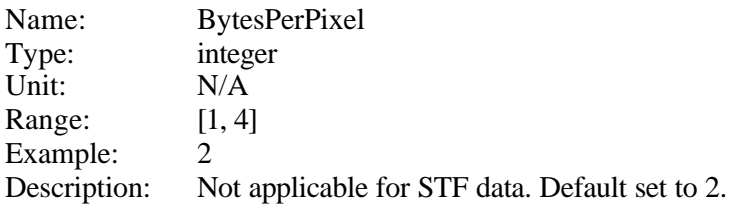

### **11.3.1.5 The Title plain tag**

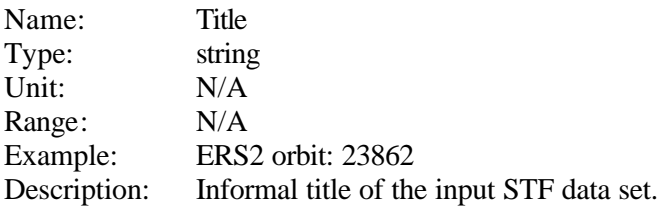

### **11.3.1.6 The PixelSpacing plain tag**

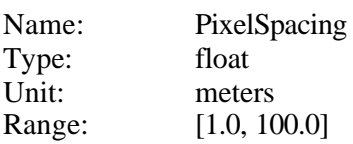

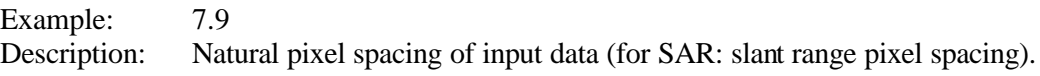

### **11.3.1.7 The PixelResolution plain tag**

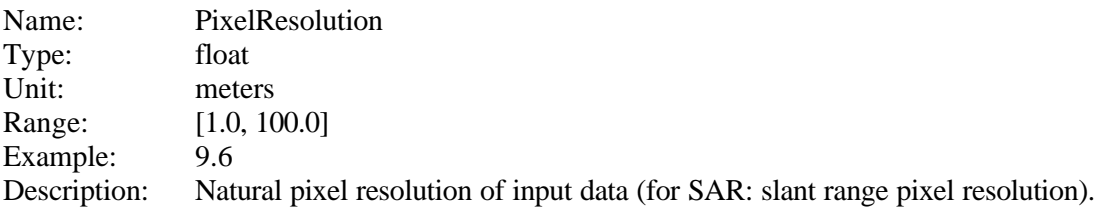

### **11.3.1.8 The LineSpacing plain tag**

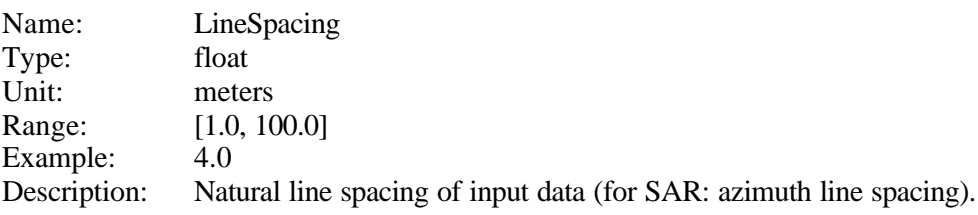

### **11.3.1.9 The LineResolution plain tag**

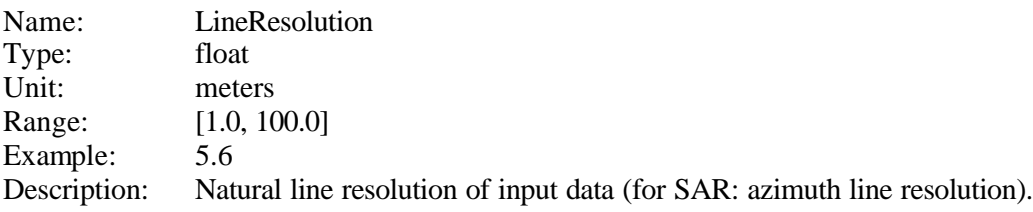

### **11.3.1.10 The NrPixels plain tag**

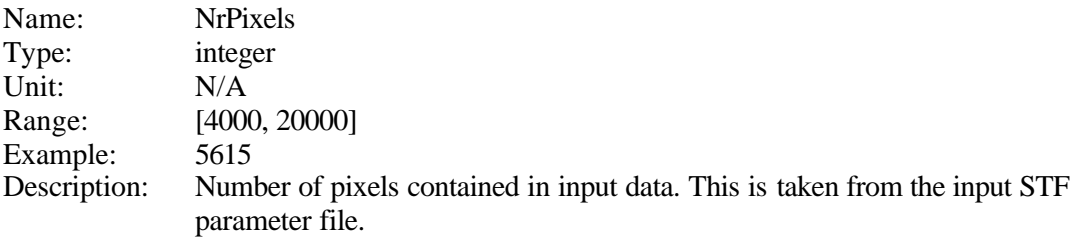

### **11.3.1.11 The NrLines plain tag**

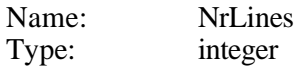

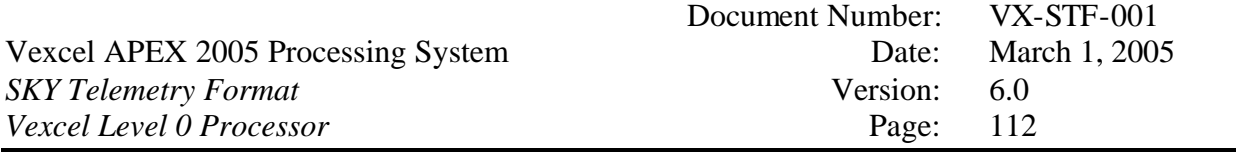

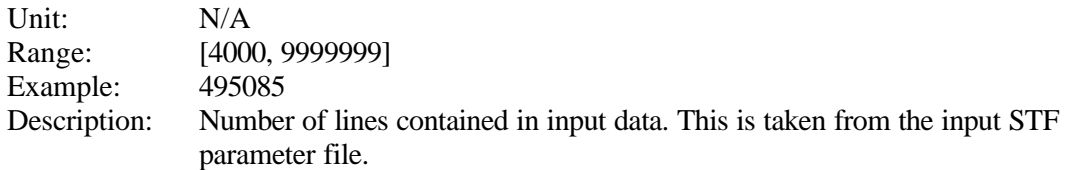

# **11.3.1.12 The MinValue plain tag**

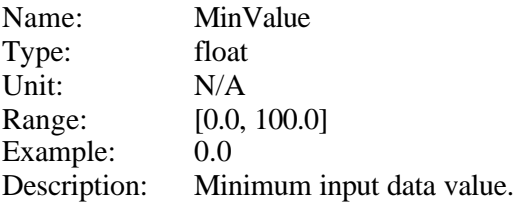

# **11.3.1.13 The MaxValue plain tag**

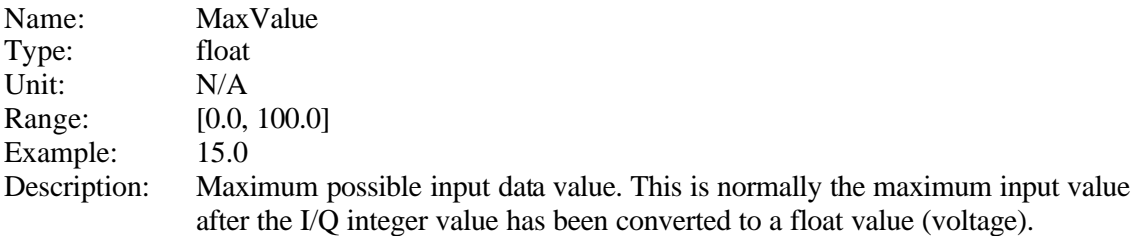

### **11.3.1.14 The MeanValue plain tag**

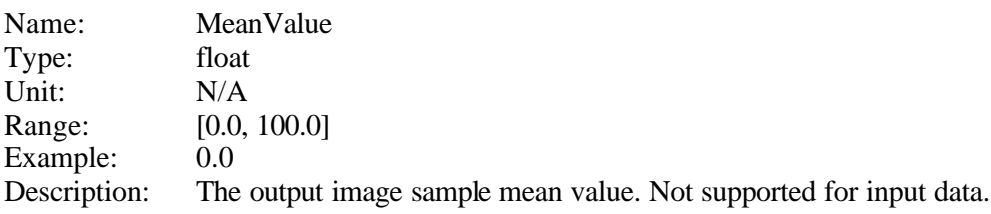

# **11.3.1.15 The SigmaValue plain tag**

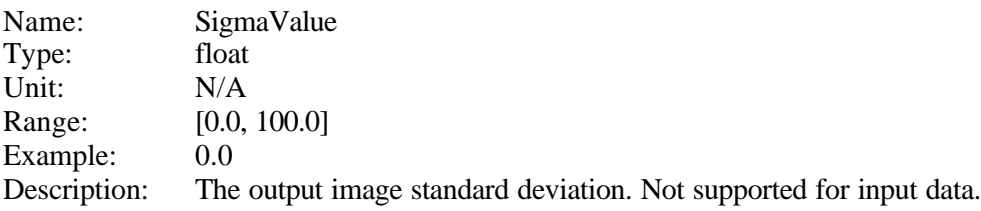

### **11.3.1.16 The coord information block**

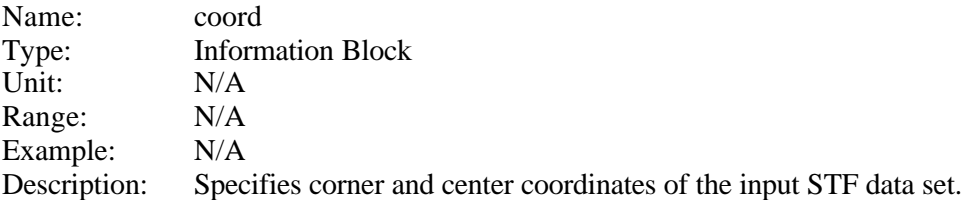

The coord information block contains the following plain tags:

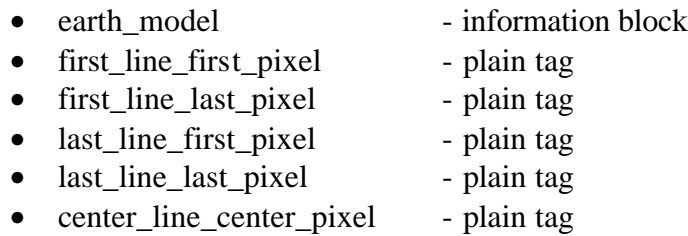

These information blocks and plain tags are described in the following.

### **11.3.1.17 The earth\_model information block**

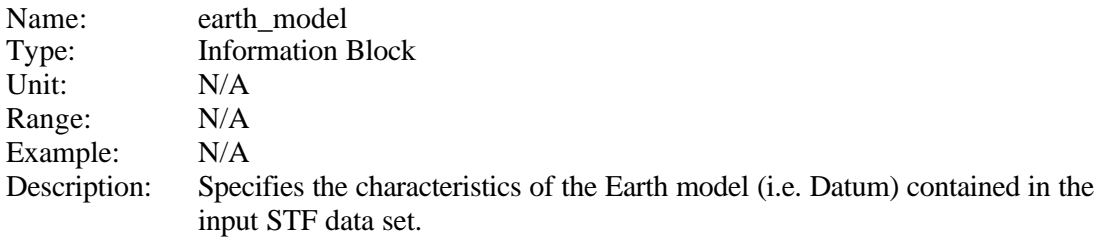

The earth\_model information block contains the following plain tags:

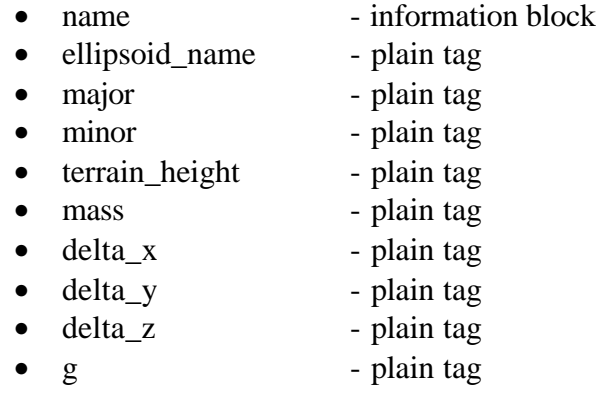

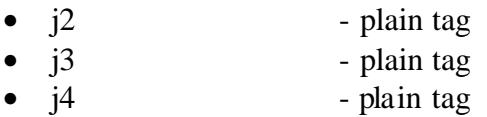

These information blocks and plain tags are described in the following.

#### *11.3.1.17.1 The name plain tag*

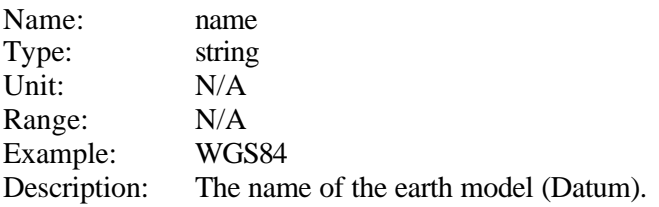

#### *11.3.1.17.2 The ellipsoid\_name plain tag*

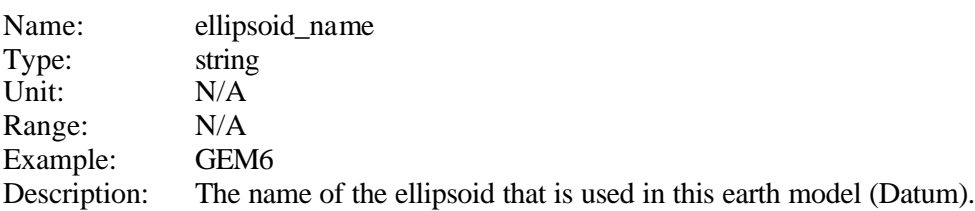

#### *11.3.1.17.3 The major plain tag*

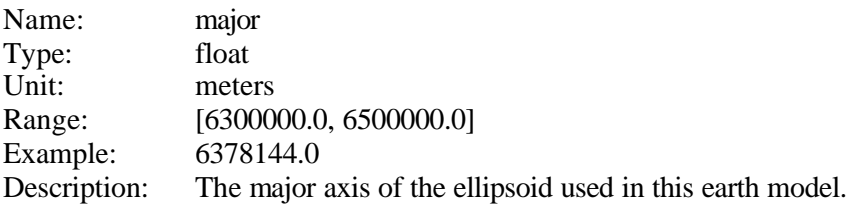

#### *11.3.1.17.4 The minor plain tag*

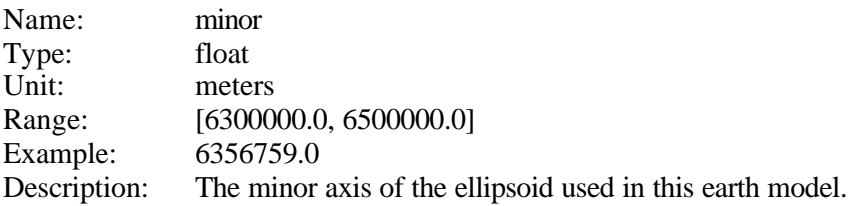

#### *11.3.1.17.5 The terrain\_height plain tag*

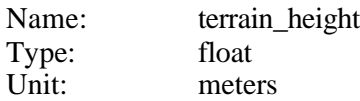

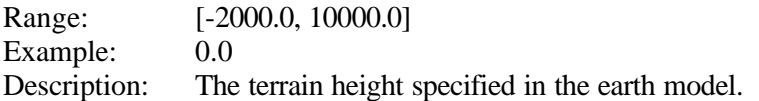

#### *11.3.1.17.6 The mass plain tag*

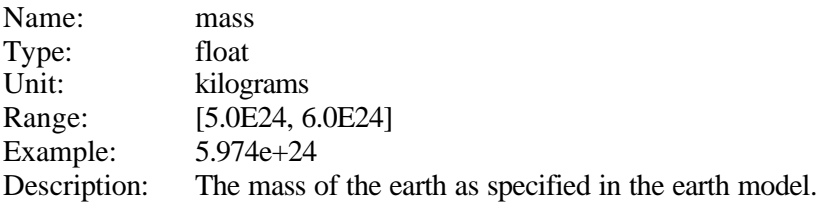

#### *11.3.1.17.7 The delta\_x plain tag*

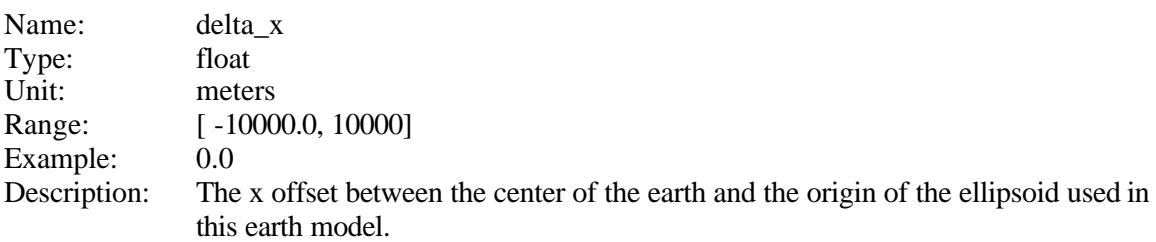

### *11.3.1.17.8 The delta\_y plain tag*

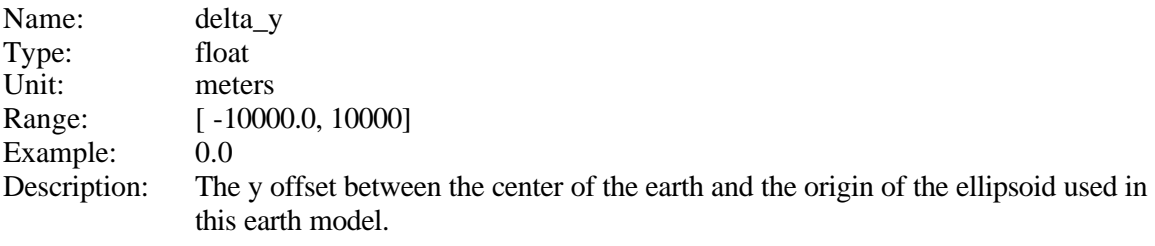

#### *11.3.1.17.9 The delta\_z plain tag*

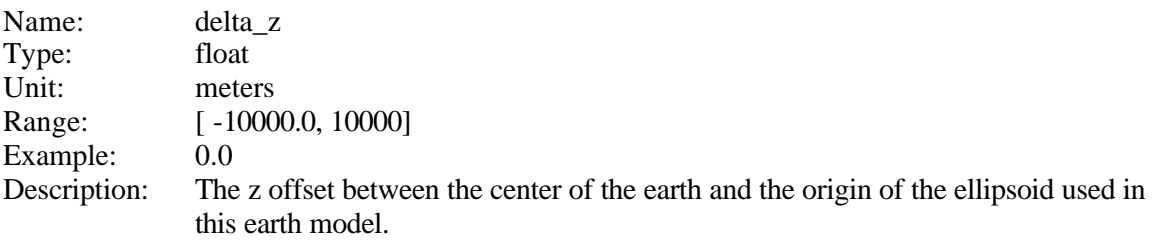

#### *11.3.1.17.10 The g plain tag*

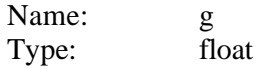

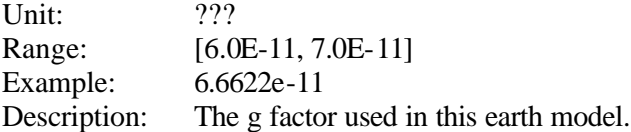

### *11.3.1.17.11 The j2 plain tag*

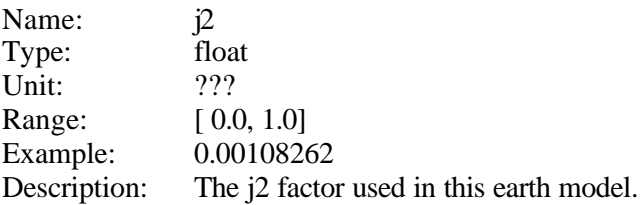

#### *11.3.1.17.12 The j3 plain tag*

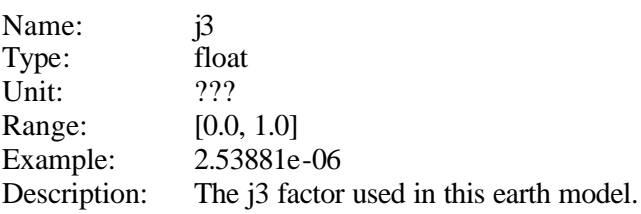

#### *11.3.1.17.13 The j4 plain tag*

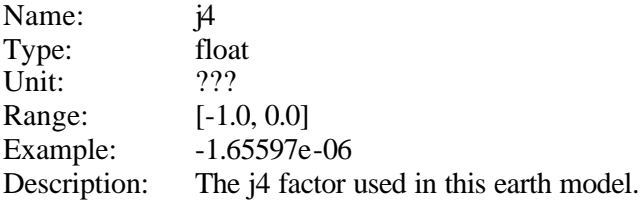

### **11.3.1.18 The first\_line\_first\_pixel plain tag**

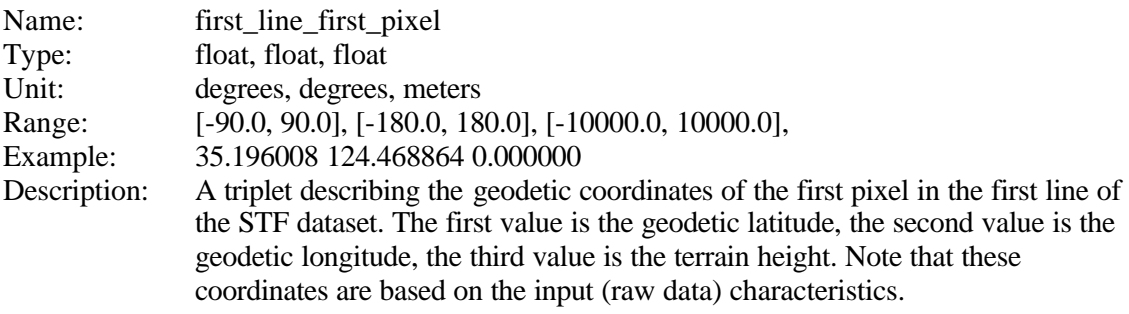

### **11.3.1.19 The first\_line\_last\_pixel plain tag**

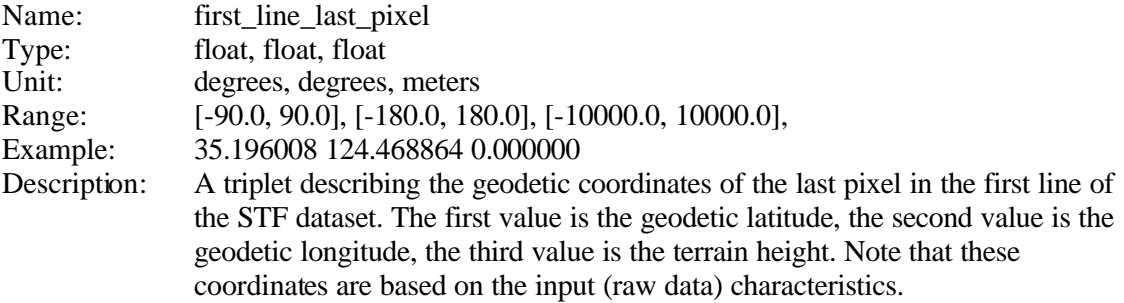

### **11.3.1.20 The last\_line\_first\_pixel plain tag**

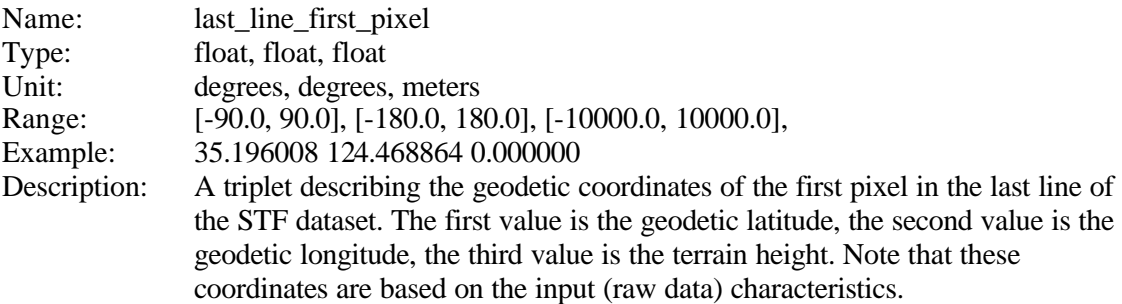

### **11.3.1.21 The last\_line\_last\_pixel plain tag**

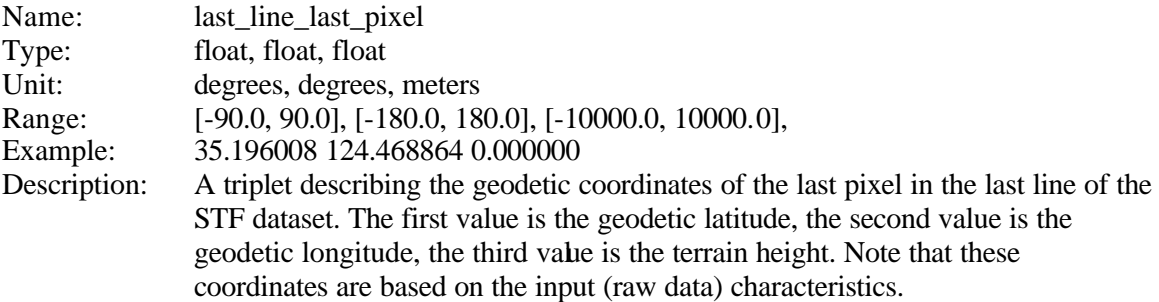

### **11.3.1.22 The center\_line\_center\_pixel plain tag**

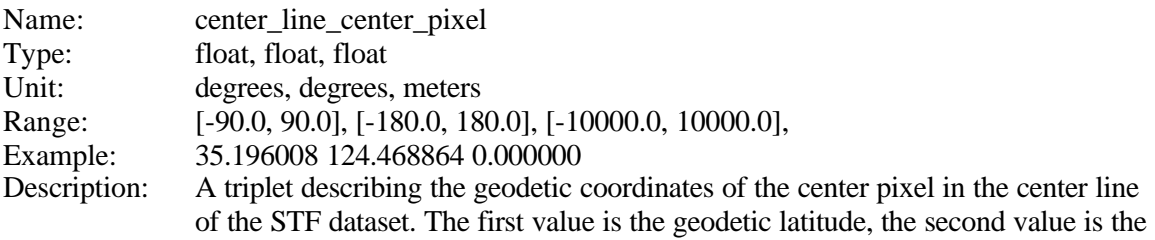

geodetic longitude, the third value is the terrain height. Note that these coordinates are based on the input (raw data) characteristics.

#### **11.3.2 The processor\_name plain tag**

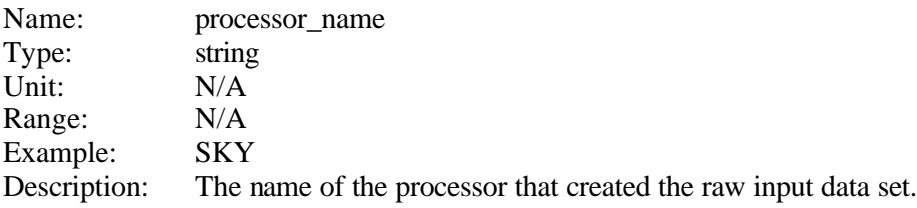

#### **11.3.3 The processor\_version plain tag**

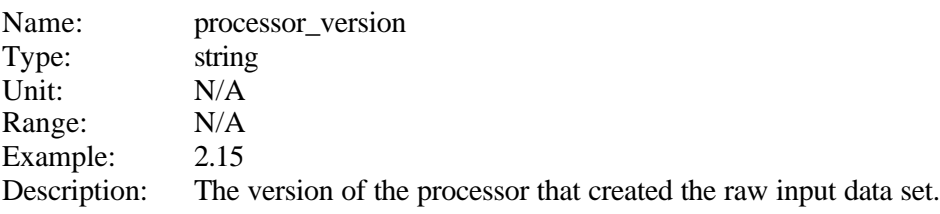

### **11.3.4 The first\_line plain tag**

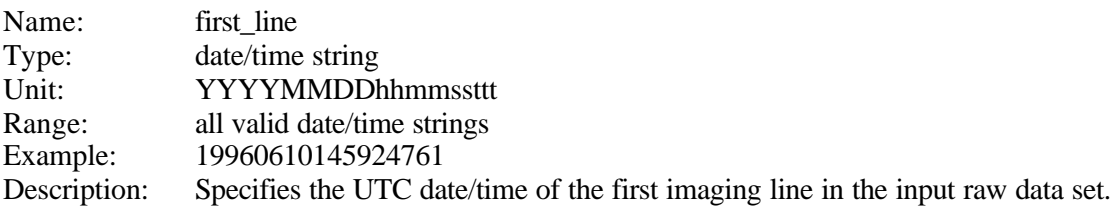

#### **11.3.5 The first\_line\_txpol plain tag**

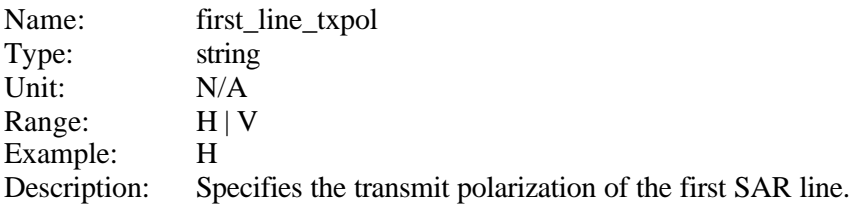

#### **11.3.6 The time\_per\_line plain tag**

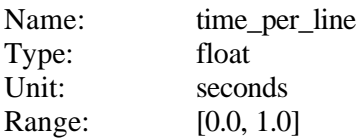

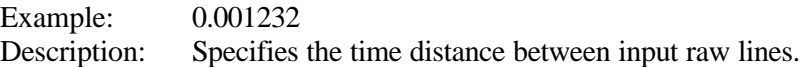

# *11.4The ScanSARProduct information block*

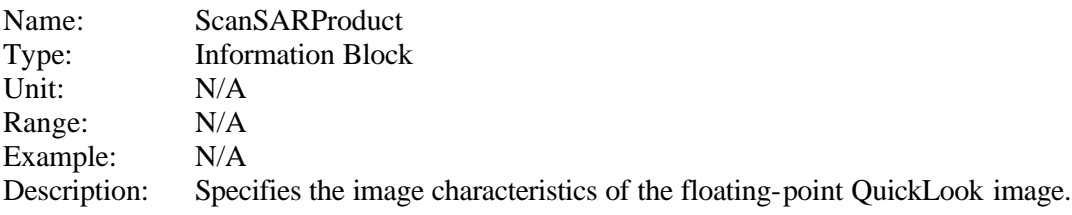

The ScanSARProduct information block contains the following plain tags:

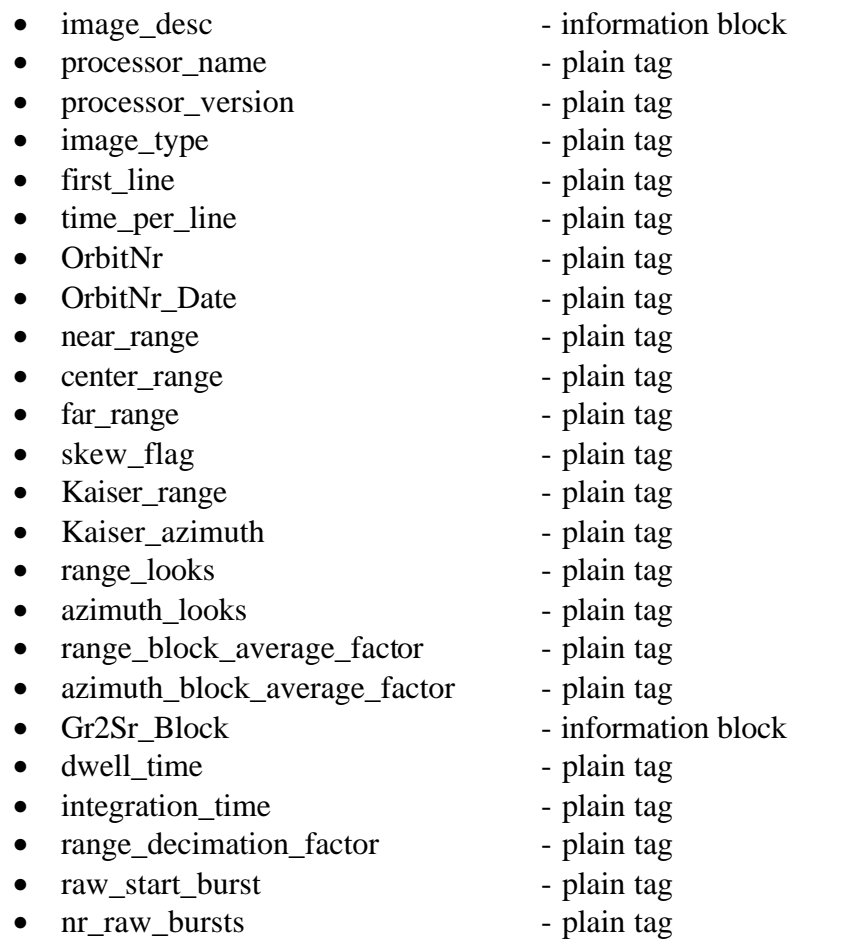

These information blocks and plain tags are described in the following.

#### **11.4.1 The image\_desc information block**

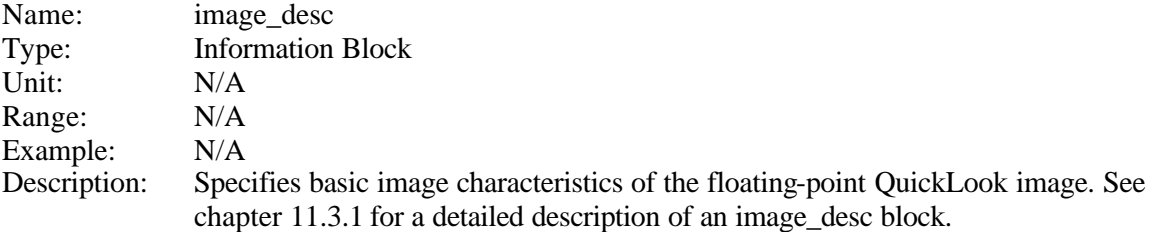

#### **11.4.2 The processor\_name plain tag**

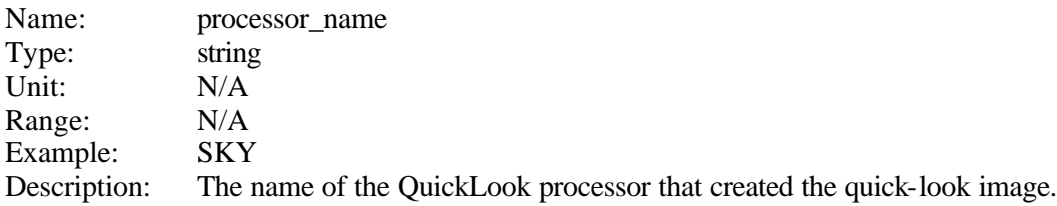

### **11.4.3 The processor\_version plain tag**

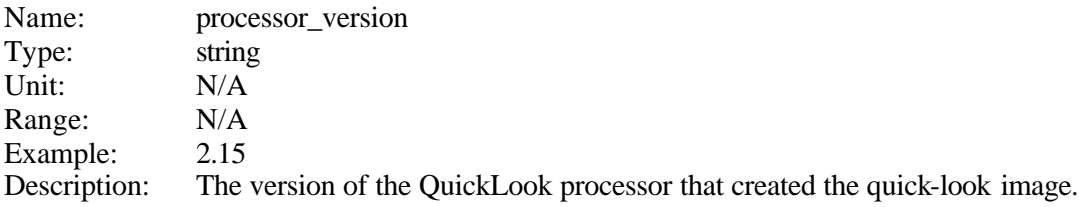

### **11.4.4 The image\_type plain tag**

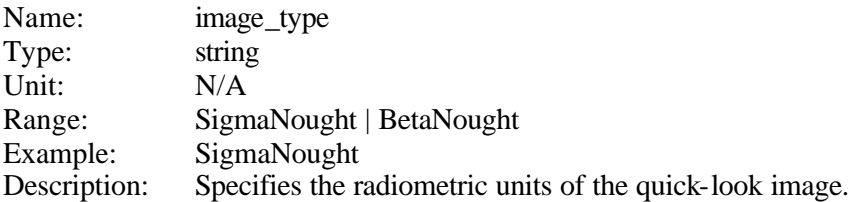

#### **11.4.5 The first\_line plain tag**

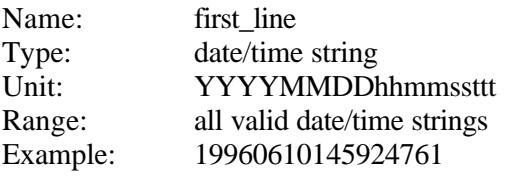

Description: Specifies the UTC date/time of the first image line of the floating-point quicklook image.

### **11.4.6 The time\_per\_line plain tag**

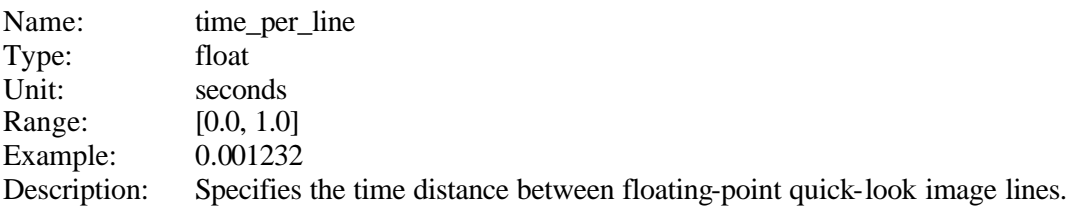

#### **11.4.7 The OrbitNr plain tag**

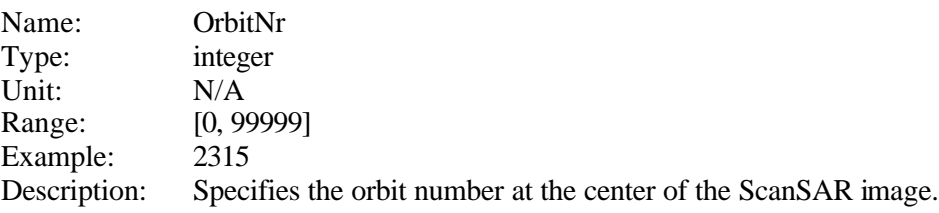

### **11.4.8 The OrbitNr\_Date plain tag**

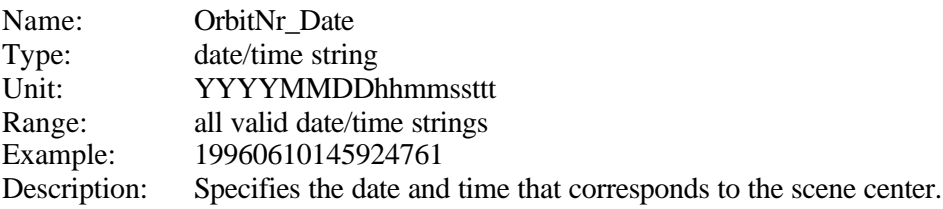

### **11.4.9 The near\_range plain tag**

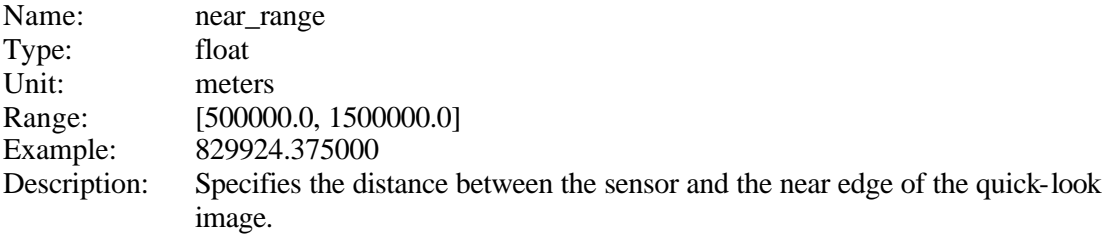

#### **11.4.10 The center\_range plain tag**

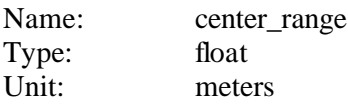

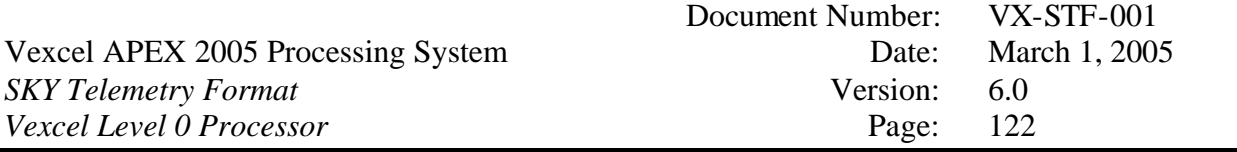

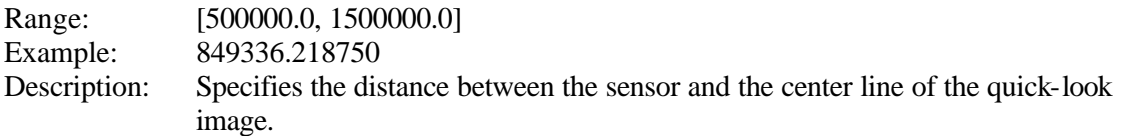

#### **11.4.11 The far\_range plain tag**

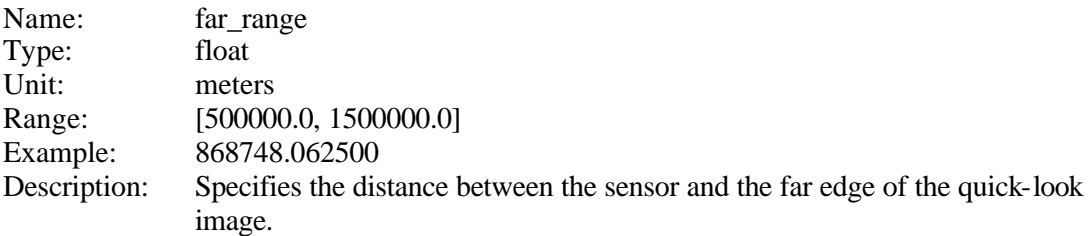

### **11.4.12 The skew\_flag plain tag**

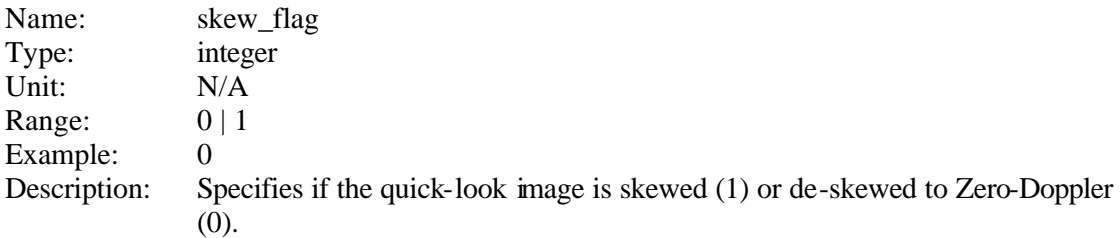

### **11.4.13 The Kaiser\_range plain tag**

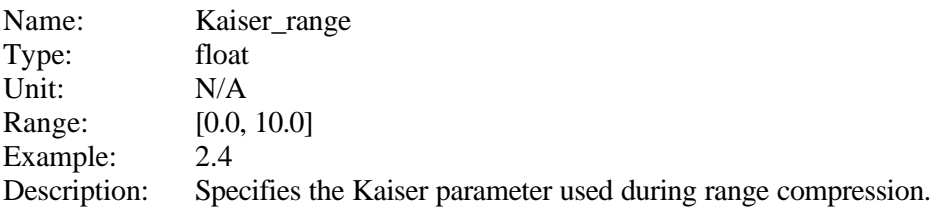

### **11.4.14 The Kaiser\_azimuth plain tag**

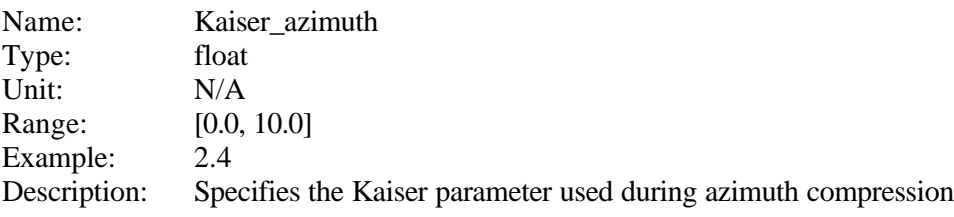

#### **11.4.15 The range\_looks plain tag**

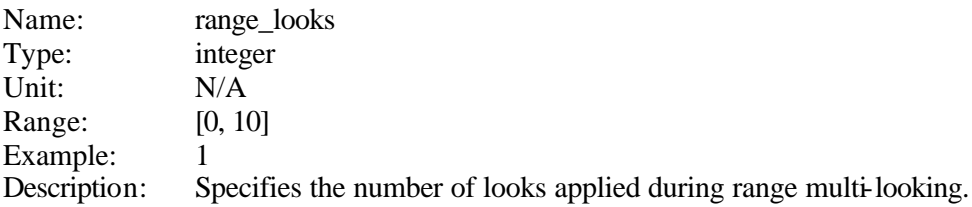

### **11.4.16 The azimuth\_looks plain tag**

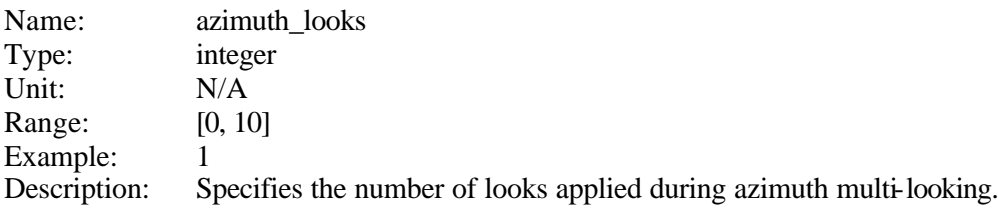

#### **11.4.17 The range\_block\_average\_factor plain tag**

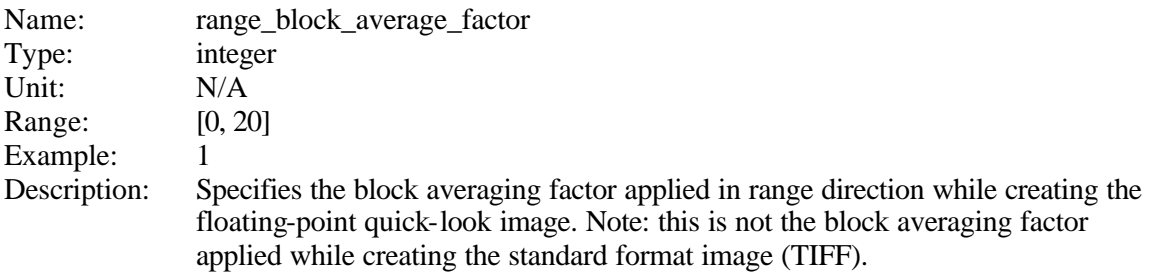

#### **11.4.18 The azimuth\_block\_average\_factor plain tag**

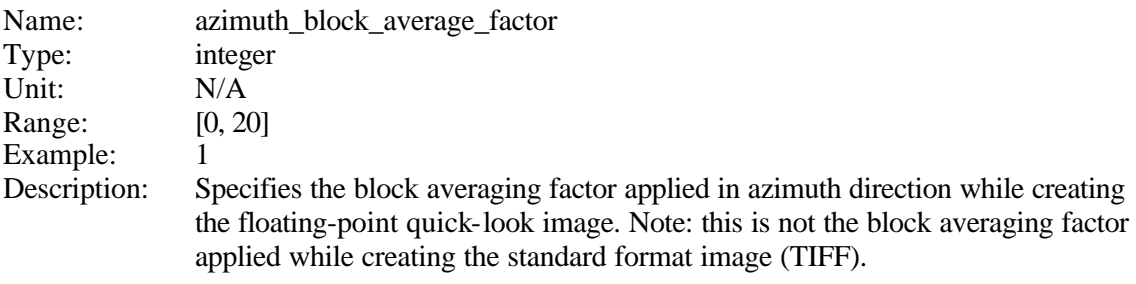

#### **11.4.19 The Gr2Sr\_Block information block**

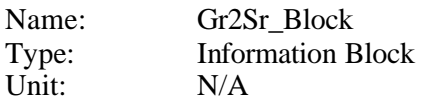

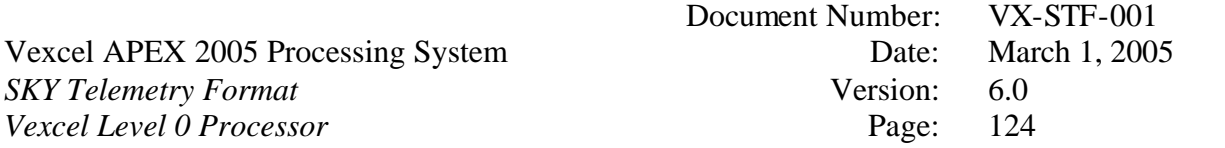

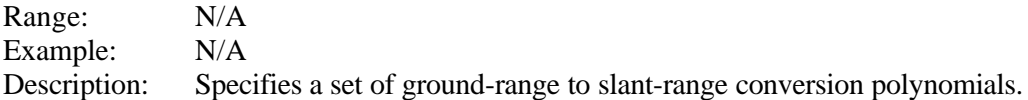

The Gr2Sr\_Block information block contains the following plain tags:

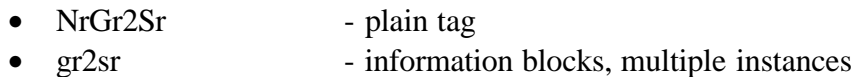

These information blocks and plain tags are described in the following.

### **11.4.19.1 The NrGr2Sr plain tag**

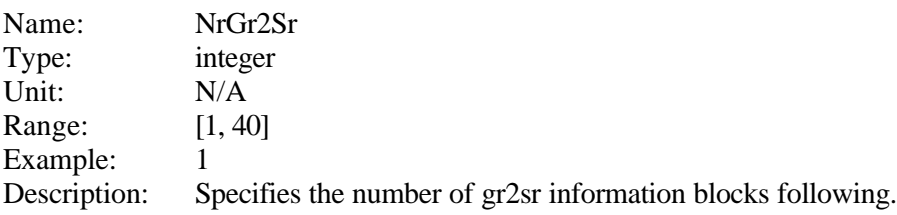

### **11.4.19.2 The gr2sr information block**

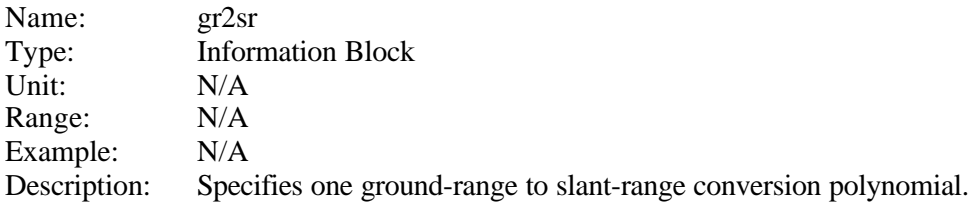

The gr2sr information block contains the following plain tags:

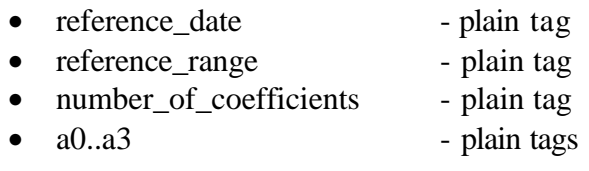

These plain tags are described in the following.

#### *11.4.19.2.1 The reference\_date plain tag*

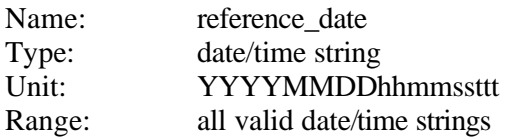

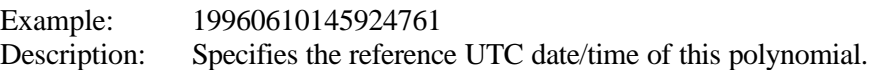

#### *11.4.19.2.2 The reference\_range plain tag*

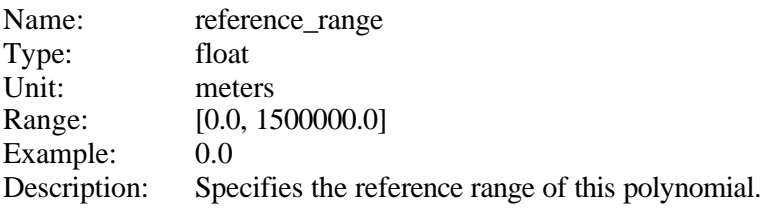

#### *11.4.19.2.3 The number\_of\_coefficients plain tag*

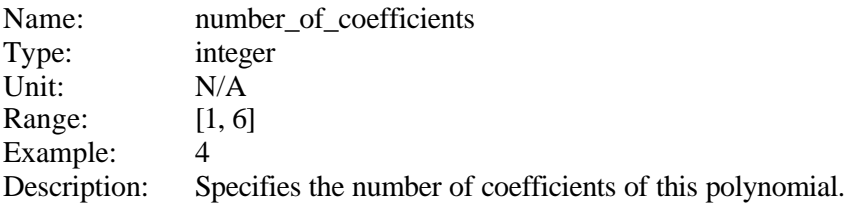

#### *11.4.19.2.4 The a0-a5 plain tag*

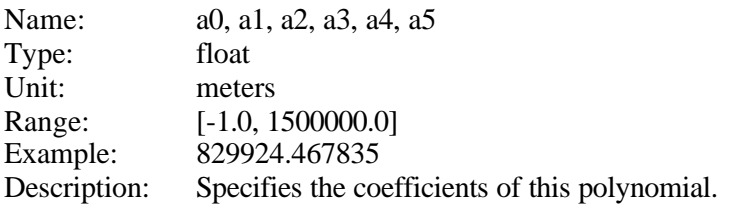

The following equation (3.0) can be used to calculate the slant range  $r_s$  at any point cross track (R) at the specified reference date:

$$
r_s = \sum_{j=0}^{n} a_j \cdot (R - R_0)^j \tag{4.0}
$$

where

- $\bullet$   $r_s$  .............slant range in meters
- R............across track variable (ground range) in meters
- $\bullet$  R<sub>0</sub>...........the range reference value
- $\bullet$  a<sub>j</sub> ...........the j-th coefficient of the ground-to-slant range polynomial

To calculate the ground range R from the pixel number:

$$
R = i * R_g \tag{4.1}
$$

where

• R............across track variable (ground range) in meters

- i..............pixel number (0 for nearest pixel to sensor)
- $R_g$ ..........the ground range pixel spacing in meters

The ground range pixel spacing can be obtained from the image\_desc information block.

#### **11.4.20 The dwell\_time plain tag**

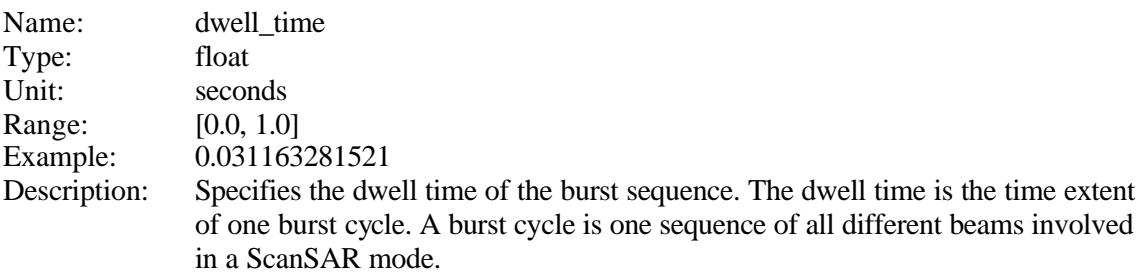

#### **11.4.21 The integration\_time plain tag**

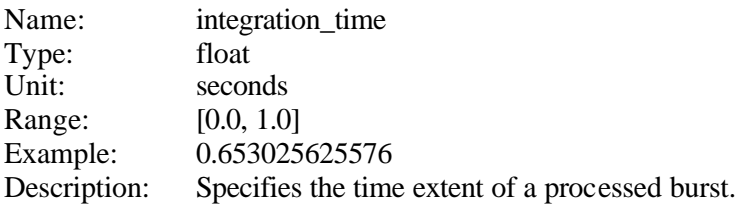

### **11.4.22 The range\_decimation\_factor plain tag**

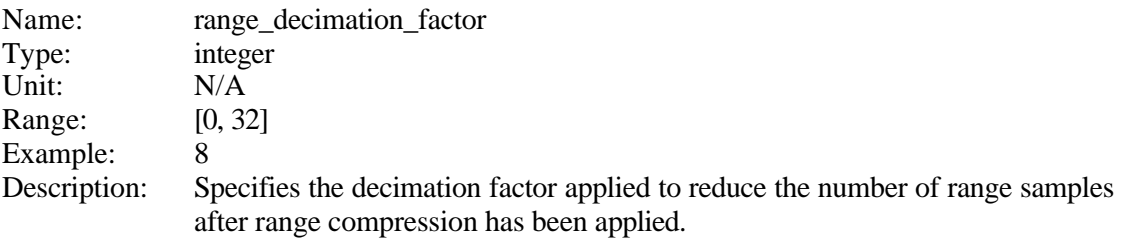

#### **11.4.23 The raw\_start\_burst plain tag**

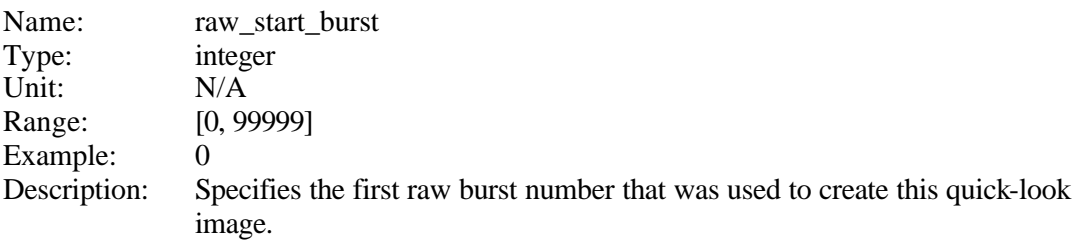

#### **11.4.24 The nr\_raw\_bursts plain tag**

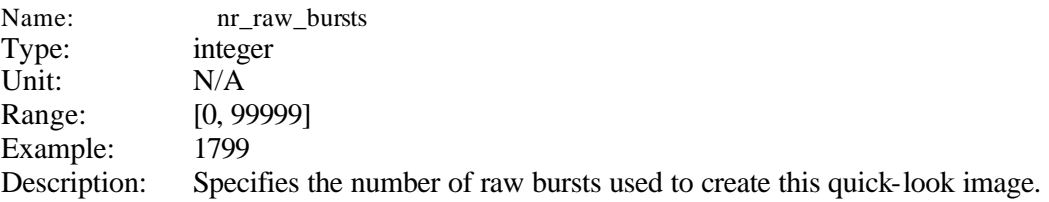

#### **11.4.25 QuickLook Image Parameter File Example**

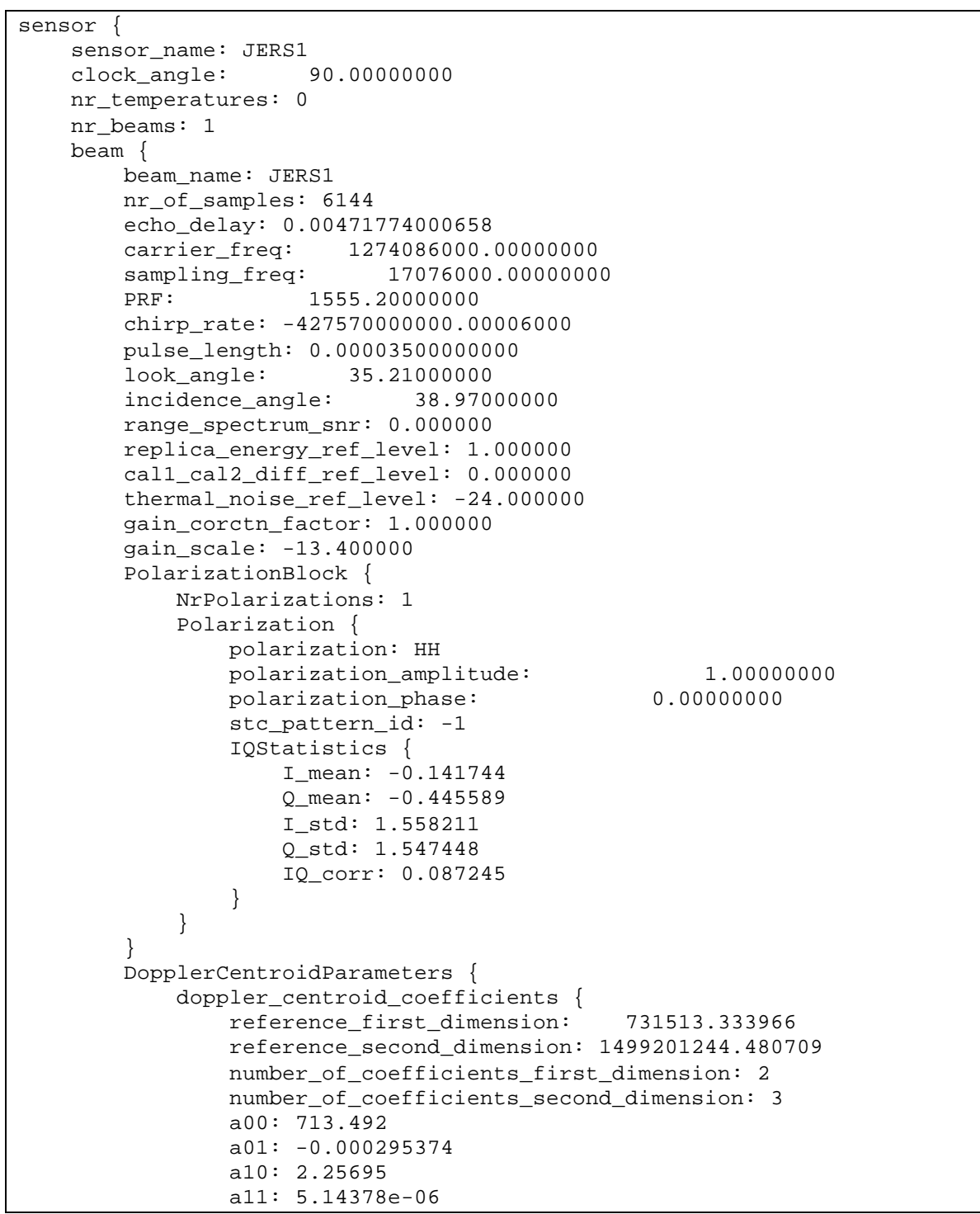

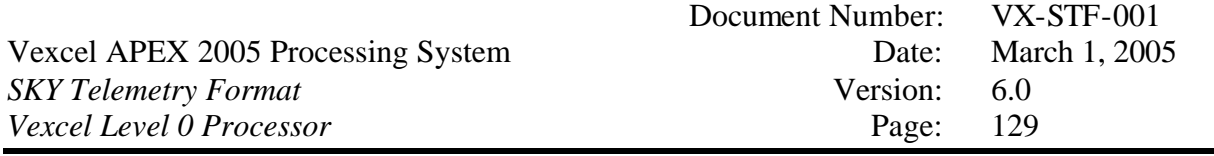

```
 a20: -0.000488737 
                 a21: 3.31817e-09 
 } 
             reference_range: 731513.333966 
             reference_date: 19970704204724480 
             ambiguity_number: 0 
             MLCC_ambiguity_number_occurence: 0 
            MLBF_ambiguity_number_occurence: 0
             DAR_doppler: 713.491652 
             Predict_doppler: 912.338184 
            DAR_confidence: 0.000000
            doppler fit correlation: 1.000000
             doppler_status: SUCCESS 
 } 
         DopplerRateParameters {
             effective_velocity_coefficients {
                 reference_first_dimension: 734138.010264 
                 reference_second_dimension: 1499201244.480387 
                 number_of_coefficients_first_dimension: 2 
                 number_of_coefficients_second_dimension: 2 
                 a00: 7283.54 
                 a01: -0.000169806 
                 a10: 0.0287741 
                 a11: 4.85411e-08 
 } 
             veff: 7283.538656 
             reference_range: 734138.010264 
             reference_date: 19970704204724480 
             autofocus_scale_factor: 1.000670 
             autofocus_snr: 25.066750 
             autofocus_suggested_ambiguity_number: 0 
             autofocus_status: SUCCESS 
         } 
    } 
    ephemeris {
         sv_block {
             NrSV: 1
             state_vector {
                 x: 4631167.068366 
                 y: 2265960.647816 
                 z: 4653204.900000 
                 xv: -3721.171358 
                 yv: -3771.711763 
                 zv: 5523.830000 
                 Date: 19970704202859998 
 } 
 } 
         Attitude {
             yaw: 0.000000 
             roll: 0.000000 
             pitch: 0.000000 
             Date: 19970704204724319689
```
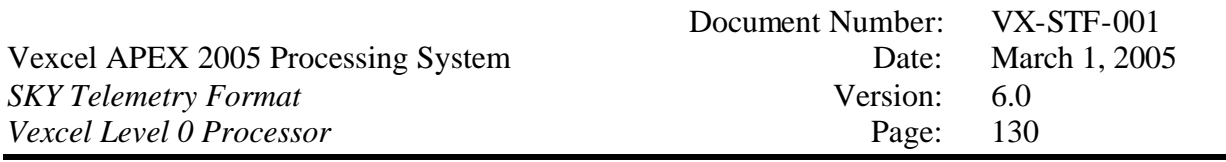

```
 yawpoly {
                  reference: 1499201244.319704 
                  number_of_coefficients: 4 
                  a0: 0 
                  a1: 0 
                  a2: 0 
                  a3: 0 
 } 
             rollpoly {
                  reference: 1499201244.319704 
                  number_of_coefficients: 4 
                  a0: 0 
                  a1: 0 
                  a2: 0 
                  a3: 0 
 } 
             pitchpoly {
                  reference: 1499201244.319704 
                  number_of_coefficients: 4 
                  a0: 0 
                  a1: 0 
                  a2: 0 
                  a3: 0 
 } 
         } 
         OrbitNr: 29517 
         OrbitNr_Date: 19970704204314592 
         GHA {
             angle: 233.704512 
             date: 19970704204314592 
         } 
         Type: RESTITUTED 
     } 
} 
flight_path_direction: DESCENDING 
RawSARImage {
     image_desc {
         Facility: Vexcel 
         Format: STF_Telemetry 
         Type: RAW 
         BytesPerPixel: 2 
         Title: JERS1 orbit: 29517 
         PixelSpacing: 8.778182 
         PixelResolution: 10.016487 
         LineSpacing: 4.505601 
         LineResolution: 6.371882 
         NrPixels: 6144 
         NrLines: 777250 
         MinValue: 0.000000000 
         MaxValue: 3.000000000 
         MeanValue: 0.000000000 
         SigmaValue: 0.000000000
```
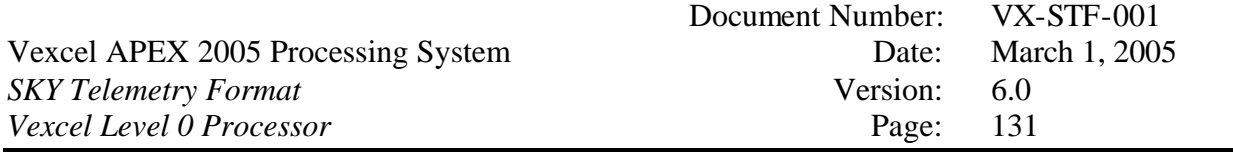

```
 coord {
            earth model {
                 name: TOKYO 
                  ellipsoid_name: Bessel_1841 
                 major: 6377397.155000 
                 minor: 6356078.963000 
                terrain height: 0.000000
                 mass: 5.974e+24 
                 delta_x: -147.5400000000 
                 delta_y: 507.2600000000 
                delta_z: 680.4700000000 g: 6.6622e-11 
                  j2: 0.00108262 
                  j3: 2.53881e-06 
                  j4: -1.65597e-06 
 } 
             first_line_first_pixel: 82.708760 -114.794908 -0.036111 
             first_line_last_pixel: 83.136721 -119.929043 -0.035224 
             last_line_first_pixel: 53.011219 -148.052982 -0.051974 
             last_line_last_pixel: 53.142569 -149.289291 -0.051318 
             center_line_center_pixel: 68.360064 -142.384251 -0.042994 
         } 
     } 
    processor_name: SKY 
    processor_version: 2.21 
     first_line: 19970704204314592981 
     first_line_txpol: H 
     time_per_line: 0.000643004115 
} 
ScanSARProduct {
     image_desc {
         Facility: VEXCEL 
         Format: Vexcel Plain 
         Type: GLI 
         BytesPerPixel: 4 
         Title: JERS1 orbit: 29517 
         PixelSpacing: 75.000000 
         PixelResolution: 147.519813 
         LineSpacing: 75.000000 
         LineResolution: 90.286233 
         NrPixels: 1029 
         NrLines: 46946 
         MinValue: 0.000000027 
         MaxValue: 295.588012695 
         MeanValue: 0.487601314 
         SigmaValue: 0.071618736 
         coord {
             earth_model {
                  name: TOKYO 
                  ellipsoid_name: Bessel_1841 
                  major: 6377397.155000 
                 minor: 6356078.963000
```
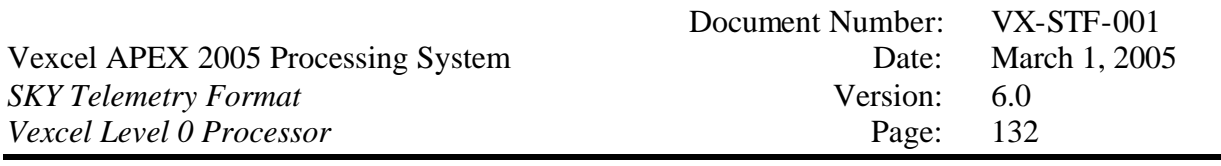

```
 terrain_height: 0.000000 
                 mass: 5.974e+24 
                 delta_x: -147.5400000000 
                 delta_y: 507.2600000000 
                 delta_z: 680.4700000000 
                 g: 6.6622e-11 
                 j2: 0.00108262 
                 j3: 2.53881e-06 
                 j4: -1.65597e-06 
 } 
             first_line_first_pixel: 82.736864 -114.629405 -0.036098 
            first line last pixel: 83.127784 -119.254406 -0.035296
             last_line_first_pixel: 52.882368 -148.093037 -0.052042 
             last_line_last_pixel: 53.001546 -149.206775 -0.051451 
             center_line_center_pixel: 68.304788 -142.311402 -0.043061 
 } 
     } 
    processor_name: QuickLook 
    processor_version: 2.21 
    image_type: BetaNought 
    polarization: HH 
     first_line: 19970704204314028590 
    time_per_line: 0.010702638894 
    OrbitNr: 29517
    OrbitNr_Date: 19970704204725251
    near_range: 707171.437500 
    center_range: 731407.562500 
     far_range: 755643.687500 
    skew_flag: 0 
    Kaiser_range: 2.400000 
    Kaiser_azimuth: 2.400000 
    range_looks: 1 
    azimuth_looks: 4 
    range_block_average_factor: 1 
     azimuth_block_average_factor: 1 
    Gr2Sr_Block {
         NrGr2Sr: 1 
         gr2sr {
             reference_date: 19970704204314075 
             reference_range: 0.000000 
             number_of_coefficients: 4 
             a0: 707171.342905 
             a1: 5.908754e-01 
             a2: 5.221931e-07 
             a3: -4.109836e-13 
         } 
    } 
    dwell_time: 0.391060547402 
     integration_time: 1.564242189606 
    range_decimation_factor: 8 
    raw_start_burst: 0 
    nr_raw_bursts: 1275
```
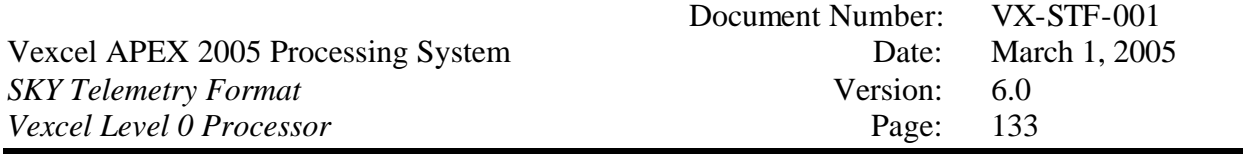

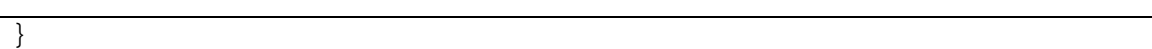

# *11.5The QuickLook standard format image (TIFF, JPEG)*

The QuickLook standard format image is created from the floating-point quick-look image. The floating-point image can be down-averaged further to reduce the size of the image. An exponential factor can be applied in the conversion from floating-point pixels (32 bit) to integer pixels (8 bit). The image is written in a standard format. Right now, the TIFF and JPEG formats are supported.

Note that the quick-look image parameter file describes the image characteristic of the floating-point image file. The standard format file will inherit most of the image characteristics. Obviously, the number of lines and pixels will change if the image was further down-averaged, in addition to image mean, max and standard deviation values. The corner coordinates will still be valid also for the standard format image.